**T.C. SAKARYA ÜNİVERSİTESİ FEN BİLİMLERİ ENSTİTÜSÜ** 

# **SANAL KAYNAK SİMÜLATÖRÜ İÇİN KULLANICI PERFORMANS ANALİZİ**

# **YÜKSEK LİSANS TEZİ**

**Bilg. Müh. Enes HOŞŞİRİN** 

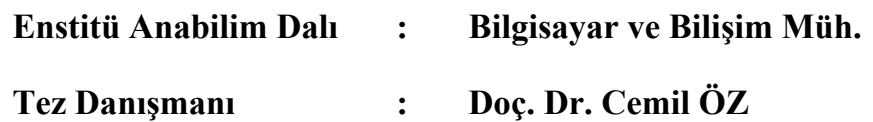

T.C. SAKARYA ÜNİVERSİTESİ FEN BİLİMLERİ ENSTİTÜSÜ

# SANAL KAYNAK SİMÜLATÖRÜ İÇİN KULLANICI **PERFORMANS ANALIZI**

YÜKSEK LİSANS TEZİ

Bilg. Müh. Enes HOŞŞİRİN

Enstitü Anabilim Dalı Bilgisayar ve Bilişim Müh.  $\ddot{\bullet}$ 

Bu tez 26/01/2011 tarihinde aşağıdaki jüri tarafından oybirliği ile kabul edilmiştir.

Doc. Dr. Cemil ÖZ

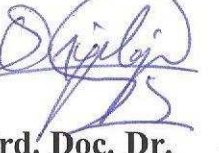

Yrd. Doç. Dr. **Osman İYİBİLGİN** 

rd. Doc. Dr. **Nilüfer YURTAY** 

Jüri Başkanı

Üye

Üye

### **TEŞEKKÜR**

Tezimin başından bitimine kadar geçen sürede bana sürekli destek olan, ilgi ve yardımlarını esirgemeyen danışman hocam Doç. Dr. Cemil ÖZ' e teşekkürlerimi arz eder, sükranlarımı sunarım.

Sanal Kaynak Simülatörü için Performans Analizi & Kılavuz programı yazılımı süresince değerli fikir ve yönlendirmeleriyle desteğini esirgemeyen Yrd. Doç. Dr. Osman İYİBİLGİN hocama teşekkürlerimi arz eder, şükranlarımı sunarım.

Tez çalışmam süresince göstermiş oldukları sabır ve vermiş oldukları desteklerinden dolayı başta Engin AKTAŞ olmak üzere tüm Ford OTOSAN Bilgi İşlem müdürlerime teşekkürlerimi arz eder, şükranlarımı sunarım.

Son olarak yetişmemde ve bugünlere gelmemde hakkını hiçbir zaman ödeyemeyeceğim anneme ve desteğini hiçbir zaman esirgemeyen ağabeyime teşekkürlerimi arz eder, şükranlarımı sunarım.

# **İÇİNDEKİLER**

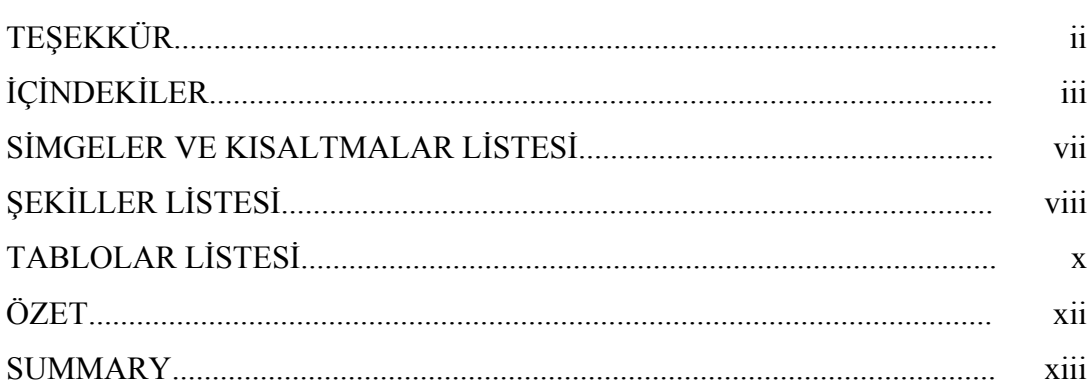

## $\rm B\ddot O L \ddot U M$  1.

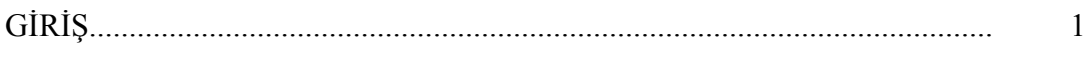

## BÖLÜM 2.

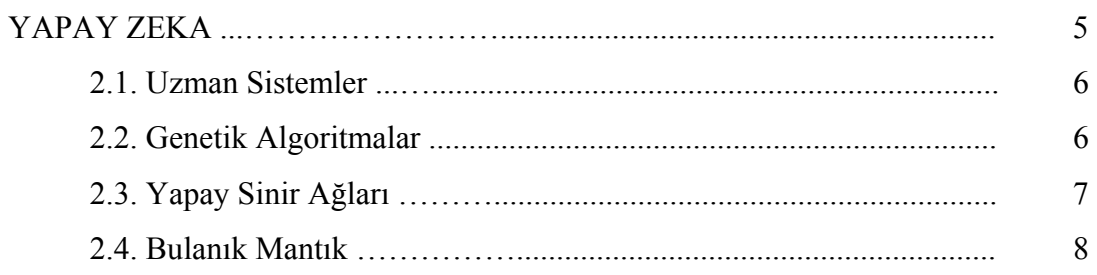

## BÖLÜM 3.

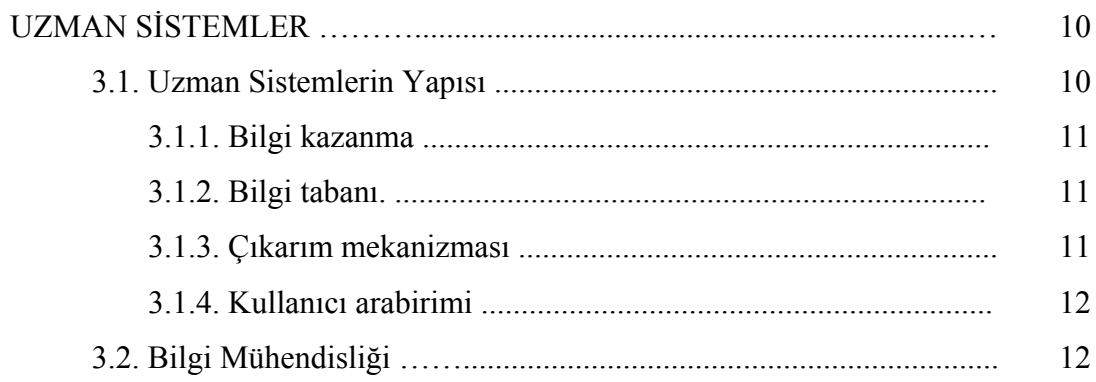

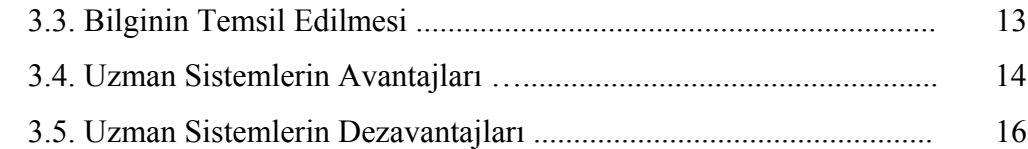

## BÖLÜM 4.

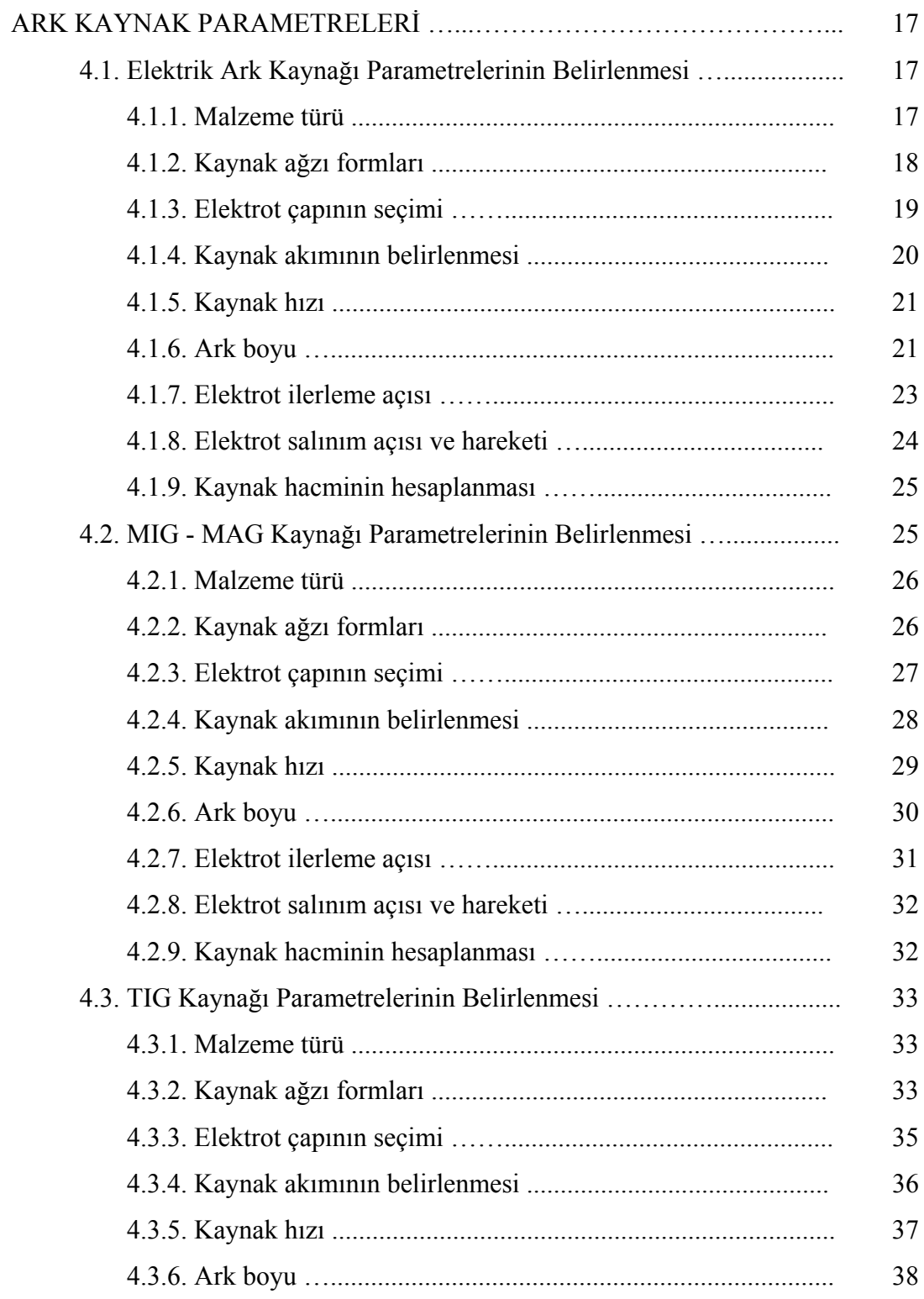

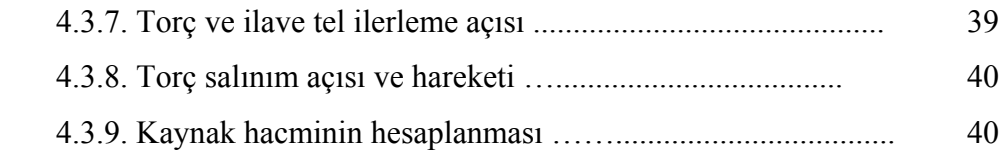

## BÖLÜM 5.

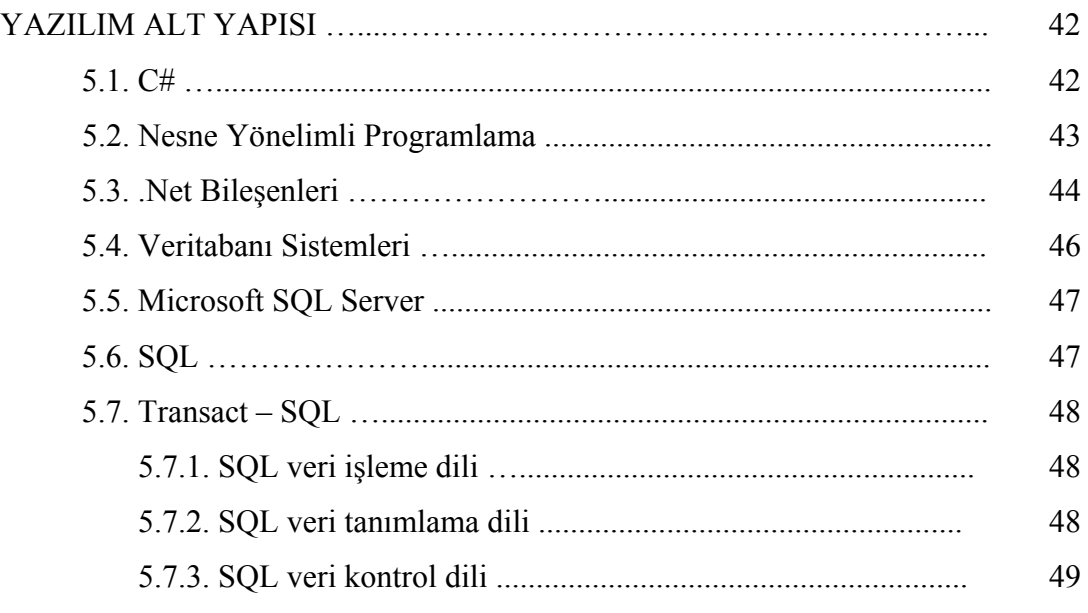

### BÖLÜM 6.

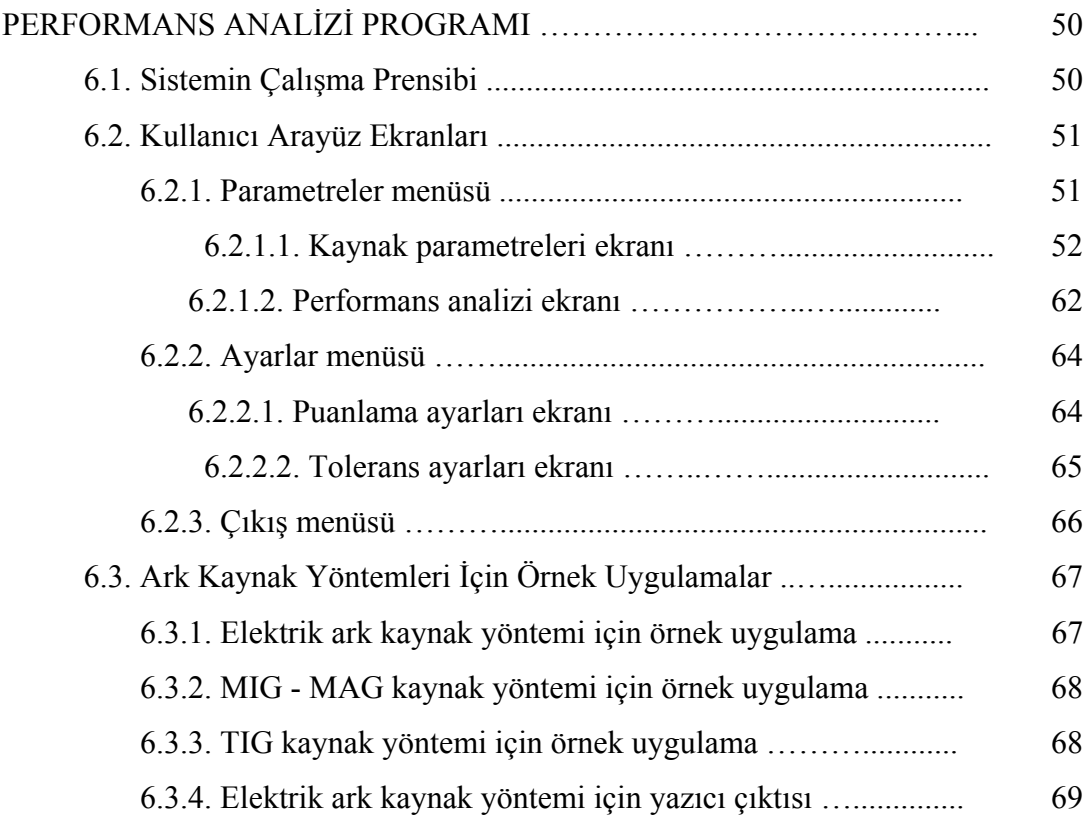

### BÖLÜM 7.

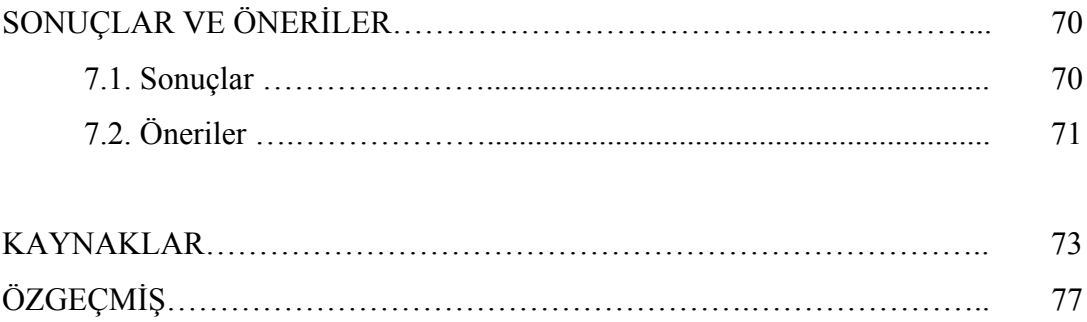

# **SİMGELER VE KISALTMALAR LİSTESİ**

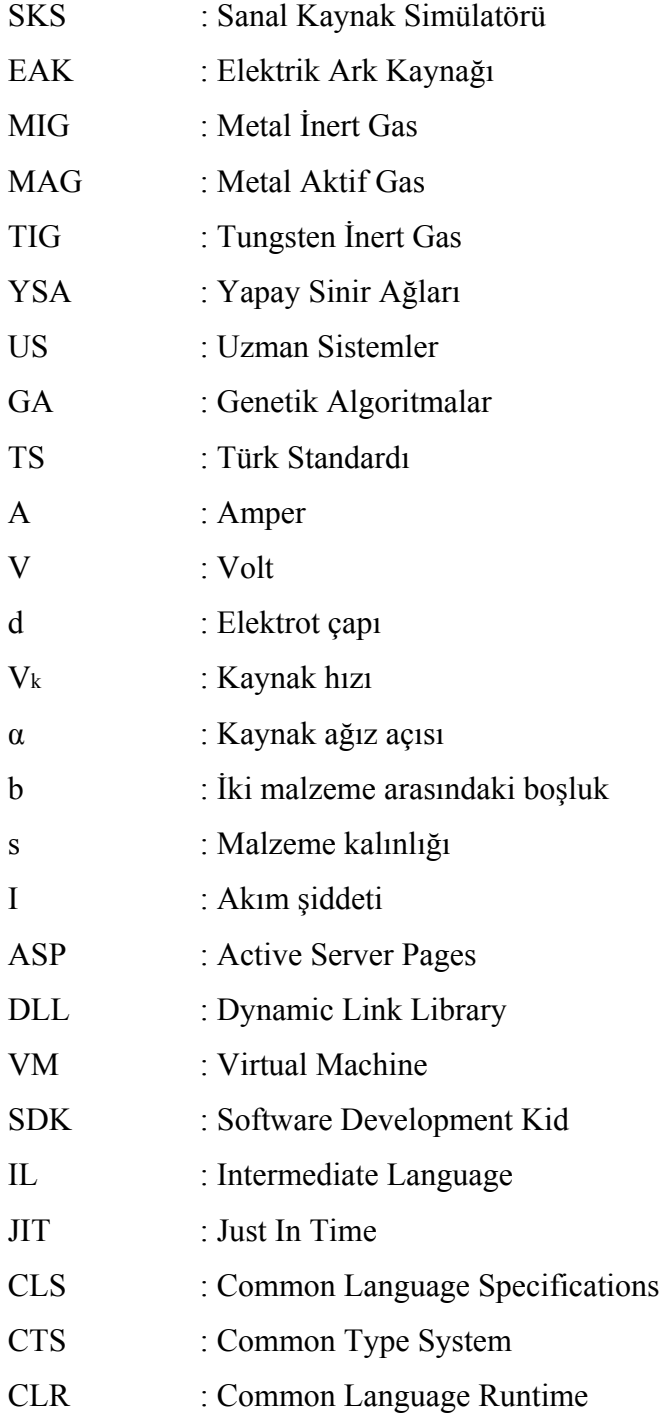

# **ŞEKİLLER LİSTESİ**

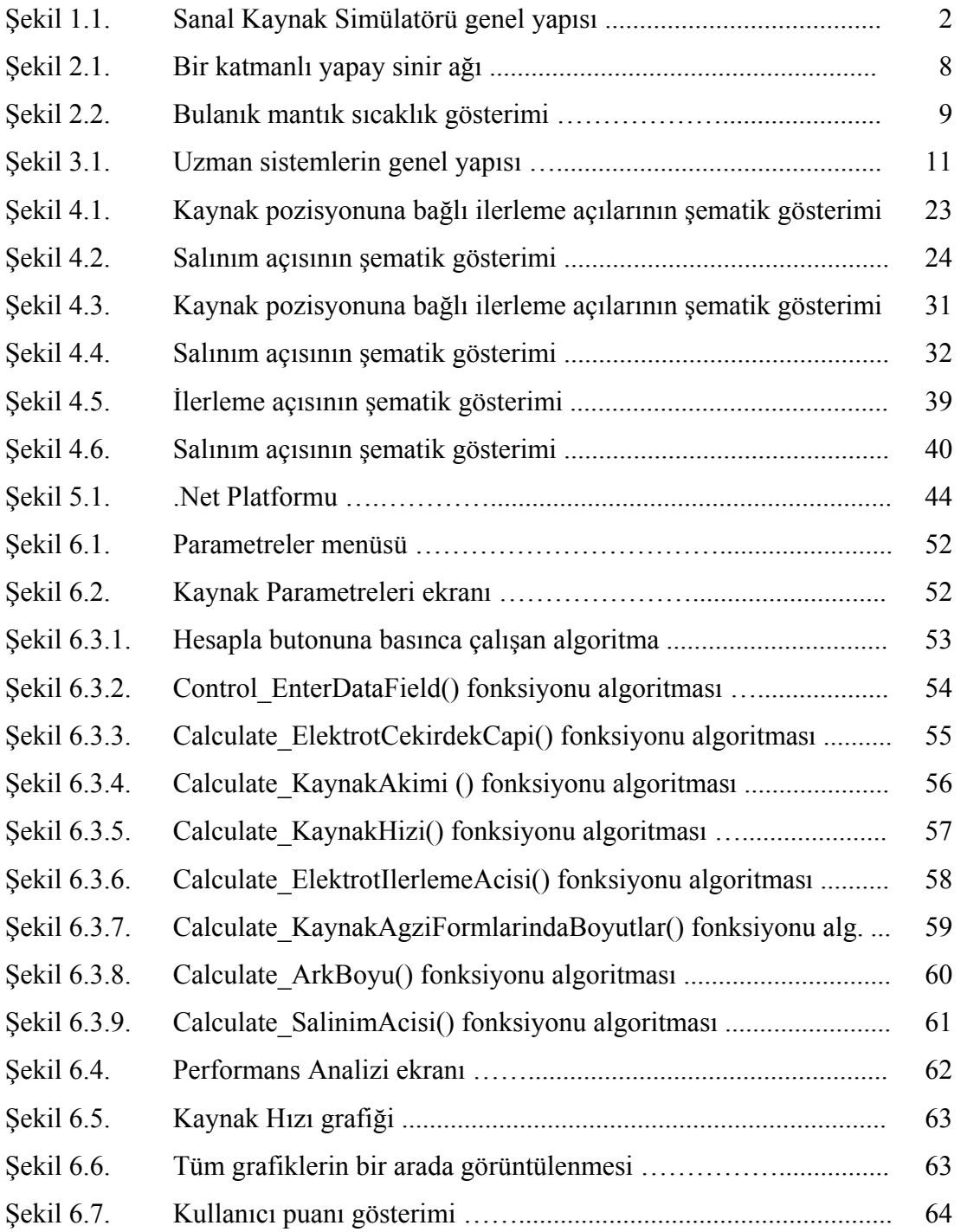

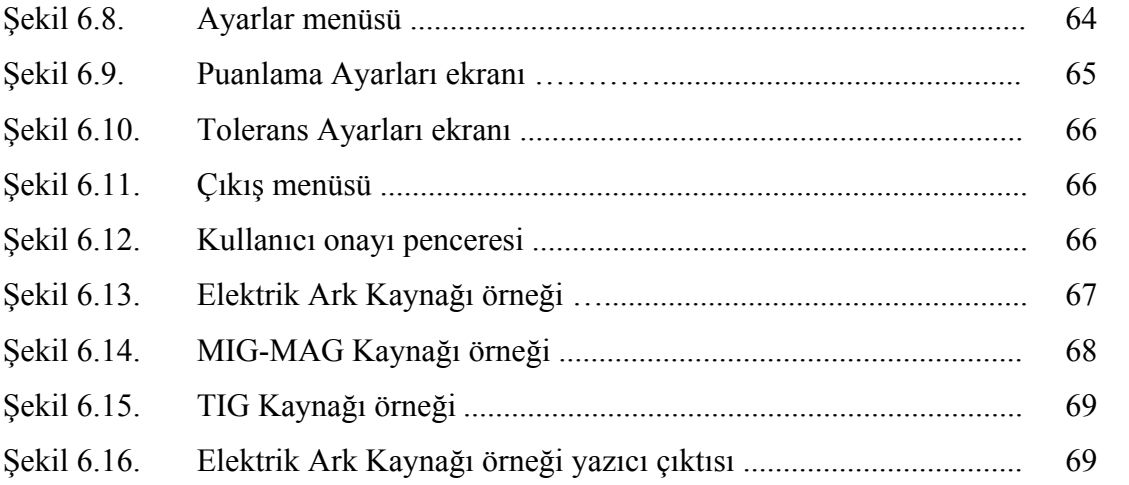

# **TABLOLAR LİSTESİ**

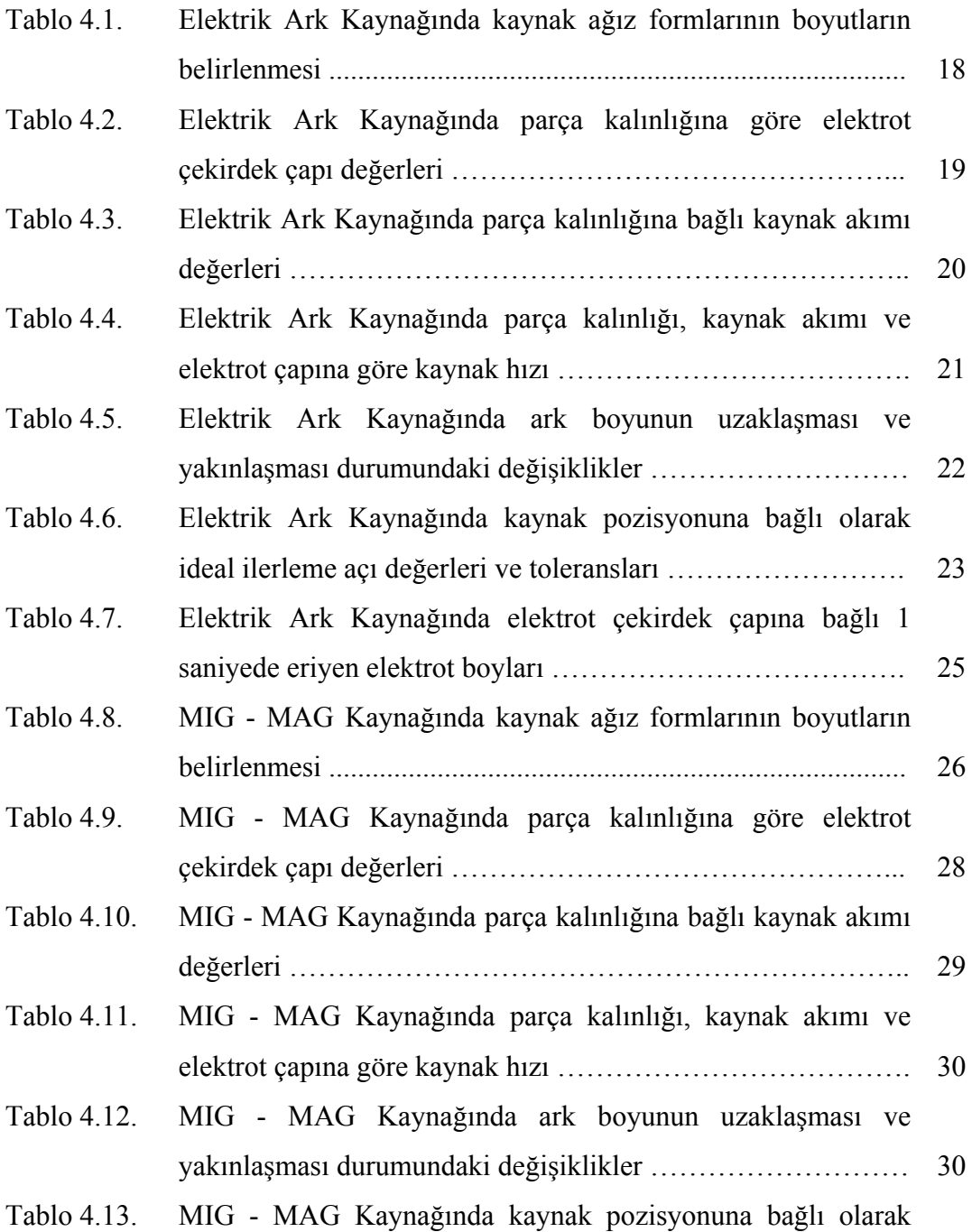

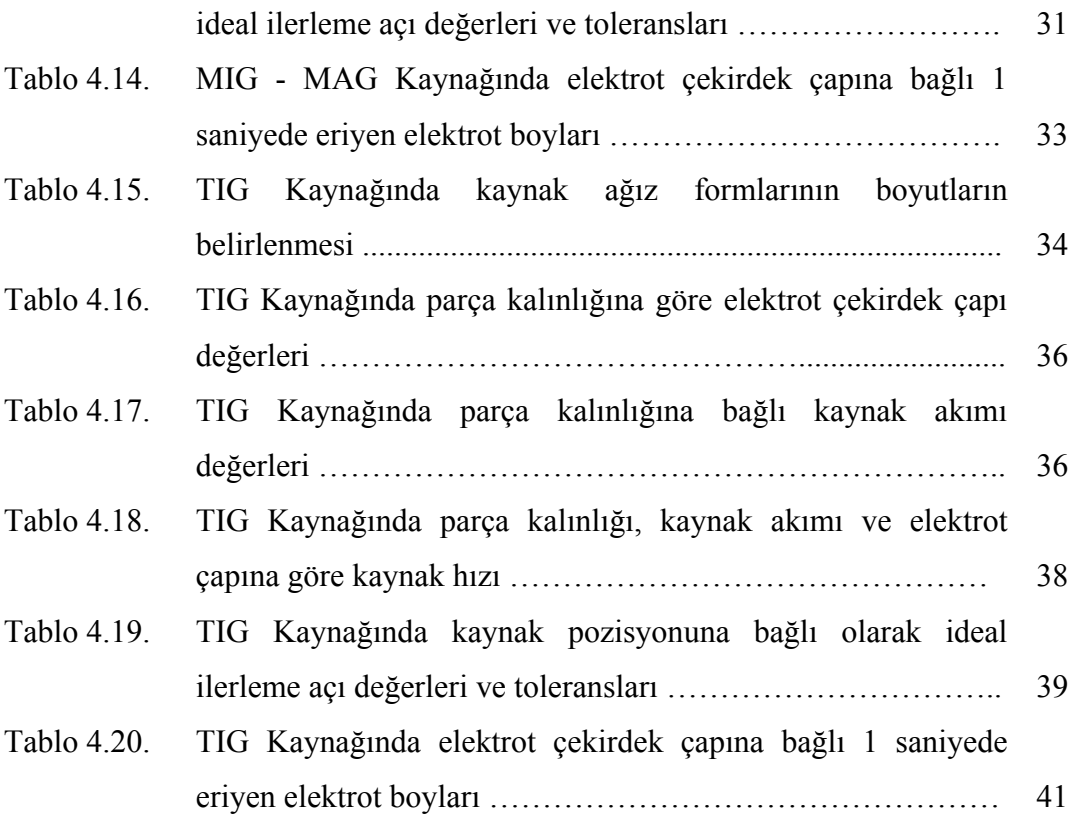

## **ÖZET**

Anahtar kelimeler: Sanal Kaynak Simülatörü, Performans Analizi

Bilgisayar ve yazılım teknolojilerindeki gelişmelerle, eğitim ve öğretime bilgisayar destekli eğitim kavramı girmiştir. Araştırmacılar eğitimin kalitesini ve verimliliğini artırmak, eğitim süresini azaltmak, eğitimde kullanılan malzeme ve aletlerin maliyetini düşürmek için simülatörler geliştirmektedirler. Geliştirilen bu simülatörlerden bir tanesi de sanal kaynak simülatörüdür.

Bu tez çalışmasında, ark kaynak yöntemlerinden elektrik ark, MIG-MAG ve TIG kaynak yöntemlerine ait parametrelerin bilgisayar yazılımı yardımıyla ideal değerlerinin hesaplanması ve sanal kaynak simülatöründen alınan kullanıcı verileri için performans değerlendirmesi yapılması amaçlanmıştır. Ayrıca kullanıcı verilerine ait kaynak hızı, ark boyu, ilerleme açısı ve elektrot salınım açısı grafikleri çizdirilebilmektedir. Grafikler üzerindeki ideal, tolerans ve kabul edilebilir tolerans çizgileri değerlendirme yapan kişiye kolaylık sağlamaktadır.

# **USER PERFORMANCE ANALYSIS FOR VIRTUAL WELDING SIMULATOR**

### **SUMMARY**

Key Words: Virtual Welding Simulator, Performance Analysis

The concept of supported education has entered to education thanks to advances of Computer and software technologies. Researchers develop simulators for the quality of education and improving the efficiency, reducing education time, reduce the cost of marerials and tools which using for education.

The goal of this thesis is doing performance evaluation thanks to computer software for calculating ideal values of electric arc which one of arc welding methods, MIG - MAG and parameters which belongs to TIG welding methods.Also plotting of welding speed, arc length, electrode angle, and swing angle of the progress are belongs to user datas. The ideal of tolerance and acceptable tolerance lines which on graps provide convenience to person who engaged in evaluation.

## **BÖLÜM 1. GİRİŞ**

İnsanoğlunun bugünkü hayat seviyesine ulaşmasını sağlayan endüstrinin gelişmesine borçlu olduğu imalat yöntemlerinden bir tanesi de kaynaktır. Ülkemiz sanayisinin kaynak teknisyenine olan ihtiyacı genelde Çıraklık Eğitim Merkezleri ile Endüstri Meslek Liselerinden karşılanmaktadır. Teknik bilgi ve beceriye sahip kaynak teknisyeninin yetiştirilmesi uzun süreler alır ve pahalıdır.

Kaynak eğitiminin ilk aşamasında teknolojik bilgi birikimleri paralelinde el becerilerini geliştirmek amacı ile temrin parçaları üzerinde kaynak dikişleri çekilerek yapılır. Yapılan bu temrin parçaları eğitim amaçlı olduğundan herhangi bir iş parçası olarak kullanılamazlar. Yapılan temrin parçalarının maliyetleri yüksek olup bu temrinler defalarca tekrarlanarak kaynakçı el becerisi eğitimini tamamlar[1, 2].

Günümüzde iş gücü ve sermaye globalleşen dünyada serbestçe dolaşması nedeniyle, işletmeler arasında büyük rekabet olmaktadır. Bu rekabetten dolayı firmalar kar oranlarını düşürmek zorunda kalmışlardır. Kar oranlarının düşmesi ise her bir malzemenin değerini artırmaktadır. Bunun yanında firmalar giderlerini azaltma yoluna gitmişlerdir. Bunun için firmalar hatalı ürün değişimi ya da hatalı ürünü tamir etmede çok zaman ve para kaybettiğinden bunu önlemek için hatasız ve tek seferde üretme yolunu benimsemişlerdir. Durum böyle olunca da günümüz teknolojisinin vazgeçilmezlerinden olan sanal ortamlara ihtiyaç duyulmuştur. Gerçek dünyanın bir benzeri olan sanal ortamlar sayesinde eğitimler başarılı bir şekilde yapılmakta ve eğitim giderleri minimum seviyeye indirilmektedir. Bu uygulamalardan bir tanesi de Sanal Kaynak Simülatörü projesidir.

Sanal Kaynak Simülatörü, kaynak işlemi sırasında kullanılan kaynak elemanlarının ve birleştirilecek parçaların üç boyutlu sanal bir dünyada oluşturulduğu ve kullanıcının eline yerleştirilen konum ve oryantasyon sensörleri ile etkileşimin

sağlandığı bir sistemdir. Bu sistemde, kaynak başlığı içerisine yerleştirilmiş stereo ekran sayesinde kullanıcının dış dünya ile ilişkisi kesilip, sanal kaynak ortamını görmesi sağlanmaktadır. Sistemi kullanan kullanıcıya gerçek kaynak ortamı hissini verebilmek için, gerçek kaynak yapımı sırasında ki mesafe, kaynak tipi gibi parametrelere bağlı olarak alınan ses kayıtları, bilgisayar ortamında işlenip, filtre edildikten sonra kullanıcıya sunulmaktadır[3-5].

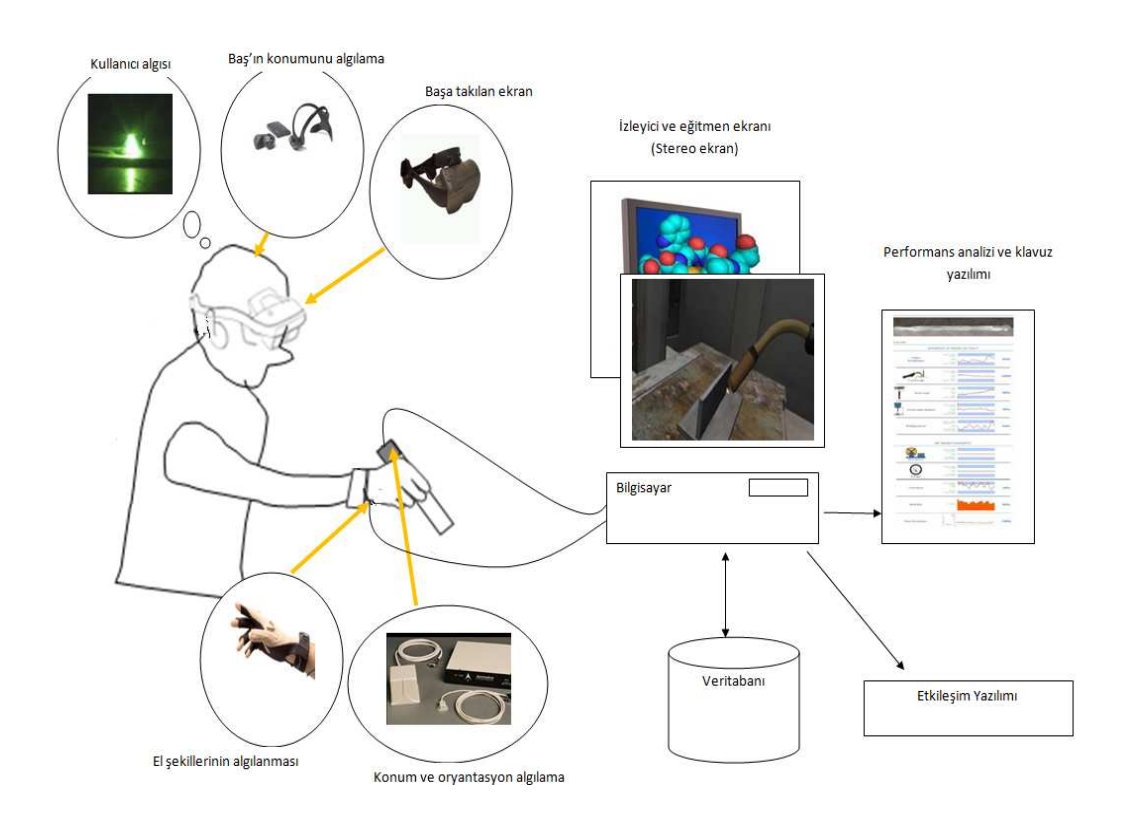

Şekil 1.1. Sanal Kaynak Simülatörü genel yapısı

Şekil 1.1' de Sanal Kaynak Simülatörü genel yapısı görülmektedir. SKS genel yapısına bakıldığında başa takılan ekran, başın konumu ve el şekillerinin algılanması için sensörler, sanal ortamın görüntülendiği stereo ekran, bilgisayar ve bilgisayar üzerinde çalışan uygulama yazılımdan oluştuğu görülmektedir.

Bu çalışmada SKS içerisinde bulunan Performans Analizi & Kılavuz yazılımı hazırlanmıştır. Bu program sayesinde kullanıcının yapacak olduğu ark kaynak çeşiti için ideal parametre değerleri hesaplanmaktadır. Bu değerleri referans alarak sanal ortamda kaynak yapan kullanıcı verilerine ait kaynak hızı, ark boyu, ilerleme açısı ve elektrot salınım açısı grafikleri çizdirilebilmektedir. Ayrıca seçilen ark kaynak

çeşidine ait ideal değerler göz önüne alınarak yapılan kaynak için, yapay zeka tekniklerinden uzman sistemler kullanılarak bir sonuç üretilmektedir. Bu sonuca göre yapılan kaynağın geçerliliği tespit edilmektedir.

Kaynak eğitimi alacak kaynak operatörünün, uygulama öncesi kaynak simülatörü ile gerçeğe yakın sanal eğitim görmesi enerji, zaman ve temrin sarfiyatı gibi birçok açıdan fayda sağlamaktadır. Buna ilaveten uygulamalı kaynak eğitimlerinde kaynak eğitimine yeni başlayan kaynakçı adayları elektrik çarpması, sıcak kaynak metalinden oluşan yanıklar, tecrübesizlik ve dikkatsizlikten dolayı kaynaklanan hatalar, göz alması ve gözde oluşan sağlık problemleri gibi birçok tehlikeden korunmaktadırlar. SKS ile kaynak operatörü adaylarının bu tehlikelere karşı moral bozukluğu, ürkeklik ve özgüvenin yitirilmesi gibi psikolojik davranışlar sergilemelerinin önüne geçilmesi planlanmaktadır.

Tezin ikinci bölümünde öncelikle yapay zeka incelenmiştir. Bu sayede sanal ortamlar için ayrılmaz bir parça olan yapay zeka hakkında bilgi edinilmiştir. Ayrıca bu bölümde yaygın olarak kullanılan yapay zeka tekniklerine de değinilmiştir.

Üçüncü bölümde yapay zeka tekniklerinden olan uzman sistemler detaylı olarak açıklanmıştır.

Dördüncü bölümde ark kaynak çeşitlerinden olan elektrik ark, MIG-MAG ve TIG kaynak parametreleri incelenmiştir. Ayrıca bu parametrelerin kaynak çeşidine göre ideal değerleri verilmiştir.

Beşinci bölümde bilgisayar programının hazırlanmasında kullanılan C# programlama dili ile puanlama ve tolerans verilerinin tutulduğu Microsoft SQL Server veritabanından bahsedilmiştir. Ayrıca bu bölümde yazılım alt yapısına değinilmiştir.

Altıncı bölümde SKS için hazırlanan Performans Analizi & Kılavuz yazılımı tanıtılmıştır. Bu program içerisinde yer alan tüm ekranlar detaylı olarak anlatılmıştır. Ayrıca bu programın çalışma prensibini gösteren algoritmalar hazırlanarak sistemin çalışma mantığı açıklanmıştır.

Yedinci bölümde bu tez çalışması ile elde edilen sonuçlar incelenmiş ve benzer konuda çalışma yapmak isteyenler için öneriler sunulmuştur.

### **BÖLÜM 2. YAPAY ZEKA**

İnsanoğlu, sahip olduğu beyninin mevcut yeteneklerini daha verimli kullanabilmek için eski zamanlardan günümüze kadar çaba sarf etmiş, hatta beyninin mevcut yetenekleriyle yetinmemiş sınırlarını keşfetmek için çalışmıştır. Bu çalışmalar sonucunda, insanın düşünme yapısını kavramak ve insanlar gibi düşünüp, karar verebilecek sistemler geliştirebilmek için yapay zeka kavramı ortaya atılmıştır.

Yapay zeka, bilgi edinme, algılama, görme, düşünme ve karar verme gibi insan zekasına özgü kapasitelerle programlanmış bilgisayarların düşünme girişimidir. Yapay zeka konusunda ilk olarak Warren McCulloch ve Walter Pitts isimli araştırmacılar 1943 yılında, yapay nöronlardan oluşan ağların hesaplama yapabileceğini göstererek bu alanda önemli bir adım atmışlardır[6].

Yapay zeka konusunda çalışma yapanların sayısı gün geçtikçe artmıştır fakat 1970 li yıllarda üzerinde çalışılan öğrenme algoritmalarının yetersizliğinden ve mevcut yazılım ve donanım imkanlarındaki sınırlamalardan dolayı yapay zeka konusuna olan ilgi büyük oranda azalmıştır. Bununla birlikte biyolojik sinir yapılarının tam anlamıyla çözülememesi nedeniyle nöronların modellenmesi konusunda yapılan çalışmaların sekteye uğradığı ve tıp, biyoloji ve ilgili bilim dallarındaki gelişmelerinde beklemeye girdiği söylenebilir[7].

İlerleyen yıllarda, bilgisayar teknolojilerindeki gelişmelere paralel olarak yapay sinir ağlarındaki gelişmeler de tekrar hız kazanmıştır. Bu gelişmeler sonucunda geri yayılım öğrenme algoritması ortaya çıkmıştır. Geri yayılım öğrenme algoritmasının geliştirilmesiyle karmaşık problemlerin çözümünde eğitilen çok katmanlı ağ sistemlerinin kullanılabileceği gösterilmiştir[8].

İlk ortaya atıldığı günden bugüne kadar yapay zeka konusu üzerinde yapılan araştırmalar yapay zekayı, günlük yaşantımızda ve üretim sistemlerinde karşılaşılan problemlerin çözümünde etkili olarak kullanılabilecek bir araç kutusu haline getirmiştir. Bu araç kutusunda bulunan yapay zeka teknikleri şunlardır:

- Uzman Sistemler
- Genetik Algoritmalar
- Yapay Sinir Ağları
- Bulanık Mantık

#### **2.1. Uzman Sistemler**

Yapay zekanın bir alt dalı olan uzman sistemlerin çeşitli tanımlarını yapmak mümkündür. Bu tanımlardan bazıları uzman sistemlerin fonksiyonları, bazıları yapısı bazıları da hem fonksiyonları hem de yapısı üzerine kuruludur[9].

- Uzman sistemler, çözümleri için önemli uzman bilgisi gerektiren problemleri çözerler.
- Uzman sistemler, dar bir problem alanında problemleri etkili ve verimli bir biçimde çözerler.
- Uzman sistemler, uzman bilgisini gerçek dünya problemlerine uygularlar.
- Uzman sistemler, sembolik olarak ifade edilebilen problemler ile ilgilidir.

Uzman sistemler dört bileşenden oluşmaktadır. Bu bileşenler: bilgi tabanı, çıkarım mekanizması, kullanıcı arayüzü ve kullanıcıdır. Uzman sistemler hakkında detaylı bilgi üçüncü bölümde anlatılacaktır.

#### **2.2. Genetik Algoritmalar**

Genetik algoritmalar, doğada gözlemlenen [evrimsel](http://tr.wikipedia.org/wiki/Evrim) sürece benzer bir şekilde çalışan arama ve eniyileme yöntemidir. Karmaşık çok boyutlu arama uzayında en iyinin hayatta kalması ilkesine göre bütünsel en iyi çözümü arar[10].

Genetik algoritmalar problemlere tek bir çözüm üretmek yerine farklı çözümlerden oluşan bir çözüm kümesi üretir. Böylelikle, arama uzayında aynı anda birçok nokta değerlendirilmekte ve sonuçta bütünsel çözüme ulaşma olasılığı yükselmektedir. Çözüm kümesindeki çözümler birbirinden tamamen bağımsızdır. Her biri çok boyutlu uzay üzerinde bir [vektördür\[](http://tr.wikipedia.org/wiki/Vekt%C3%B6r)11].

Genetik algoritmalar problemlerin çözümü için evrimsel süreci bilgisayar ortamında taklit ederler. Diğer eniyileme yöntemlerinde olduğu gibi çözüm için tek bir yapının geliştirilmesi yerine, böyle yapılardan meydana gelen bir küme oluştururlar. Problem için olası pekçok çözümü temsil eden bu küme genetik algoritma terminolojisinde nüfus adını alır. Nüfuslar vektör, [kromozom](http://tr.wikipedia.org/wiki/Kromozom) veya birey adı verilen sayı dizilerinden oluşur. Birey içindeki her bir elemana [gen](http://tr.wikipedia.org/wiki/Gen) adı verilir. Nüfustaki bireyler evrimsel süreç içinde genetik algoritma işlemcileri tarafından belirlenirler[12].

Genetik algoritmalar parametre ve sistem tanılama, kontrol sistemleri, robot uygulamaları, görüntü ve ses tanıma, mühendislik tasarımları, planlama, yapay zeka uygulamaları, uzman sistemler, fonksiyon ve kombinasyonel eniyileme problemleri ağ tasarım problemleri, yol bulma problemleri, sosyal ve ekonomik planlama problemleri için diğer eniyileme yöntemlerinin yanında başarılı sonuçlar vermektedir[13].

#### **2.3. Yapay Sinir Ağları**

Yapay sinir ağları, insan beyninin bilgi işleme teknolojisinden esinlenerek geliştirilmiş bir bilgiişlem teknolojisidir. YSA ile basit biyolojik sinir sisteminin çalışma şekli simüle edilir. Simüle edilen sinir hücreleri [nöronlar](http://tr.wikipedia.org/wiki/N%C3%B6ron) içerirler ve bu nöronlar çeşitli şekillerde birbirlerine bağlanarak ağı oluştururlar.

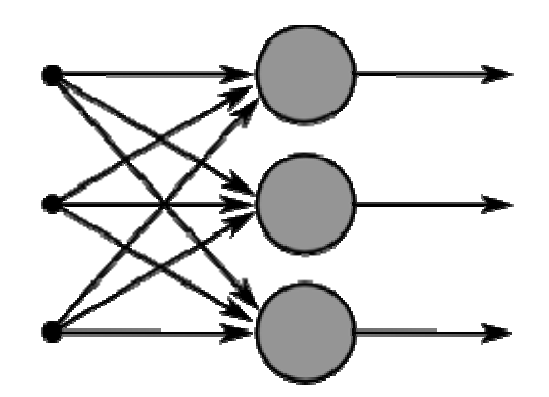

Şekil 2.1. Bir katmanlı yapay sinir ağı[14].

Bu ağlar öğrenme, hafızaya alma ve veriler arasındaki ilişkiyi ortaya çıkarma kapasitesine sahiptirler. Diğer bir ifadeyle, YSA'lar, normalde bir insanın düşünme ve gözlemlemeye yönelik doğal yeteneklerini gerektiren problemlere çözüm üretmektedir. Bir insanın, düşünme ve gözlemleme yeteneklerini gerektiren problemlere yönelik çözümler üretebilmesinin temel sebebi ise insan beyninin ve dolayısıyla insanın sahip olduğu, yaşayarak veya deneyerek öğren yeteneğidir[14]. öğrenme

#### **2.4. Bulanık Mantık**

Bulanık mantığın temeli bulanık [kü](http://tr.wikipedia.org/wiki/K%C3%BCme)[me](http://tr.wikipedia.org/wiki/K%C3%BCme) ve [alt k](http://tr.wikipedia.org/wiki/Alt_k%C3%BCme)ümelere dayanır. Klasik yaklaşımda bir varlık ya kümenin [eleman](http://tr.wikipedia.org/wiki/K%C3%BCme)ıdı[r ya da d](http://tr.wikipedia.org/wiki/Alt_k%C3%BCme)eğildir. Matematiksel olarak ifade edildiğinde varlık küm[e ile olan](http://tr.wikipedia.org/wiki/K%C3%BCme) [üyelik ili](http://tr.wikipedia.org/wiki/Alt_k%C3%BCme)şkisi bakımından kümenin elemanı olduğunda "1", kümeni[n eleman](http://tr.wikipedia.org/wiki/K%C3%BCme)ı [olmad](http://tr.wikipedia.org/wiki/Alt_k%C3%BCme)ığı zaman "0" değerini alır[15]. Bulanık mantık klasik küme göst[eriminin gen](http://tr.wikipedia.org/wiki/K%C3%BCme)iş[letilmesi](http://tr.wikipedia.org/wiki/Alt_k%C3%BCme)dir. Bulanık varlık kümesinde her bir varlığın üyelik derecesi vardı[r. Varl](http://tr.wikipedia.org/wiki/K%C3%BCme)ıkları[n üyel](http://tr.wikipedia.org/wiki/Alt_k%C3%BCme)ik derecesi [0, 1] aralığında herhangi bir değer olabilir ve üyeli[k fonksiyon](http://tr.wikipedia.org/wiki/K%C3%BCme)u  $M(x)$  ile gösterilir.

Klasik kümelerin aksine bulanık kümelerde elemanların üyelik d[ereceleri \[0](http://tr.wikipedia.org/wiki/D%C3%BCnya), 1] aralığında sonsuz sayıda değişebilir. Bunlar üyeliğin derecelerin[in devaml](http://tr.wikipedia.org/wiki/D%C3%BCnya)ı ve aralıksız bütünüyle bir kümedir. Keskin kümelerdeki soğuk-sıc[ak, h](http://tr.wikipedia.org/wiki/D%C3%BCnya)ızlı-yavaş, aydınlık-karanlık gibi ikili değişkenler, bulanık mantıkta biraz soğ[uk, biraz s](http://tr.wikipedia.org/wiki/D%C3%BCnya)ıcak, biraz karanlık gibi esnek niteleyicilerle yumuşatılarak gerçek [dünyaya](http://tr.wikipedia.org/wiki/D%C3%BCnya) benzetilir. En önemli fark, böyle bir çatıda bilginin kaynağındaki [küme üy](http://tr.wikipedia.org/wiki/D%C3%BCnya)eliğinin kesin tanımlanmış önkoşullarının olmayışı ve daha çok problemlerle rasgele değişkenlerin hazır bulunmasındadır[16].

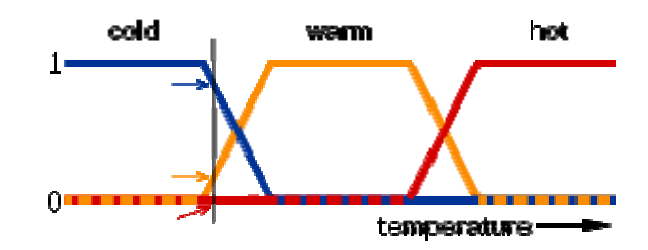

Şekil 2.2. Bulanık mantık sıcaklık gösterimi[16].

# **BÖLÜM 3. UZMAN SİSTEMLER**

İlk ticari yapay zeka uygulaması olan uzman sistemler yapay zeka alanında önemli bir yere sahiptir. 1988 itibariyle ABD' deki 500 büyük şirketin %80' i uzman sistem teknolojisini kullanmaya başladıklarını açıklamışlardır[17]. Bunların bir kısmı deneme aşamasında olmasına rağmen önemli bir kısmı uzman sistemleri yoğun bir şekilde kullanmaktadırlar[18]. Günümüzde bu oran daha da yüksektir.

Uzman sitemler, belirli bir uzmanlık alanında, gerçek kişilerden derlenen bilgileri temel alarak, zamanla kendisini geliştirebilme yeteneği de olan yazılımlardır[19]. Her uzman sistem geliştirildikten sonra gerçek problemler karşısında insan uzmanla aynı sonuca varmalıdır. Bir başka deyişle uzman sistemler, bir uzmanın tecrübesi ve düşüncesiyle çözülebilecek sofistik problemler hakkında çözüm üreten bilgisayar programlarıdır[20].

Bazı sistemlerin karmaşık yapısından dolayı uzman bilgisine ihtiyaç vardır. Böyle sistemler için gerektiği zaman uzman bulmak zor ve maliyetli bir iştir. Bu yüzden uzman bilgisinin bilgisayara aktarılması gerekmektedir ki bu işlemi uzman sistemler yapmaktadır.

#### **3.1. Uzman Sistemlerin Yapısı**

Bir uzman sistem;

- Bilgi kazanma,
- Bilgi tabanı,
- Çıkarım mekanizması,
- Kullanıcı arabirimi

olmak üzere dört bileşenden meydana gelmektedir[21].

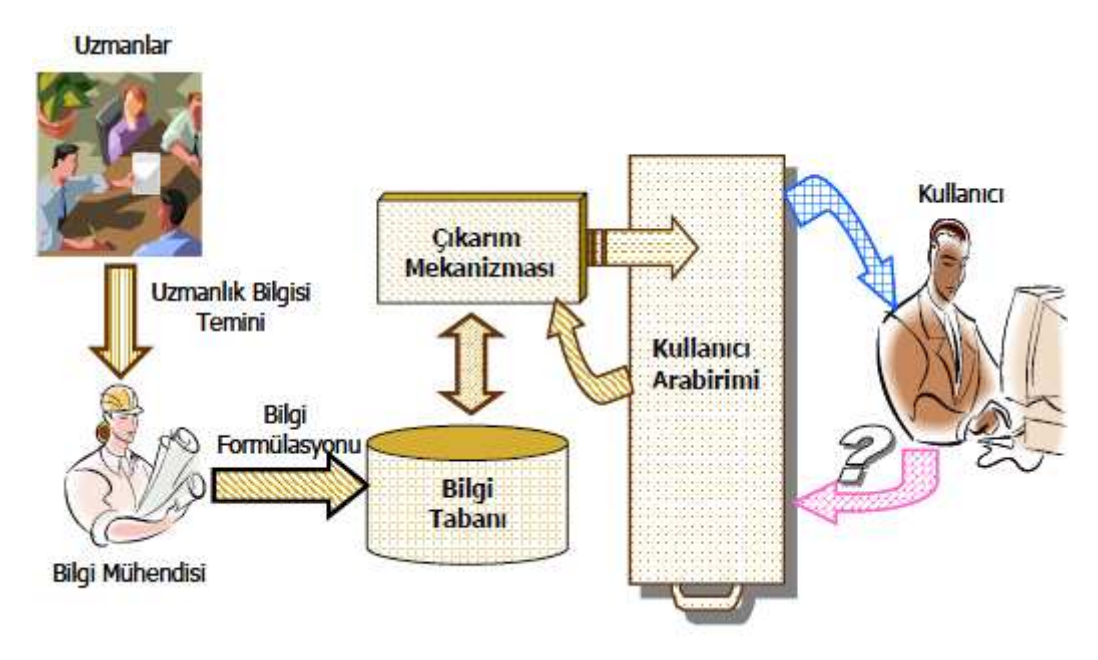

Şekil 3.1. Uzman sistemlerin genel yapısı [22]

Şekil 3.1' de uzman sistemlerin genel yapısı gösterilmektedir.

#### **3.1.1. Bilgi kazanma**

Uzman bilgisinin temsil edildiği bölümdür. Bu bölümde bilgi temsil metotları kullanılır. Uzman bilgisinin alınması için en çok kullanılan temsil metodu üretim kurallarının oluşturulmasıdır[23].

#### **3.1.2. Bilgi tabanı**

Her türlü verinin tutulduğu bölümdür. Veri tabanı ve kural tabanı olmak üzere iki bölümden oluşur. Veri tabanında alan ile ilgili işlenmemiş bilgiler, kural tabanında ise kurallar tutulur. Gerek veri tabanına gerekse kural tabanına girişler grafik arayüzü aracılığıyla yapılmaktadır.

#### **3.1.3. Çıkarım mekanizması**

Kural tabanındaki kuralların kullanılarak veri tabanındaki verilerden anlamlı çıkarımların yapıldığı bölümdür. Çıkarım mekanizmasının iki temel işlevi vardır; çıkarım ve kontrol. Çıkarım kısmı aranan modele uygun bir bilgi olup olmadığını belirlemek için bilgi tabanını araştırırken, kontrol kısmı hangi kural zincirlerinin gözden geçirildiğini ve bilgi tabanındaki araştırmanın seyrini takip eder[18].

#### **3.1.4. Kullanıcı arabirimi**

Verilerin girildiği ve sonuçların görüntülendiği bölümdür. Girişlerin rahat yapılabilmesi için kullanıcı arabirimi kolaylıkla anlaşılabilir olmalıdır. Bu bölüme grafik ara yüzü de denilmektedir.

Kullanıcı arabirimi, bilgi tabanı ve çıkarım mekanizması ile kullanıcı arasında iki yönlü bir iletişim sağlayan programlar grubudur[24]. Kullanıcı arabirimi, kullanıcıya çeşitli sorular yönelterek veya kullanıcının bir menüden seçim yapmasını sağlayarak elde ettiği verileri çıkarım mekanizmasına iletir. Çıkarım mekanizması bu verileri kullanarak bilgi tabanını işler ve elde ettiği sonuçları kullanıcı arabirimine iletir. Kullanıcı arabirimi de uygun bir şekilde kullanıcıya sunar.

#### **3.2. Bilgi Mühendisliği**

Uzmanlık bilgisini kullandığı için uzman sistemlerde bilgi önemli bir yere sahiptir. Bilgiyi en genel şekilde sınıflandıracak olursak; tanımsal bilgi ve prosedürel bilgi olmak üzere iki sınıfa ayırabiliriz.

Tanımsal bilgi özel bir problem sahasındaki nesneler, olaylar ve bunların birbiriyle ilişkisi hakkındaki olguları ifade eder. Prosedürel bilgi ise tanımsal bilginin nasıl kullanılacağına ilişkin bilgidir.

Kabul derecelerine göre bilgi üç gurupta incelenebilir: olgusal bilgi, sezgisel bilgi ve metabilgi. Doğruluğu, ilgili olduğu sahanın bütün uzmanlarıncakabul edilen olgusal bilgi; bir problem sahasındaki kavramları, ilk prensipleri, genelkanunları ve nedensel ilişkileri kapsar. Sezgisel bilgi, uzmanın yılların tecrübesiyleedindiği tecrübesel bilgidir. Uzmanların desteğine sahip olmakla beraber, sezgiselbilgi doğasından ötürü tümevarımlıdır ve bir uzman aksini kanıtladığındadeğiştirilmesi gerekir. Hiçbir garantisi olmayan sezgisel bilginin varlığı, uzmansistemlerin güç ve esnekliğine

katkıda bulunur. Metabilgi, bilginin yapısına, nasılorganize edildiğine ve ne zaman uygulanabileceğine ilişkin bilgidir. Bilgi hakkındabilgi diye adlandırılan bu tür bilgi, problem çözümü için genel bir yaklaşım sağlar.Bir uzmandan elde edilen en zor bilgi türüdür[23].

Çeşitli kaynaklardan arzulanan bilgiyi toplayıp, bu bilgiyi bilgi tabanındaoluşturma işlemine "Bilgi Mühendisliği" denir. Bilgi mühendisi, uzmanlar dahilbütün kaynaklardan gerekli bilgiyi toplayıp, bu bilgiyi bilgi tabanında organize edenkişidir. Gözlem, benzetim, mülakat gibi yöntemler ile bilgi toplanabilir[25].

#### **3.3. Bilginin Temsil Edilmesi**

Bilginin başlıca temsil yöntemleri; kurallar, gerçekler, hiyerarşi, çerçeveler ve kalıtımdır[26]. Bilgi temsil yöntemlerinden olan kurallar, yapay zeka içerisinde en temel bilgi gösterim yapılarıdır. Buçalışmada bilgi, kurallar ile temsil edilmektedir.

İnsanın zihinsel süreci oldukça karmaşık bir yapıdır. Bu yapıyı bir algoritma ile göstermek zordur. Ancak, uzmanlar kendi alanları içerisindeki sorunları çözerkenyaklaşımlarını belirli bir yapı içerisinde ifade edebilirler. Bu yapı genellikle kuraltabanlı bir yaklaşımdır. Bunu bir örnek üzerinde açıklamak istersek[22] :

Örnek:Bir çocuk bir caddede karşıdan karşıya geçmek istiyor. Sizde bu konununuzmanısınız. Bu konu üzerinde yıllardır çalışıyorsunuz ve bu konuyu o çocuğaöğretebilme yeteneğine sahipsiniz. Bunu nasıl yaparsınız?

Uzman Bilgisi:Çocuğa trafik lambasının yeşil olduğunda karşıya güvenle nasıl geçebileceğinive ışık kırmızı olduğunda durması gerektiğini açıklarsınız. Uzmanın bu bilgisi şuşekilde formüle edilebilir:

EĞER "trafik ışığı" yeşil İSE 'karşıya geç' EĞER "trafik ışığı" kırmızı İSE 'dur'

Bilginin bu şekilde EĞER-ISE (IF-THEN) kurallarıyla ifade edilmesine "üretim kuralı" ya da kısaca "kural" denir[27]. Kurallar şart (Eğer) ve eylem (İse) olmak üzere iki bölümden oluşmaktadır. Kuralın söz dizimi:

Eğer <şart> İse <eylem>

şeklindedir.

Kurallarda ki şart kısmı birden fazla koşuldan oluşabilir. Böyle bir durumda şartlar VE / VEYA bağlaçları kullanılarak birbirine bağlanabilir. Eylem kısmı içerisinde başka bir kural bulunabilir. Böyle bir durumda iç içe geçmiş kurallardan söz edilebilir.

#### **3.4. Uzman Sistemlerin Avantajları**

Uzman sistemlerin başlıca faydaları şu şekilde sıralanabilir[28]:

- 1. Maliyet azalması: Uzman sistem kullanımı ile karşılaştırıldığında insanların incelemeleri daha pahalı görülmektedir.
- 2. Verimlilik artışı: Uzman sistemler insanlardan daha hızlı çalışır. Artan çıktının anlamı, daha az sayıda insan ve daha düşük maliyettir.
- 3. Kalite iyileştirmesi: Uzman sistemler tutarlı ve uygun nasihatler vererek ve hata oranım düşürerek kalitenin iyileştirilmesini temin ederler.
- 4. İşleyiş hatalarını azaltma: Birçok uzman sistem hatalı işlemleri tespit etmek ve onarım için tavsiyelerde bulunması için kullanılır. Uzman sistem ile bozulma sürelerinde önemli bir azalmanın sağlanması mümkündür.
- 5. Esneklik: Uzman sistemlerin kullanımı üretim aşaması ve servis sunulması sırasında esneklik sağlar.
- 6. Daha ucuz cihaz kullanımı: İzleme ve kontrol için insanların pahalı cihazlara bağlıkaldığı durumlar vardır. Fakat uzman sistemler ile aynı görevler daha ucuz cihazlarlayerine getirilebilir.
- 7. Tehlikeli çevrelerde işlem: Bazı insanlar tehlikeli çevrelerde çalışırlar. Uzman sistemler ise insanların tehlikeli çevrelerin dışında kalmasına imkan sağlar.
- kmaz, tüm detayları yorulmadan ve potansiyel çözümlere üstün körü ba sıkılmadan dikkatlice gözden geçirir. 8. Güvenilirlik: Uzman sistem güvenilirdir. Uzman sistem bilgilere ve
- gözden geçirilmesi gerektiğinde bir insandan çok daha hızlı cevap verecektir. 9. Cevap verme süresi: Uzman sistemler, özellikle verilerin büyük bir kısmının
- kullanıcı "bilmiyorum" veya"emin değilim" şeklinde bir cevap verdiğinde, uzman sistem kesin olmasa bile bir cevapüretebilecektir. 10. Tam ve kesin olmayan bilgi ile çalışma: Basma kalıp bilgisayarlar ile karşılaştırıldığında, uzman sistemlerin insanlar gibi tam olmayan bilgi ile çalışabildiğigörülmektedir. Bir görüşme sırasında sistemin bir sorusuna
- 11. Eğitim: Uzman sistemin açıklayabilme özelliği bir öğretim cihazı gibi kullanılarak eğitim sağlanabilir.
- sistemler bilgileri nümerikten ziyade sembolik olarak işledikleri için bir çok yöneticinin karar alma stilleriile uyumludur. 12. Problem çözme kabiliyeti: Uzman sistemler, uzmanların yargılarını bütünlemeye imkan sağlayarak problem çözme kabiliyetlerini yükseltirler. Bu
- 13. Sınırlı bir sahada karışık problemlerin çözümü: Uzman sistemler insan yeteneklerini aşan karışık problemlerin çözümünde kullanılabilir.

### **.5. Uzman Sistemlerin Dezavantajları 3**

Uzman sistemlerin çok sayıda avantajları olmasına rağmen dezavantajları da mevcuttur. Bunlar şu şekilde sıralanabilir[26]:

- birden fazla uzman ile çalışılması durumunda çelişkili durumlar ortaya çıkabilir. 1. Her uzmanın aynı olaya farklı yaklaşma ihtimali oldukça yüksektir. Bu da
- 2. Uzman sistemlerden verim alınması henüz yalnızca dar alanlarda alışılmasıile mümkündür. ç
- paraharcamak istememeleri US yazılımların bu sınıf tarafından zor abullenilmesine neden olmaktadır. k 3. Yönetici ve patronların yeni teknolojiye şüphe ile bakmaları ve fazla
- 4. US'i geliştirmede önemli elemanlardan biri olan bilgi mühendisi maliyeti ükselten bir unsurdur. y
- 5. Sistem geliştirme zamanının uzun ve maliyetinin yüksek olması ygulamalarıkısıtlayıcı bir etken olabilir. u
- 6. Uzman bir kişi özellikle alışılagelmemiş durumlarda bir US'den daha yaratıcı olmaktadır.

### **BÖLÜM 4. ARK KAYNAK PARAMETRELERİ**

Ark kaynak parametrelerinin belirlenmesi aşamasında, uygulama yapılabilecek elektrik ark, MIG-MAG ve TIG kaynak yöntemlerine ait parametreler ayrı ayrı ele alınmıştır. Kaynak yöntemine bağlı olarak parametreler seçilmiş, bazı parametreler eklenmiş bazı parametreler ise çıkarılmıştır. Elektrik ark, MIG-MAG ve TIG kaynak yöntemlerine ait kaynak parametrelerin tespit edilmesinde ulusal-uluslararası standartlar ile kaynak uygulamalarındaki gözlenen deneyim ve tecrübeler dikkate alınmıştır. Bu bölümde tespit edilen kaynak parametreleri her üç kaynak yöntemi için detaylı olarak ayrı ayrı irdelenmiş, sonucunda ideal kaynak parametreleri ve sınırları formüller veya tablolar halinde verilmiştir[29].

#### **4.1. Elektrik Ark Kaynağı Parametrelerinin Belirlenmesi**

Bu kısımda, elektrik ark kaynak yöntemi için kaynak parametreleri belirlenmiştir. Kaynak parametrelerin belirlenmesinde ulusal ve uluslararası standartlar ile gerçek kaynak uygulamalarındaki karşılaşılan deneyimler dikkate alınmıştır.

#### **4.1.1.Malzeme türü**

Kaynak uygulaması üç farklı malzeme kullanılarak gerçekleştirilecektir. Bu malzemeler; karbonlu çelik, alaşımlı çelik ve paslanmaz çeliktir. Alüminyum malzemelerin, elektrik ark kaynak yöntemi ile birleştirilmesi önerilmediğinden dolayı elektrik ark kaynak yöntemi için malzeme türü seçimine alüminyum ilave edilmemiştir.

#### **4.1.2. Kaynak ağzı formları**

Kaynak tasarımında yaygın olarak uygulanan birleştirme türleri alın, iç köşe, dış köşe ve bindirme olmak üzere dört gruba ayrılabilir. Kaynakla birleştirilecek parçalarda, kaynak bağlantısının kesit boyuna gereken derinlikte işleyebilmesi için, parçanın kaynak ağzı açılarak hazırlanması gereklidir. Kaynak ağzının genel biçimleri çeşitli standartlar ile saptanmıştır. Ülkemizde, bu konuda TS 3473 standardı geçerlidir ve bu standartta eritme kaynak yöntemlerinde kullanılması gereken ağız biçimleri detaylı bir şekilde belirlenmiştir.

TS 3473 standardı göz önüne alınarak, en çok kullanılan kaynak ağzı formları Tablo 4.1.'de verilmiş olup, bu tabloda malzeme kalınlığı (s) parametresine bağlı olarak, kaynak ağzı formu ve kaynatılacak iş parçaları arasında bırakılması gereken (b) mesafesi ve bu mesafenin hesaplanmasına dair sınır değerleri verilmiştir.

| Kod   | Ağız    | Şematik Gösterimi | $\alpha$         | $\mathbf b$              | Açıklama          |
|-------|---------|-------------------|------------------|--------------------------|-------------------|
|       | Formu   |                   |                  |                          |                   |
|       |         |                   |                  |                          |                   |
| KA(1) | Düz     | $\sim$            | $\mathbf{0}$     | $\boldsymbol{0}$         |                   |
|       | kaynak  |                   |                  |                          |                   |
| KA(2) | Alın    |                   | $\boldsymbol{0}$ | $s \le 3$ ise b=0,5 mm   | s>8 mm ise alın   |
|       | kaynağı |                   |                  | $3 < s < = 8$ ise b=2 mm | kaynağı tavsiye   |
|       |         | o,<br>ь           |                  | $8 < s < 20$ ise b=3 mm  | edilmez, v kaynak |
|       |         |                   |                  | $s > 20$ ise b=4 mm      | ağzı önerilir.    |
| KA(3) | V       | $\alpha$          |                  | $s=8$ ise b=0 mm         | $s>=8$ ise h=3 mm |
|       | kaynağı |                   |                  | $s > 8$ ise b=2 mm       | (h= taban yük.)   |
|       |         |                   |                  |                          | S<8 ise v kaynak  |
|       |         |                   | 60               |                          | ağzı tavsiye      |
|       |         |                   |                  |                          | edilmez, alın     |
|       |         |                   |                  |                          | kaynak ağzı       |
|       |         |                   |                  |                          | önerilir.         |
| KA(4) | İç      |                   | $\boldsymbol{0}$ | $s=8$ ise b=0 mm         |                   |
|       | köşe    |                   |                  |                          |                   |
|       |         |                   | 60               | $s > 8$ ise b=0 mm       |                   |
|       |         |                   |                  |                          |                   |
|       | Dış     |                   | $\boldsymbol{0}$ | $\boldsymbol{0}$         |                   |

Tablo 4.1. Elektrik Ark Kaynağında kaynak ağız formlarının boyutlarının belirlenmesi

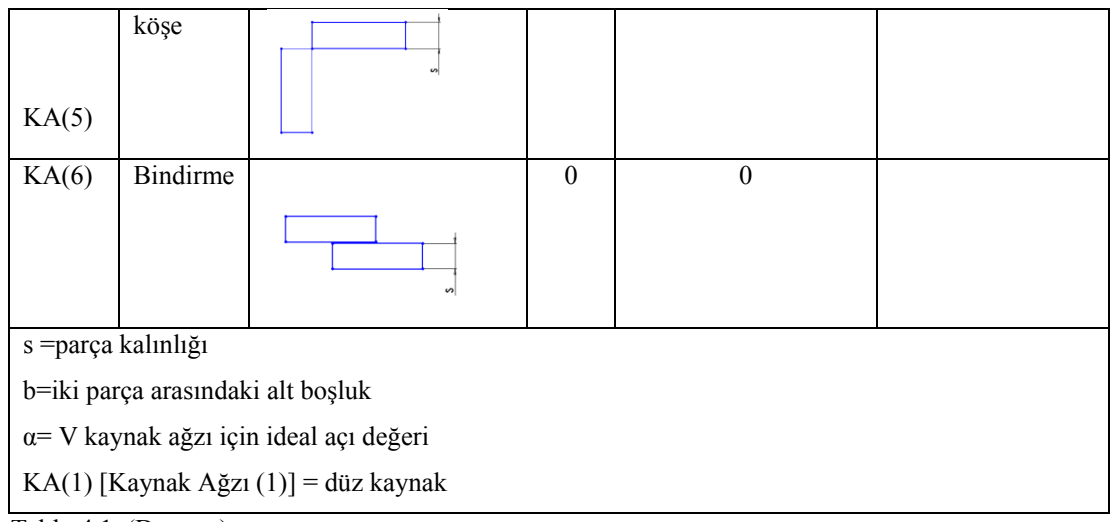

Tablo 4.1. (Devamı)

#### **4.1.3. Elektrot çapının seçimi**

Elektrik ark kaynağında kullanılan elektrotlar, kaynağın amacına göre birleştirme ve dolgu kaynağı elektrotları olmak üzere iki ana gruba ayrılırlar. Kullanılan elektrotların oluşturduğu kaynak metalinin yüksek dayanım değerine sahip, tok ve sünek olması istenir. [30] Eriyen elektrotlar hem arkın oluşmasını hem de eriyerek gerekli kaynak metalini sağlarlar. TS 563 standardına göre, alaşımsız ve az alaşımlı çeliklerin kaynağında kullanılan elektrotlar belirlenmiştir. Elektrot seçiminde; malzeme türü, kaynak pozisyonu, kaynak akımı, kaynak ağzı formu ve en önemlisi de kaynatılacak parçaların kalınlığı dikkate alınır. Malzeme kalınlığına ve kaynak ağzı formuna göre elektrot çapı değişmektedir. Elektrik ark kaynağı uygulamalarında en çok kullanılan elektrotlar; çekirdek çapı 2.50, 3.25 ve 4.00 mm olanlarıdır. Tablo 4.2.'de Parça kalınlığına bağlı olarak elektrot çekirdek çapı değerleri belirlenmiştir.

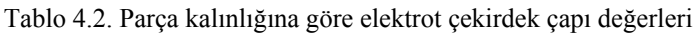

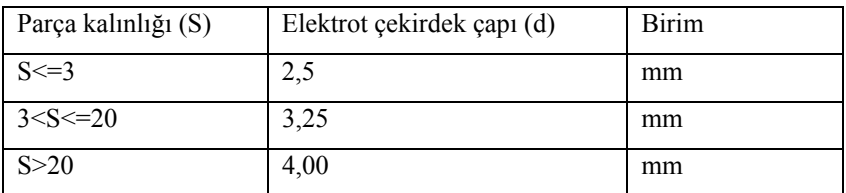

#### **4.1.4. Kaynak akımının belirlenmesi**

Kaynak yaparken, yani kaynak devresinde ark yanarken, çalışma gerilimine karşı gelen alım şiddetine kaynak akımı denir. Kaynak akım üretecine bağlanan akım ve toprak kablolarının uçlarında kutuplar belirlenir. Elektrot pensesine ve toprağına bağlı uçlar hazırlanır, elektrot penseye takınır ve elektrot parçaya temas ettiği anda ark oluşur ve dolayısıyla sürekli bir akım döngüsü devam eder. Kaynak akımı kaynakçı tarafından uygulama öncesinde hazırlanır.

Kaynak uygulaması süresince kaynak akımı değeri (ayarı) değişmez. Fakat kaynak uygulamasının durumuna göre ark kesilerek akım arttırılabilir veya azaltılabilir. Kaynak akımı, ortalama olarak, elektrot çekirdek çapının 40 katı alınır  $(I = d \times 40)$ . Kaynatılan parçaların kalınlığı ve pozisyona bağlı olarak %10 oranında değişiklik olabilir. Akım şiddetinin optimum bir sınırı vardır. Bu sınırın üzerine çıkıldığında malzeme de deformasyonlar (delinme, çarpılma, büzülme v.b.) oluşabilir. Buna ilaveten ark bölgesinde aşırı derecede parlaklık ve sıçramalar oluşur. Dolayısıyla, ark boyu kontrolsüz olarak artar. Akım şiddeti optimum değerin altında olduğunda, yeterli ergime olmayacağından elektrot malzemeye yapışabilir, ya da çok kısa ark boyu oluşur. Parça kalınlığına (s) bağlı olarak kaynak akımının (I) belirlenmesi ile ilgili sınır değerleri Tablo 4.3.'de verilmiştir.

| Parça kalınlığı (S) | Kaynak akımı (I)      | Kaynağın durumu                                    |  |
|---------------------|-----------------------|----------------------------------------------------|--|
|                     | 0 < I < 60            | elektrot malzemeye yapışacak                       |  |
| $S \leq 3$          | 60 < I < 90           | ideal kaynak                                       |  |
|                     | 90 < I < 350          | kademeli olarak malzemede erime ve çarpılma olacak |  |
|                     | $0 < I < = 60$        | elektrot malzemeye yapışacak                       |  |
| $3 < S < = 8$       | $60 < I < = 80$       | yetersiz nufuziyet                                 |  |
|                     | $80 < I \le 110$      | ideal kaynak                                       |  |
|                     | $110 \leq S \leq 350$ | kademeli olarak malzemede erime ve çarpılma olacak |  |
|                     | $0 < I < = 60$        | elektrot malzemeye yapışacak                       |  |
| 8 < S < 20          | 60 < I < 90           | yetersiz nufuziyet                                 |  |
|                     | $90 < I \le 130$      | ideal kaynak                                       |  |
|                     | 130 < I < 350         | kademeli olarak malzemede erime ve çarpılma olacak |  |
|                     | $0 <$ $\le$ $= 80$    | elektrot malzemeye yapışacak                       |  |

Tablo 4.3. Elektrik Ark Kaynağında parça kalınlığına bağlı kaynak akımı değerleri.

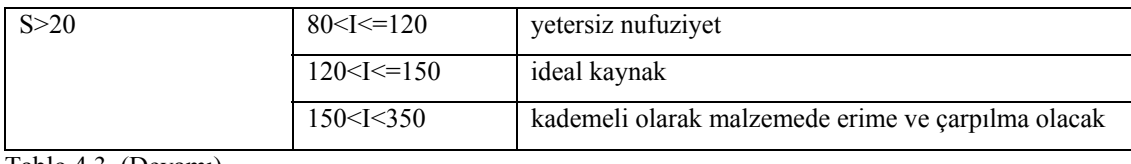

Tablo 4.3. (Devamı)

#### **4.1.5. Kaynak hızı**

Kaynak hızı, kaynak arkının iş parçası boyunca olan hareketi ya da birim zamanda yapılan kaynak dikişi boyu olarak bilinmektedir. Kaynak işlemi esnasında hız yavaş olduğu zaman birim boya yığılan kaynak metali artar ve bu da sonuçta kaynak banyosunun büyümesine sebep olur. Kaynak metalinin büyümesi ve ısı girdisinin artmasıyla akışkan hale gelen sıvı metal kaynak ağzı içinde arkın önüne doğru akar, düzgün ark oluşumunu etkiler. Hızın artması birim boya verilen kaynak ısısının azalmasına ve dolayısıyla da ana metalin ergiyen miktarının azalmasına neden olur, bu da kaynak dikişi ıslatmasını olumsuz yönde etkiler. [31, 32] Parça kalınlığına(s), kaynak akımı(I) ve elektrot çapına(d) göre belirlenen kaynak hızları Tablo 4.4.'de verilmiştir.

| Parça kalınlığı (S) | Kaynak hızı (Vk), mm/sn | Kaynak akımı (I)    |
|---------------------|-------------------------|---------------------|
| $S \leq 3$          | 4.50                    | $d \times 40$ amper |
| $S > 3 \leq S$      | 4,00                    | $d \times 40$ amper |
| S > 8               | 3,50                    | $dx = 40$ amper     |

Tablo 4.4. Elektrik Ark Kaynağında parça kalınlığı, kaynak akımı ve elektrot çapına göre kaynak hızı

#### **4.1.6. Ark boyu**

Ark oluşmasında elektrot ile iş parçası arasındaki mesafenin önemi büyüktür. Birçok kaynak uygulamasında ark boyunun anılması, ark boyları arasındaki farkın kavranmasını gerekli kılmaktadır. Buna göre; ark boyu elektrot çapına eşit olduğu takdirde, normal ark boyu olarak anılması gerekir. Ark boyu elektrot çapından büyük olduğu takdirde ismi; uzun ark olur. Elektrot çapından küçük mesafeler ise, kısa ark boyu olarak anılmaktadır.

Tecrübeler, uzun ark boyu ile çalışmada, arkın üflenmesinin kısa ark boyuna nazaran, daha kuvvetli olduğunu gösterir. Bu sebepten dolayı daima kısa ark boyu ile çalışma tavsiye edilir. Örtülü elektrotlarla kaynak yapılması yine tecrübeler, örtülü elektrotlarla kaynakta, ark üflenmesinin çıplak ve özlü elektrotlara nazaran daha az olduğunu ortaya koymuştur. Keza ince örtülü elektrotlarda üfleme, kalın örtülü elektrotlardan daha fazladır[33].

Ark boyunun uzaklaşması durumunda ark kopar, üfleme kopuncaya kadar artar, kademeli olarak üfleme arttıkça kaynak metali yüksekliği (h) azalır ve kaynak dikişinin genişliği artar. Patlama ve sıçrama sesleri artar. Ark boyunun yakınlaşması durumunda ark yapışır, elektrot ucu ile malzeme birbirine yaklaştıkça elektrot malzemeye yapışma özelliği gösterir, dikiş görüntüsü kabarık görünebilir, ışık şiddeti azalır, tam temas halinde ise kaynak gerçekleşmez. Tablo 4.5.'de Ark boyunun uzaklaşması ve yakınlaşması durumundaki değişiklikler verilmiştir. Ark boyu genellikle elektrot çekirdek çapının yarısı kadardır. Formül (4.1.) ile belirlenir. Ark boyu (a) olarak kullanılabilir.

Ark Boyu = d / 2 (4.1)

| değişiklikler.           |                         |                          |  |  |  |  |
|--------------------------|-------------------------|--------------------------|--|--|--|--|
|                          | Ark boyunun uzaklaşması | Ark boyunun yakınlaşması |  |  |  |  |
|                          | durumunda               | durumunda                |  |  |  |  |
| Ark boyu (a)             | $dx$ 1,25               | $dx$ 0,25                |  |  |  |  |
| Üfleme                   | Artar                   | Azalır                   |  |  |  |  |
| Kaynak metali yüksekliği | Azalır                  | Artar                    |  |  |  |  |
| Kaynak dikişliği         | Artar                   | Azalır                   |  |  |  |  |
| Patlama ve Siçramalar    | Artar                   | Azalır                   |  |  |  |  |
| Işık Şiddeti             | Artar                   | Azalır                   |  |  |  |  |

Tablo 4.5. Elektrik Ark Kaynağında ark boyunun uzaklaşması ve yakınlaşması durumundaki değişiklikler.
#### **4.1.7. Elektrot ilerleme açısı**

Erimiş metal, tüm kaynak işlemi boyunca ark yoluyla transfer edilir ve kaynakçı arkı bağlantı yüzeylerinde erime oluşacak şekilde yönlendirmelidir. Elektrotun, kaynağın ilerleme yönü ile yapacağı açı çoğu zaman 60 ile 700 arasında olmakla beraber elektrot tipi ve birleşme şekline göre 45 ile 900 arasında da değişebilir. Buradaki esas prensip, yukarıdan aşağıya dik kaynaklar dışında, bu açının, cürufun arkın önüne akmasını önleyecek şekilde olmasıdır. Tablo 4.6.'da kaynak pozisyonuna bağlı olarak ideal ilerleme açı değerleri ve toleransları verilmiştir. İlerleme açısı değerleri ilerleme yönüne göre verilmiştir. Şekil 4.1'de ise kaynak pozisyonu bağlı ilerleme açılarının şematik gösterimi verilmiştir. Toleransların altına düşülmesi durumunda; kaynak dikiş formu değişir, çizgisel kavisler (yaylar) çok azalır, kenarlarda yanma olukları görülür, nüfuziyet azalır. Toleransların üstüne çıkılması durumunda ise; kaynak dikiş formu değişir, ark üflemesi gerçekleşir (50º nin altında gerçekleşir), kenar yenmeleri oluşur.

Tablo 4.6. Elektrik Ark Kaynağında kaynak pozisyonuna bağlı olarakideal ilerleme açı değerleri ve toleransları.

| Kaynak pozisyonu | İlerleme açısı | Tolerans           |
|------------------|----------------|--------------------|
| Düz kaynak       | $80^{\circ}$   | $\pm$ 5 $^{\circ}$ |
| Korniş kaynağı   | $80^\circ$     | $\pm$ 5 $^{\circ}$ |
| Düşey kaynak     | 105            | $\pm$ 5 $^{\circ}$ |
| Tavan kaynağı    | $80^{\circ}$   | $\pm$ 5 $^{\circ}$ |

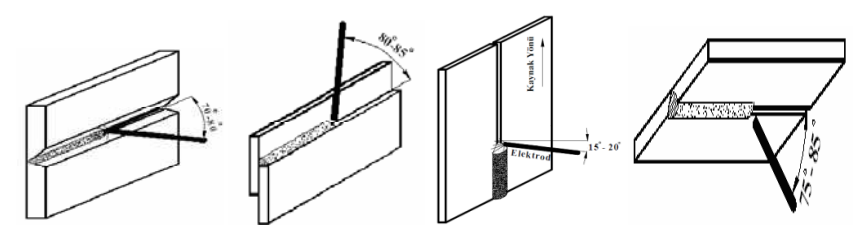

Şekil 4.1. Kaynak pozisyonuna bağlı ilerleme açılarının şematik gösterimi

#### **4.1.8. Elektrot salınım açısı ve hareketi**

Salınım açısı; kaynak dikişinin yüzey genişliğini doğrudan etkileyen parametredir. Salınım açısı arttığında dikiş genişliği artar, azaldığında ise dikiş genişliği azalır. Genişlik, elektrot çekirdek çapına bağlı olarak değişir. (Kaynak dikiş genişliği = d x 2,5 tolerans %20). Salınım açısı formül (4.2.)'de, salımım açısının şematik gösterimi ise Şekil 4.2.'de verilmiştir. Salınım açısı (hareket açısı) " $\beta$ " ile gösterilmektedir.

 $\beta = 5^{\circ} \pm 2.5$  (4.2)

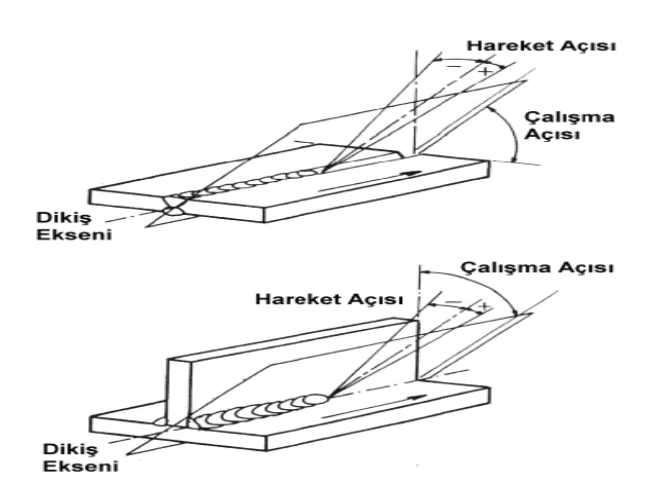

Şekil 4.2. Salınım açısının şematik gösterimi

Elektrot hareketi, yatay konumda düz dikiş çekerken elektrotumuzu değişik şekillerde hareket ettirmemiz sonucu değişkenlik gösterir. Burada önemli olan elektroda yaptırdığımız el hareketlerinin mümkün olduğunca birbirinin aynısı olmasını sağlamaktır. Bu da bir süre kaynak yaptıktan sonra el becerimizin gelişmesi sonucunda sağlanabilir. Düz dikiş çekerken elektrota genellikle parça kalınlığına bağlı olmakla beraber düz paso dediğimiz hareket yaptırılır. Elektrot sağa sola hiç hareket ettirilmeden düz çekilir. Diğer bir elektrot hareketi de yarım ay (zig-zag) olarak adlandırılır. Sağa ve sola eşit zig-zaglar yapılarak dikiş çekilir.

#### **4.1.9. Kaynak hacminin hesaplanması**

Kaynak hacmi, elektrik ark kaynağında elektrotun 1 sn zaman içerisinde erime miktarıdır[34]. Kaynak hacminin hesaplanmasına dair formül (4.3)'de verilmiştir. Tablo 4.7.'de elektrot çekirdek çapına bağlı 1 saniyede eriyen elektrot boyu verilmiştir.

$$
H = \frac{\pi \times d^2}{4} \times h \times t \tag{4.3}
$$

Denklemde verilen parametreler sırası ile;

d= elektrot çapı

 $h = 1$  sn'de eriyen elektrot boyu (mm)

 $H = 1$  sn'de elde edilen kaynak hacmi

 $t =$ zaman (sn)

V= ilerleme hızı mm/sn (bknz. Kaynak hızı)

Elektrotun erime miktarı kaynak akımına  $(I = d x 40)$  bağlı olarak değişkenlik göstermektedir. Tablo 5.7.'de verilen değerler ortalama değerlerdir.

Tablo 4.7. Elektrik Ark Kaynağında elektrot çekirdek çapına bağlı 1 saniyede eriyen elektrot boyları

| $d$ (mm)<br>elektrot çekirdek çapı | $h$ (mm)<br>1 sn'de eriyen elektrot boyu |
|------------------------------------|------------------------------------------|
| 2,50                               | 5,7                                      |
| 3,25                               | 3,8                                      |
| 4,00                               | 2.5                                      |

## **4.2. MIG - MAG Kaynağı Parametrelerinin Belirlenmesi**

Bu bölümde, MIG-MAG kaynak yöntemi için kaynak parametreleri belirlenmiştir. Kaynak parametrelerin belirlenmesinde ulusal ve uluslararası standartlar ile gerçek kaynak uygulamalarındaki karşılaşılan deneyimler dikkate alınmıştır.

#### **4.2.1.Malzeme türü**

Kullanılan malzeme türüne bağlı olarak farklı kaynak yöntemleri kullanılmaktadır. Bu çalışmada kaynak uygulaması dört farklı malzeme için gerçekleştirilecektir. Bu malzemeler; karbonlu çelik, alaşımlı çelik, paslanmaz çelik ve alüminyumdur.

#### **4.2.2. Kaynak ağzı formları**

Kaynak tasarımında yaygın olarak uygulanan birleştirme türleri, alın, iç köşe, dış köşe ve bindirme kaynağı olmak üzere dört gruba ayrılabilir. Kaynakla birleştirilecek parçalarda, kaynak bağlantısının kesit boyuna, gereken derinlikte işleyebilmesi için, iş parçasına uygun kaynak ağzı açılması gereklidir. Kaynak ağzının genel biçimleri çeşitli standartlar ile saptanmıştır. Ülkemizde, bu konuda TS 3473 standardı geçerlidir ve bu standartta eritme kaynak yöntemlerinde kullanılması gereken ağız biçimleri detaylı bir şekilde belirlenmiştir.

Tablo 4.8.'de TS 3473 standardı göz önüne alınarak, en çok kullanılan kaynak ağzı formları, malzeme kalınlığı(s) parametresine bağlı olarak, kaynak ağzı formu ve kaynatılacak iş parçaları arasında bırakılması gereken(b) mesafesi ve bu mesafenin hesaplanmasına dair sınır değerleri verilmiştir.

| Kod   | Ağız<br>Formu   | Şematik Gösterimi | $\alpha$              | b                                                                                              | Açıklama                                                                  |
|-------|-----------------|-------------------|-----------------------|------------------------------------------------------------------------------------------------|---------------------------------------------------------------------------|
| KA(1) | Düz<br>kaynak   | $\sim$            | $\theta$              | $\theta$                                                                                       |                                                                           |
| KA(2) | Alın<br>kaynağı | n.<br>ь           | $\theta$              | $s=3$ ise b=0,5 mm<br>$3 < s < 8$ ise b=2 mm<br>$8 < s < 20$ ise b=3 mm<br>$s > 20$ ise b=4 mm | s>8 mm ise alın<br>kaynağı tavsiye<br>edilmez, v kaynak<br>ağzı önerilir. |
| KA(3) | V<br>kaynağı    | $\alpha$          | 60<br>(çelik<br>için) | $s<=8$ ise b=0 mm<br>$s > 8$ ise b=2 mm                                                        | $s>=8$ ise h=3 mm<br>(h= taban yük.)                                      |

Tablo 4.8. MIG - MAG Kaynağında kaynak ağız formlarının boyutların belirlenmesi.

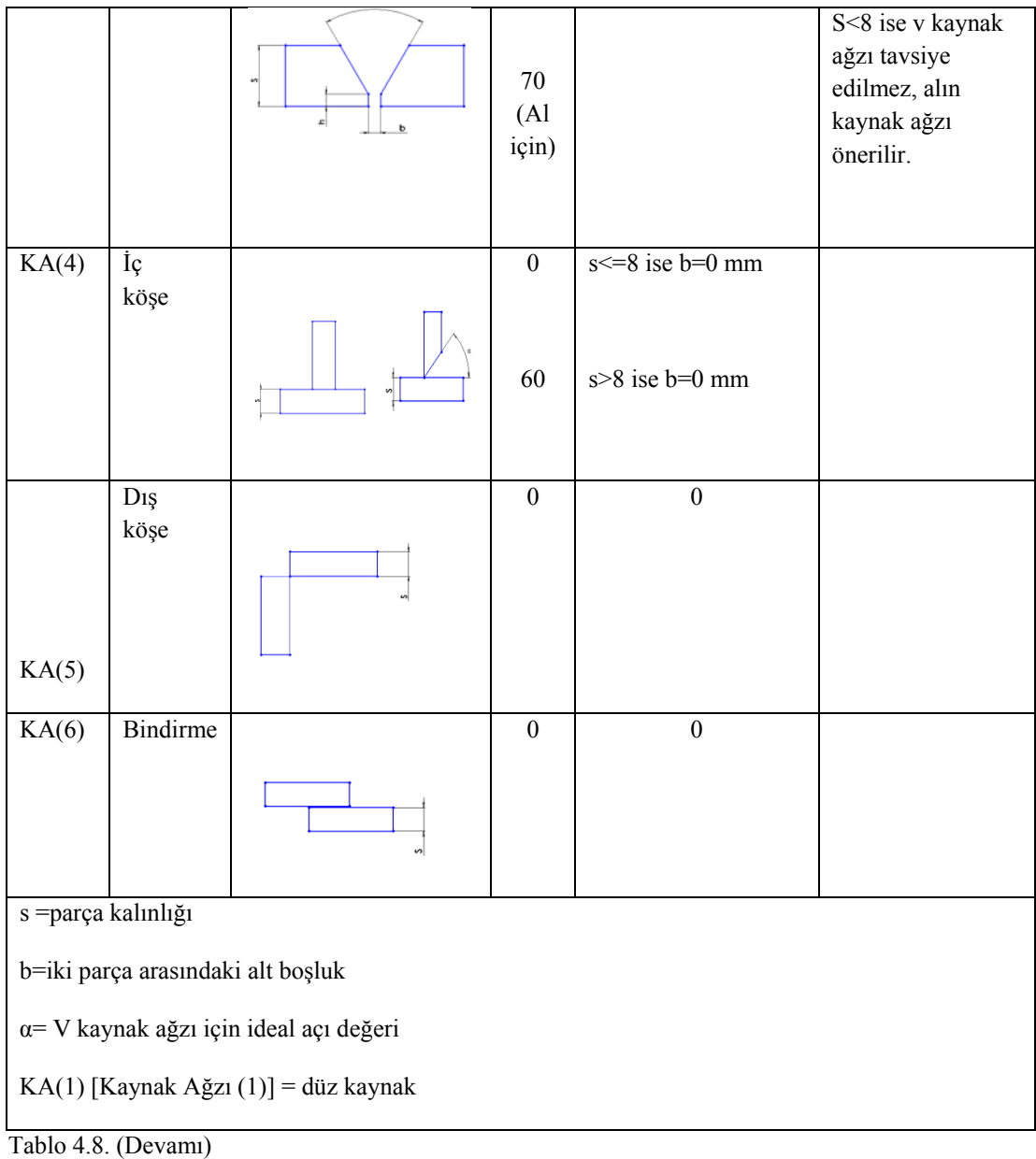

## **4.2.3. Elektrot çapının seçimi**

Elektrot çapı, kaynak işlemi sırasında dikkate alınması gereken önemli parametrelerden bir diğeridir. Günümüz endüstrisinde, elektrot seçimini kolaylaştırmak gayesi ile çeşitli standartlar hazırlanmış ve özelikler sınıflandırılmıştır, gereksinimleri karşılayacak ve esas metal ile en iyi uyumu sağlayarak en iyi sonuçları verecek türde çok çeşitli tel ve özlü tel elektrotlar üretilmektedir[35].

Elektrot seçiminde, parça kalınlığı arttıkça elektrot çapının artacağı bilinen bir gerçektir. Örneğin dış köşe kaynağında parça ne kadar kalın olursa olsun pozisyon itibarı ile parçaların köşeleri karşılıklı olarak aynı hizaya getirilmelidir. Aksi taktirde parça kenarları eriyebilir[36]. Malzeme kalınlığına ve kaynak ağzı formuna göre tel çapı değişmektedir. Tablo 4.9.'da parça kalınlığına bağlı olarak elektrot çekirdek çapı değerleri belirlenmiştir.

| Parça kalınlığı (S) | Tel çapı $(d)$ | <b>Birim</b> |
|---------------------|----------------|--------------|
| $S \le 6$           | 0,80           | mm           |
| $6 < S \le 14$      | 1,00           | mm           |
| 14 < S < 20         | 1,20           | mm           |
| S>20                | 1,60           | mm           |

Tablo 4.9. MIG - MAG Kaynağında parça kalınlığına göre elektrot çekirdek çapı değerleri.

#### **4.2.4. Kaynak akımının belirlenmesi**

Kaynak yaparken, çalışma gerilimine karşı gelen akım şiddetine kaynak akımı denir. Kaynak akım üretecine bağlanan akım ve toprak kablolarının uçlarında kutuplar belirlenir. Torç ve toprağına bağlı uçlar hazırlanır, elektrot penseye takınır ve elektrot parçaya temas ettiği anda ark oluşur ve dolayısıyla sürekli bir akım döngüsü devam eder[37].

Kaynak akımı kaynakçı tarafından uygulama öncesinde hazırlanır. Kaynak uygulaması süresince kaynak akımı değeri (ayarı) değişmez. Fakat kaynak uygulamasının durumuna göre ark kesilerek akım arttırılabilir veya azaltılabilir. Akım şiddetinin optimum bir sınırı vardır. Bu sınırın üzerine çıkıldığında malzeme de deformasyonlar (delinme, çarpılma, büzülme v.b.) oluşabilir. Buna ilaveten ark bölgesinde aşırı derecede parlaklık ve sıçramalar oluşur. Dolayısıyla, ark boyu kontrolsüz olarak artar. Akım şiddeti optimum değerin altında olduğunda, yeterli ergime olmayacağından elektrot malzemeye yapışabilir, ya da çok kısa ark boyu oluşur. Parça kalınlığına (s) bağlı olarak kaynak akımının (I) belirlenmesi ile ilgili sınır değerleri Tablo 4.10.'da verilmiştir.

| Parça kalınlığı (S) | Kaynak akımı (I)                                                                           | Kaynağın durumu                                       |
|---------------------|--------------------------------------------------------------------------------------------|-------------------------------------------------------|
| $S \leq 6$          | $0 <$ I $<$ 100                                                                            | elektrot malzemeye yapışacak                          |
|                     | 100 < I < 90                                                                               | ideal kaynak                                          |
|                     | 90 <i<350< td=""><td>kademeli olarak malzemede erime ve<br/>çarpılma olacak</td></i<350<>  | kademeli olarak malzemede erime ve<br>çarpılma olacak |
|                     | 0 < I < 60                                                                                 | elektrot malzemeye yapışacak                          |
| $3 < S < = 8$       | 60 < I < 80                                                                                | yetersiz nufuziyet                                    |
|                     | 80 < I < 10                                                                                | ideal kaynak                                          |
|                     | 110 < I < 350                                                                              | kademeli olarak malzemede erime ve<br>çarpılma olacak |
|                     | 0 < I < 60                                                                                 | elektrot malzemeye yapışacak                          |
| $8 < S \le 20$      | 60 < I < 90                                                                                | yetersiz nufuziyet                                    |
|                     | 90 < I < 130                                                                               | ideal kaynak                                          |
|                     | 130 < I < 350                                                                              | kademeli olarak malzemede erime ve<br>çarpılma olacak |
|                     | $0 <$ $\le$ $= 80$                                                                         | elektrot malzemeye yapışacak                          |
| S>20                | 80 < i < 120                                                                               | yetersiz nufuziyet                                    |
|                     | $120 < I \le 150$                                                                          | ideal kaynak                                          |
|                     | 150 <i<350< td=""><td>kademeli olarak malzemede erime ve<br/>çarpılma olacak</td></i<350<> | kademeli olarak malzemede erime ve<br>çarpılma olacak |

Tablo 4.10. MIG - MAG Kaynağında parça kalınlığına bağlı kaynak akımı değerleri.

## **4.2.5. Kaynak hızı**

Kaynak hızı, kaynak arkının iş parçası boyunca olan hareketi ya da birim zamanda yapılan kaynak dikişi boyu olarak bilinmektedir. Kaynak işlemi esnasında hız yavaş olduğu zaman birim boya yığılan kaynak metali artar ve bu da sonuçta kaynak banyosunun büyümesine sebep olur. Kaynak metalinin büyümesi ve ısı girdisinin artmasıyla akışkan hale gelen sıvı metal kaynak ağzı içinde arkın önüne doğru akar, düzgün ark oluşumunu etkiler. Hızın artması birim boya verilen kaynak ısısının azalmasına ve dolayısıyla da ana metalin ergiyen miktarının azalmasına neden olur,

bu da kaynak dikişi ıslatmasını olumsuz yönde etkiler. Parça kalınlığına(s), kaynak akımı(I) ve elektrot çapına(d) göre belirlenen kaynak hızları Tablo 4.11.'de verilmiştir.

| Parça kalınlığı (S) | Kaynak hızı (Vk), mm/sn | Kaynak akımı (I)  |
|---------------------|-------------------------|-------------------|
|                     |                         |                   |
| $S \leq 6$          | 6.50                    | 100 < I < 150     |
| $6 < S \le 14$      | 6.50                    | $160 < I \le 240$ |
| $14 < S \le 20$     | 6.50                    | 200 < I < 280     |
| S > 20              | 6.50                    | $230 < I \le 320$ |

Tablo 4.11. MIG-MAG Kaynağında parça kalınlığı, kaynak akımı ve elektrot çapına göre kaynak hızı.

### **4.2.6. Ark boyu**

Ark boyu tel İş parçası ile kontak meme arasıdır. Genellikle tel çapının 15 katı kadardır. Aşağıdaki formül ile belirlenir.

$$
Ark Boyu = d * 15
$$
\n
$$
(4.4)
$$

Tablo 4.12.'de ark boyunun uzaklaşması ve yakınlaşması durumundaki değişiklikler verilmiştir.

|                          | Ark boyunun uzaklaşması<br>durumunda | Ark boyunun yakınlaşması<br>durumunda |
|--------------------------|--------------------------------------|---------------------------------------|
| Ark boyu $(a)$           | $dx$ 22                              | dx8                                   |
| Üfleme                   | Artar                                | Azalır                                |
| Kaynak metali yüksekliği | Azalır                               | Artar                                 |
| Kaynak dikişliği         | Artar                                | Azalır                                |
| Patlama ve Sıçramalar    | Artar                                | Azalır                                |
| Işık Şiddeti             | Artar                                | Azalır                                |

Tablo 4.12. MIG - MAG Kaynağında ark boyunun uzaklaşması ve yakınlaşması durumundaki değişiklikler.

#### **4.2.7. Elektrot ilerleme açısı**

Erimiş metal, tüm kaynak işlemi boyunca ark yoluyla transfer edilir ve kaynakçı arkı bağlantı yüzeylerinde erime oluşacak şekilde yönlendirmelidir. Torcun, kaynağın ilerleme yönü ile yapacağı açı çoğu zaman 700 ile 800 arasında olmakla beraber elektrot tipi ve birleşme şekline göre 600 ile 900 arasında da değişebilir. Tablo 4.13'de kaynak pozisyonuna bağlı olarak ideal ilerleme açı değerleri ve toleransları verilmiştir. İlerleme açısı değerleri ilerleme yönüne göre verilmiştir. Şekil 4.3.'de ise Kaynak pozisyonu bağlı ilerleme açılarının şematik gösterimi verilmiştir. Toleransların altına düşülmesi durumunda; kaynak dikiş formu değişir, çizgisel kavisler (yaylar) çok azalır, kenarlarda yanma olukları görülür, nüfuziyet azalır. Toleransların üstüne çıkılması durumunda ise; kaynak dikiş formu değişir, ark üflemesi gerçekleşir (50º nin altında gerçekleşir), kenar yenmeleri oluşur.

Tablo 4.13. MIG - MAG Kaynağında kaynak pozisyonuna bağlı olarak ideal ilerleme açı değerleri ve toleransları.

| Kaynak pozisyonu | İlerleme açısı | Tolerans |
|------------------|----------------|----------|
| Düz kaynak       | 75             | ±5°      |
| Korniş kaynağı   | 75             | ±5°      |
| Düşey kaynak     | 105            | ±5°      |
| Tavan kaynağı    | 75             | ±5°      |

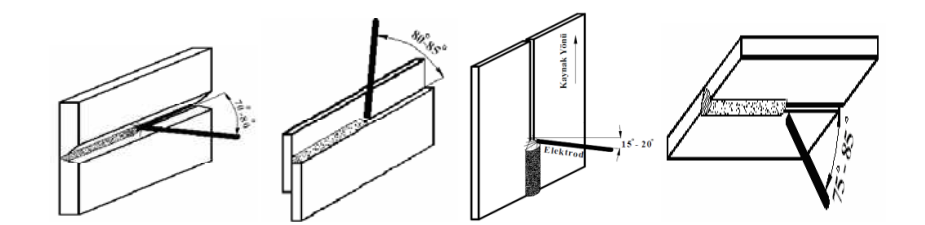

Şekil 4.3. Kaynak pozisyonuna bağlı ilerleme açılarının şematik gösterimi

#### **4.2.8. Elektrot salınım açısı ve hareketi**

Salınım açısı; kaynak dikişinin yüzey genişliğini doğrudan etkileyen parametredir. Salınım açısı arttığında dikiş genişliği artar, azaldığında ise dikiş genişliği azalır. Genişlik, elektrot çekirdek çapına bağlı olarak değişir. Kaynak dikiş genişliği = d x  $6,5$  tolerans  $\pm\%20$ ). Salınım açısı formül  $(4.5)$ 'de, salımım açısının şematik gösterimi ise Şekil 4.4.'de verilmiştir. Salınım açısı (hareket açısı) "ß" ile gösterilmektedir.

 $\beta = 5^{\circ} \pm 2.5$  (4.5)

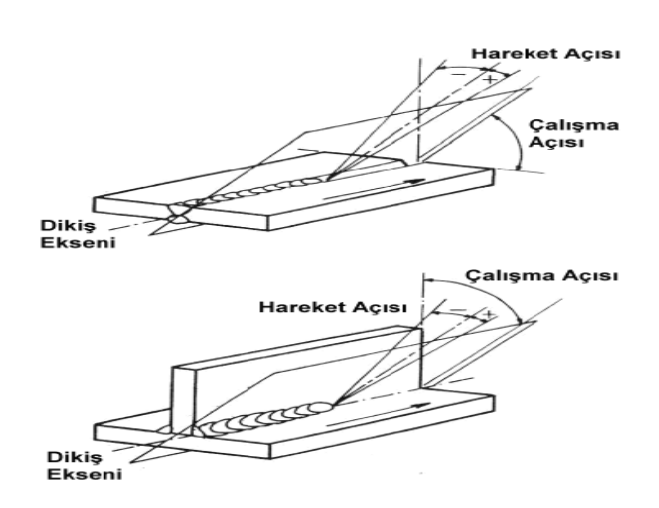

Şek il 4.4. Salınım m açısının şematik gösterimi

## **4.2 .9. Kaynak k hacminin hesaplanması**

Kaynak dikişinin, programda form yapısını oluştururken, hacim aşağıdaki formül ile hes saplanacaktı r.

$$
H = \frac{\pi \times d^2}{4} \times h \times t \tag{5.8}
$$

Denklemde verilen parametreler sırası ile;

 $d = tel$  çapı

 $h = 1$  sn'de eriyen tel boyu (27 mm)

 $H = 1$  sn'de elde edilen kaynak hacmi

```
t =zaman (sn)
V= ilerleme hızı mm/sn (bknz. Kaynak hızı)
```
Kaynak uygulamalarında, tel besleme hızı manuel olarak ayarlanmaktadır. Parça kalınlığına göre bu değerlerde ortalama ±%10 civarında değişiklik gösterse de, bu çalışmada değer 27 mm olarak kabul edilmiştir. Tablo 4.14.'de farklı tel çaplarına bağlı olarak 1 sn'de eriyen tel boyları görülmektedir.

Tablo 4.14. MIG - MAG Kaynağında elektrot çekirdek çapına bağlı 1 saniyede eriyen elektrot boyları.

| $D$ (mm)<br>tel çekirdek çapı | $h$ (mm)<br>1 sn'de eriyen tel boyu |
|-------------------------------|-------------------------------------|
| 0,8                           | 27                                  |
| 1,00                          | 27                                  |
| 1,20                          | 27                                  |
| 1,60                          | 27                                  |

#### **4.3. TIG Kaynağı Parametrelerinin Belirlenmesi**

Bu bölümde, TIG kaynak yöntemi için kaynak parametreleri belirlenmiştir. Kaynak parametrelerinin belirlenmesinde ulusal ve uluslar arası standartlar ile gerçek kaynak uygulamalarından elde edilen deneyimler dikkate alınmıştır.

### **4.3.1.Malzeme türü**

TIG kaynak uygulaması dört farklı malzeme kullanılarak gerçekleştirilecektir. Bu malzemeler; karbonlu çelik, alaşımlı çelik, paslanmaz çelik ve alüminyumdur.

## **4.3.2. Kaynak ağzı formları**

Kaynak tasarımında yaygın olarak uygulanan birleştirme türleri alın, iç köşe, dış köşe ve bindirme olmak üzere dört gruba ayrılabilir. Kaynakla birleştirilecek parçalarda,

iyi bir nüfuziyet sağlanabilmesi için, parça kalınlığına bağlı olarak uygun kaynak ağzı açılması gerekmektedir. Kaynak ağzının genel biçimleri çeşitli standartlar ile belirlenmiştir. Ülkemizde, bu konuda TS 3473 standardı geçerlidir ve bu standartta eritme kaynak yöntemlerinde kullanılması gereken ağız biçimleri detaylı bir şekilde verilmiştir.

Tablo 4.15.'de TS 3473 standardı göz önüne alınarak, en çok kullanılan kaynak ağzı formları, malzeme kalınlığı(s) parametresine bağlı olarak, kaynak ağzı formu ve kaynatılacak iş parçaları arasında bırakılması gereken(b) mesafesi ve bu mesafenin hesaplanmasına dair sınır değerleri verilmiştir[38].

| Kod   | Ağız<br>Formu           | Şematik Gösterimi       | $\alpha$                                                  | $\mathbf b$                                                                                      | Açıklama                                                                                                    |
|-------|-------------------------|-------------------------|-----------------------------------------------------------|--------------------------------------------------------------------------------------------------|----------------------------------------------------------------------------------------------------|
| KA(1) | Düz<br>kaynak           | $\sim$                  | $\boldsymbol{0}$                                          | $\mathbf{0}$                                                                                     |                                                                                                    |
| KA(2) | Alın<br>kaynağı         | 5<br>b                  | $\boldsymbol{0}$                                          | $s = 3$ ise b=0,5 mm<br>$3 < s < 8$ ise b=2 mm<br>$8 < s < 20$ ise b=3 mm<br>$s > 20$ ise b=4 mm | s>8 mm ise alm<br>kaynağı tavsiye<br>edilmez, v kaynak<br>ağzı önerilir.                                              |
| KA(3) | $\mathbf{V}$<br>kaynağı | $\alpha$<br>$\mathbf b$ | 60<br>(çelik<br>için)<br>70<br>(A <sup>1</sup> )<br>için) | $s<=8$ ise b=0 mm<br>$s > 8$ ise b=2 mm                                                          | $s>=8$ ise h=3 mm<br>(h= taban yük.)<br>S<8 ise v kaynak<br>ağzı tavsiye<br>edilmez, alın<br>kaynak ağzı<br>önerilir. |
| KA(4) | İç<br>köşe              |                         | $\boldsymbol{0}$<br>60                                    | $s=8$ ise b=0 mm<br>$s > 8$ ise b=0 mm                                                           |                                                                                                    |

Tablo 4.15. TIG Kaynağında kaynak ağız formlarının boyutların belirlenmesi.

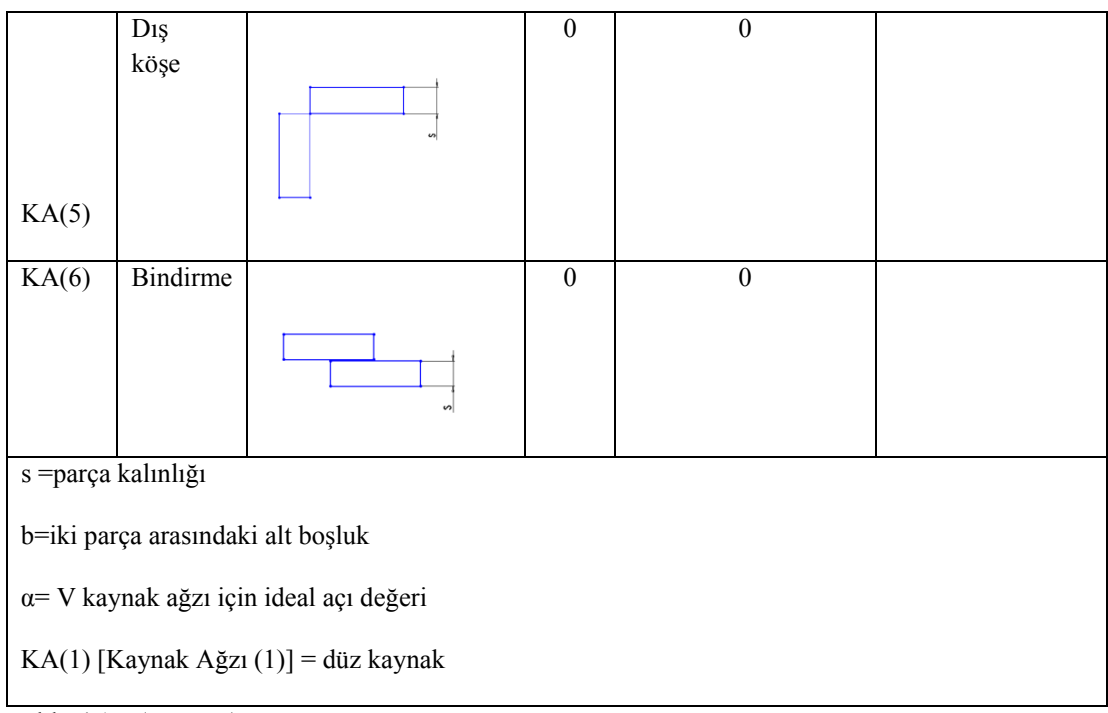

Tablo 4.15. (Devamı)

#### **4.3.3. Elektrot çapının seçimi**

TIG kaynağında kullanılan elektrotlar saf tungsten veya tungstenin toryum ve zirkonyum ile alaşımlandırılmasıyla elde edilir. Alaşımlamayla üretilen bu elektrotlar iyi bir emisyon sağlar, % 25 daha yüksek akım şiddetiyle yüklenebilir, ömürleri daha uzundur. Ergimiş metalle temasta sıçrama ve buharlaşma daha az olur. Tel seçiminde; malzeme türü, kaynak pozisyonu, kaynak akımı, kaynak ağzı formu ve en önemlisi de kaynatılacak parçaların kalınlığı dikkate alınır. Kaynak atılan parçalara verilen ısı elektrot ucunun formuna bağlıdır. Buna bağlı olarak dikiş formu da değişmektedir. Elektrot ucunun dairesel olması halinde (alüminyum hariç); nüfuziyet az, genişliği fazla bir dikiş olur. Konik uçlu elektrotla genişliği az ve nüfuziyeti fazla olan dikişler elde edilir. Malzeme kalınlığına ve kaynak ağzı formuna göre tel çapı değişmektedir. TIG kaynağı uygulamalarında en çok kullanılan elektrotlar; çekirdek çapı 0.50, 1.00, 1.60, 2.40, 3.20, 4.00, 4.80, ve 6.40 mm olanlarıdır. Tablo 4.16'da parça kalınlığına bağlı olarak tungsten elektrot ve ilave tel çapı değerleri belirlenmiştir[39].

| Parça kalınlığı (S) | Tungsten elektrot çapı (d) | İlave tel çapı |
|---------------------|----------------------------|----------------|
|                     | mm                         |                |
| $S \leq 1$          | 0,50                       |                |
| $S \leq 2$          | 1,00                       |                |
| $2 < S < = 4$       | 1,60                       | $\overline{2}$ |
| $4 < S < = 8$       | 2,40                       | 3              |
| 8 < S < 12          | 3,20                       | $\overline{4}$ |
| $12 < S \le 16$     | 4,00                       | $\overline{4}$ |
| $16 < S \leq 20$    | 4,80                       | 5              |
| S>20                | 6,40                       | 5              |

Tablo 4.16. TIG Kaynağında parça kalınlığına göre elektrot çekirdek çapı değerleri.

### **4.3.4. Kaynak akımının belirlenmesi**

Akım şiddeti, diğer ark kaynak yöntemlerinde olduğu gibi, her şeyden önce nüfuziyet derinliğini etkiler. Ayarlanan akım şiddeti bu nedenle kaynak edilen parça kalınlığına uygun olmalıdır. Parça kalınlığının her mm'si için gerekli akım şiddeti aşağıdaki gibi hesaplanabilir: Çelik ve alüminyum malzemeler için ortalama kaynak akımı değerleri aşağıda verilmiştir. Fakat parça kalınlığına göre kaynak akımı değeri değişkenlik gösterebilmektedir. Parça kalınlığına (s) bağlı olarak kaynak akımının (I) belirlenmesi ile ilgili sınır değerleri Tablo 4.17'de verilmiştir[39].

| Parça kalınlığı (S) | Kaynak akımı (I)   | Kaynağın durumu                                    |
|---------------------|--------------------|----------------------------------------------------|
| $S \leq 1$          | $0 < I < = 5$      | Malzemede kaynak banyosu oluşmayacaktır            |
|                     | $5 < I \le 15$     | ideal kaynak                                       |
|                     | $15 <$ I $\le$ =20 | kademeli olarak malzemede erime ve çarpılma olacak |
| $1 < S \leq 2$      | $5 < I \le 10$     | Malzemede kaynak banyosu olusmayacaktır            |
|                     | $10 < I < = 60$    | ideal kaynak                                       |
|                     | $60 < I < = 80$    | kademeli olarak malzemede erime ve çarpılma olacak |

Tablo 4.17. TIG Kaynağında parça kalınlığına bağlı kaynak akımı değerleri.

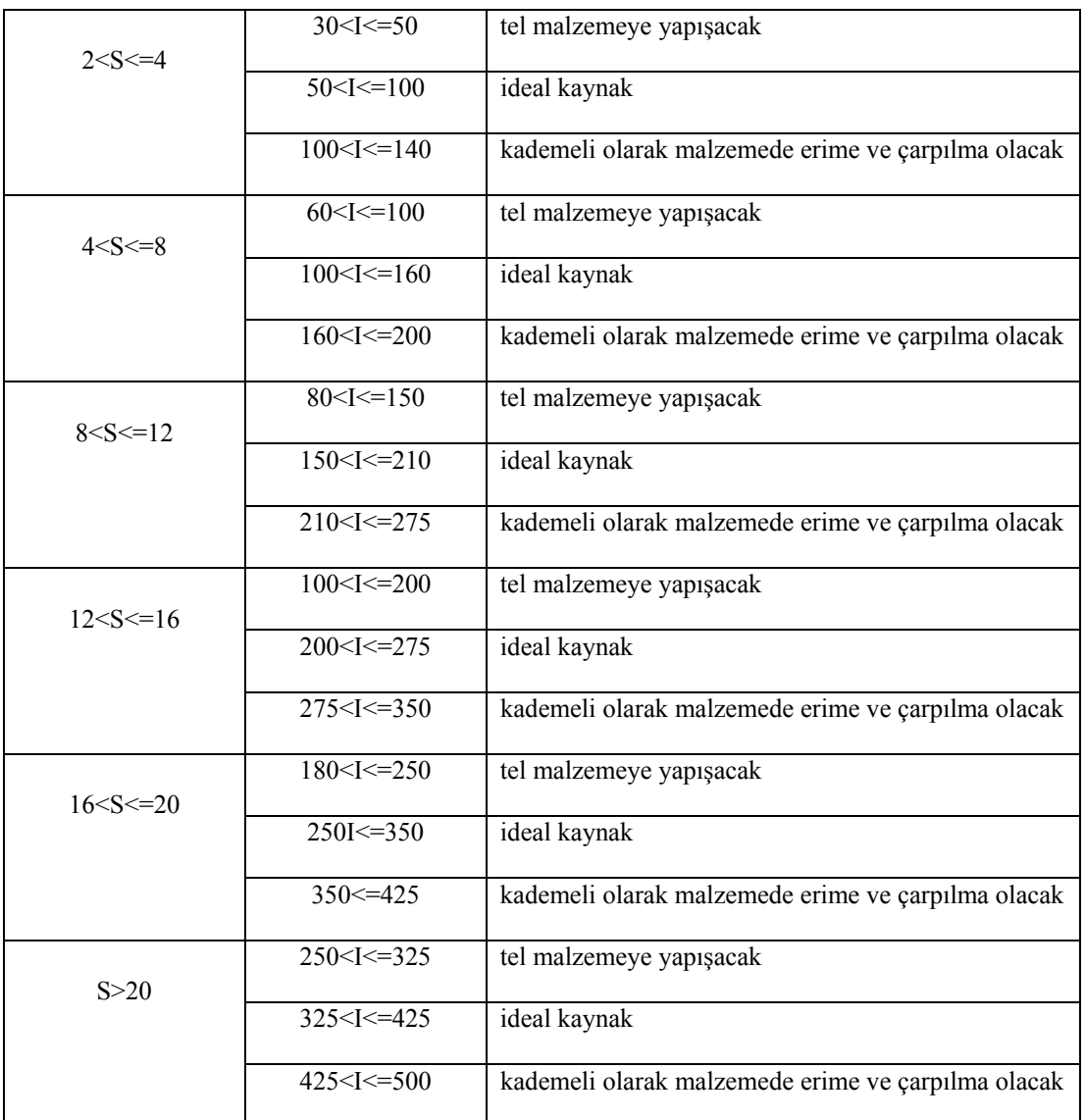

Tablo 4.17. (Devamı)

## **4.3.5. Kaynak hızı**

Kaynak hızı, kaynak arkının iş parçası boyunca olan hareketi ya da birim zamanda yapılan kaynak dikişi boyu olarak bilinmektedir. Kaynak işlemi esnasında hız yavaş olduğu zaman birim boya yığılan kaynak metali artar ve bu da sonuçta kaynak banyosunun büyümesine sebep olur. Kaynak metalinin büyümesi ve ısı girdisinin artmasıyla akışkan hale gelen sıvı metal kaynak ağzı içinde arkın önüne doğru akar, düzgün ark oluşumunu etkiler. Hızın artması birim boya verilen kaynak ısısının azalmasına ve dolayısıyla da ana metalin ergiyen miktarının azalmasına neden olur, bu da kaynak dikişi ıslatmasını olumsuz yönde etkiler[40, 32]. Parça kalınlığına (s),

kaynak akımı (I) ve tel çapına (d) göre belirlenen kaynak hızları Tablo 4.18'de verilmiştir.

| Parça kalınlığı (S) | Kaynak hızı (Vk), mm/sn | Kaynak akımı (I) |
|---------------------|-------------------------|------------------|
| $S \leq 1$          | 4,50                    | $dx$ 20 amper    |
| $1 < S \leq 2$      | 4,00                    | $dx$ 35 amper    |
| $2 < S < = 4$       | 3,50                    | $dx$ 45 amper    |
| $4 < S < = 8$       | 3,50                    | $dx$ 50 amper    |
| $8 < S \le 12$      | 3,50                    | $dx$ 55 amper    |
| $12 < S \le 16$     | 3,50                    | $dx$ 55 amper    |
| $16 < S \le 20$     | 3,50                    | $dx$ 60 amper    |
| S>20                | 3,50                    | $dx$ 60 amper    |

Tablo 4.18. TIG Kaynağında parça kalınlığı, kaynak akımı ve elektrot çapına göre kaynak hızı.

## **4.3.6. Ark boyu**

TIG kaynağında ark gerilimi, arkın tam bir gaz örtüsü ile korunmasının mümkün olduğu kadar kısa olması için daima çok düşük olmalıdır. Bu nedenle dikiş geometrisini etkileyen bir parametre değildir. Yine de ark geriliminin yükseltilmesi yani ark boyunun arttırılması halinde, dikiş genişliği artar ve alaşım yanması problemi azalır.

TİG kaynak yönteminde kaynağa başlarken arkın tutuşturulması, elektrotu değdirerek tutuşturulması ve yüksek frekans akımı ile arkın tutuşturulması olmak üzere iki yöntemle sağlanır. Elektrot ile iş parçası arasında yüksek gerilim arkı oluşur. Bu ark elektrot ile iş parçası arasındaki gazı iyonize ederek kaynak arkının oluşmasını sağlamaktadır. Ark boyunun uzaklaşması durumunda ark kopar. Ark boyunun yakınlaşması durumunda ark boyunun yakınlaşması durumunda tungsten elektrot ucu eriyerek kaynak dikişine kalıntı yapar[39].

Ark boyu; tungsten elektrot ucunda oluşan arktır. Genellikle tungsten elektrot çapının

2-4 katı kadardır. Tungsten elektrot çapına bağlı olarak ark boyutları değişecektir.

$$
Ark\ \text{Boyu (a)} = d * 3\tag{4.7}
$$

## **4.3.7. Torç ve ilave tel ilerleme açısı**

Torcun, kaynağın ilerleme yönü ile yapacağı açı çoğu zaman 700 ile 800 arasında olmakla beraber ilave tel açısı ise 200 ile 400 arasında da değişir. Tablo 4.19'da kaynak pozisyonuna bağlı olarak ideal ilerleme açı değerleri ve toleransları verilmiştir. İlerleme açısı değerleri ilerleme yönüne göre verilmiştir. Şekil 4.5'de ise kaynak pozisyonu bağlı ilerleme açılarının şematik gösterimi verilmiştir. Toleransların altına düşülmesi durumunda; kaynak dikiş formu değişir, çizgisel kavisler (yaylar) çok azalır, nüfuziyet azalır. Toleransların üstüne çıkılması durumunda ise; kaynak dikiş formu değişir[41].

Tablo 4.19. TIG Kaynağında kaynak pozisyonuna bağlı olarak ideal ilerleme açı değerleri ve toleransları.

| Kaynak pozisyonu | İlerleme açısı | Ilave tel açısı | Tolerans           |
|------------------|----------------|-----------------|--------------------|
| Düz kaynak       | $75^\circ$     | $30^{\circ}$    | $\pm$ 5 $^{\circ}$ |
| Korniş kaynağı   | $75^{\circ}$   | $30^{\circ}$    | $\pm$ 5 $^{\circ}$ |
| Düşey kaynak     | 105            | $30^{\circ}$    | $\pm$ 5 °          |
| Tavan kaynağı    | $75^{\circ}$   | $30^{\circ}$    | $\pm$ 5 $^{\circ}$ |

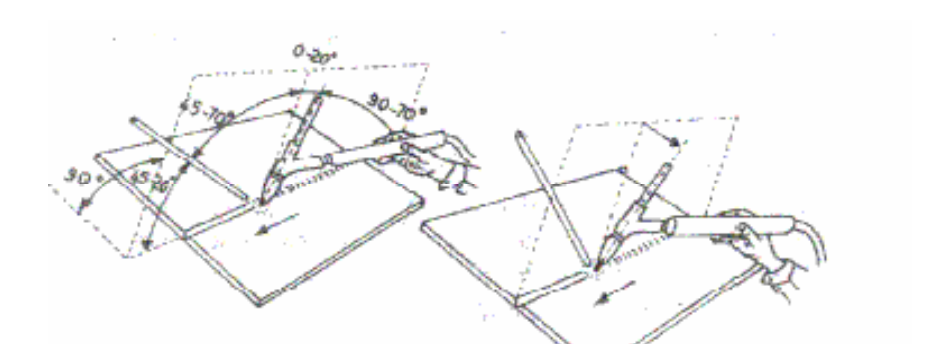

Şekil 4.5. İlerleme açısının şematik gösterimi

#### **4.3.8. Torç salınım açısı ve hareketi**

Salınım açısı; kaynak dikişinin yüzey genişliğini doğrudan etkileyen parametredir. Salınım açısı arttığında dikiş genişliği artar, azaldığında ise dikiş genişliği azalır. Genişlik, tel çekirdek çapına bağlı olarak değişir. (Kaynak dikiş genişliği = d x 2,5 tolerans %20). Salınım açısı formül (4.8)'de, salımım açısının şematik gösterimi ise Şekil 5.6.'da verilmiştir. Salınım açısı ( hareket açısı) "く" ile gösterilmektedir[42].

 $\beta = 5^{\circ} \pm 2.5$  (4.8)

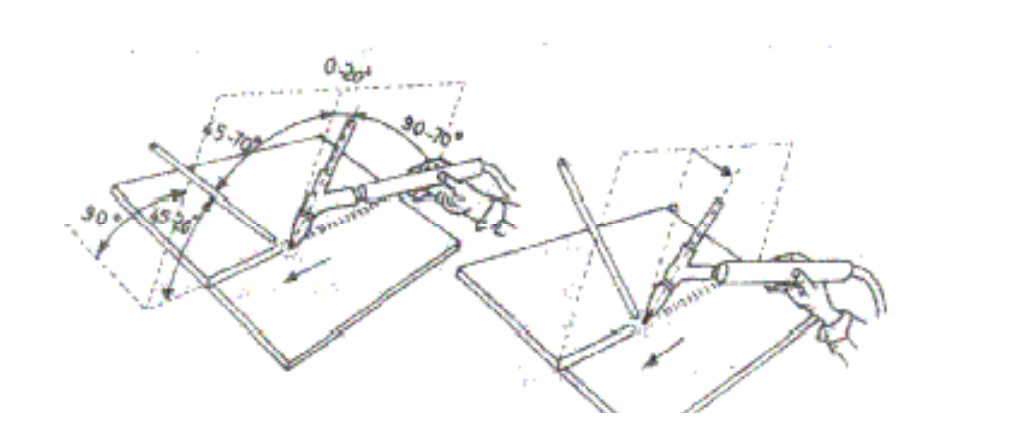

Şekil 4.6. Salınım açısının şematik gösterimi

İlave tel kaynak sırasında torç hareketi dikkate alınarak yukarı aşağı hareket ettirilmek suretiyle kaynak işlemi gerçekleştirilir.

#### **4.3.9. Kaynak hacminin hesaplanması**

Kaynak hacmi, TIG kaynağında telin 1 sn zaman içerisinde erime miktarıdır. Kaynak hacminin hesaplanmasına dair formül (4.9)'de verilmiştir. Tablo 4.20.'de tel çekirdek çapına bağlı 1 saniyede eriyen tel boyu verilmiştir.

$$
H = \frac{\pi \times d^2}{4} \times h \times t \tag{4.9}
$$

Denklemde verilen parametreler sırası ile;

 $d = tel$  çapı

h = 1 sn'de eriyen tel boyu (mm)

 $H = 1$  sn'de elde edilen kaynak hacmi

 $t =$ zaman (sn)

V= ilerleme hızı mm/sn (bknz. Kaynak hızı)

Telin erime miktarı kaynak akımına (I = d x 45) bağlı olarak değişkenlik göstermektedir.

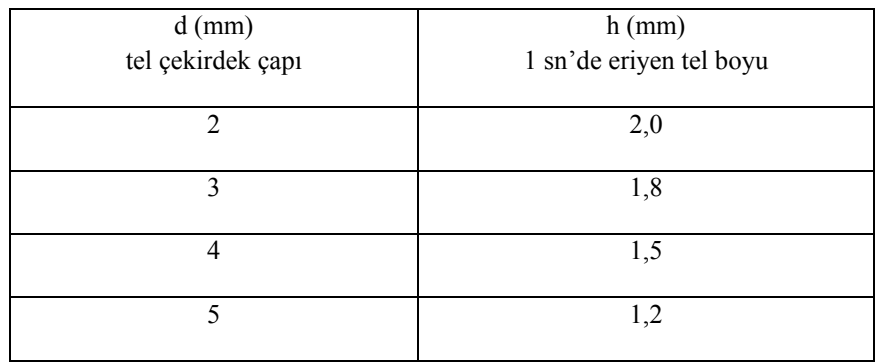

Tablo 4.20. TIG Kaynağında elektrot çekirdek çapına bağlı 1 saniyede eriyen elektrot boyları.

## **BÖLÜM 5. YAZILIM ALT YAPISI**

Teknolojik gelişmelerin baş döndürücü bir hızla ilerlediği günümüz dünyasında doğal olarak yazılım teknolojiside bundan etkilenmektedir. Teknolojik gelişmelerle birlikte yazılım sektöründeki kurumların gereksinimleri de buna paralel olarak artmaktadır. Özellikle internet dediğimiz sanal dünya sayesinde kurumsal ve bireysel ihtiyaçlar gün geçtikçe farklılaşmaya başlamıştır. Bunlardan en önemlisi hızlı güvenilir ve kesintisiz haberleşme olanağıdır. Haberleşmenin bu kadar önemli olduğu bir dönemde internet üzerinde çalışacak yazılımlarında önemi artmaktadır. Bu amaçla geliştirilen çeşitli teknolojiler mevcuttur. Bu teknolojilerin yanında sanal dünyaya yönelik yazılım geliştirebileceğimiz dillere de ihtiyaç duyulmaktadır. Bu amaçla Java dili geliştirilmiştir[42].

Java dilinden önce internet ile tam uyumlu çalışabilecek bir programlama dili geliştirilememiştir. Daha doğrusu böyle bir dile gereksinim duyulmamıştır. C ve C++ dillerinin yoğun bir şekilde kullanıldığı dönemlerde gelişen internet teknolojileri sayesinde birçok geliştirici Java diline ilgi duymaya başlamıştır. Nitekim uzun bir süre C++ ve Java birbirlerine çok benzeyen ama tasarım amacı farklı olan iki dil olarak bilinmiştir[42].

## **5.1. C#**

Teknolojik gelişmeler baş döndürücü bir hızla gelişmeye devam etmiştir. Java dilinin ortaya çıkması bu gelişmeleri engellemediğinden her geçen yılda yeni ihtiyaçlar doğmuştur. Dillerin eksiklikleri ortaya çıktımıştır. İnsanlar yeni arayışlar içerisine girmiş ve sonuç olarak C# dili ortaya çıktımıştır. C# dili, modern ve nesne yönelimli tekniğine %100 destek veren bir programlama dili olmasıyla programlama dünyasında her zaman ilgi odağı olmayı başarmıştır. Bu ilginin en büyük nedenlerinden biri de .Net platformunun en gözde dili olmasıdır. .Net ortamında yazılım geliştirebileceğimiz bir çok dil bulunmasına rağmen bu dillerin tamamı bir önceki versiyonların geliştirilip .Net'e uyarlanması ile oluşturulmuştur. Ancak C# dili, .Net platformu için sıfırdan tasarlanmış yeni bir dildir. Bu yüzden .Net ortamında kullanılabilecek en güzel dil C# dilidir. Çünkü .Net'in en etkili bir biçimde bütün olanaklarından ancak C#'ı kullanarak faydalanabiliriz[42].

.NET platformu için sıfırdan geliştirilen bir dil olan C#, kendinden önce gelen gözde programlama dilleri C, C++ ve Java dillerinin en etkili özelliklerini bünyesinde barındırması yanında, bu dillerin hiç olmadıkları kadar da nesne yönelimli ve kolay öğrenilir bir dildir. .NET platformu ile birlikte hızla tanınan ve yayılan C#, profesyonel yazılımcılar için ideal bir çözüm olarak karşımıza çıkmıştır.

C#'ın uygulama desteği de oldukça geniştir; konsol uygulamalarından, Windows tabanlı uygulamalara, ASP.NET desteğinden web servisleri desteğine, Mobil uygulamalardan DLL yazımına kadar birçok konuda C# dili kullanılabilirliği ile öne çıkmaktadır[43].

#### **5.2. Nesne Yönelimli Programlama**

Yazılım sektöründe, program geliştirme ile ilgili günümüze kadar birçok yaklaşım denenmiştir. Bunların ilki programın baştan aşağıya sırası ile yazılıp çalıştırılmasıdır. Bu yaklaşımla BASIC dili kullanılarak birçok program yazıldığı bilinmektedir. Burada sorun programın akışı sırasında değişik kısımlara "goto" deyimi ile atlanmasıdır. Program kodu bir kaç bin satır olunca, kodu okumak ve yönetmek çok büyük sorun oluyordu.

İkinci yaklaşım ise prosedürel yaklaşımdır. Programlarda birçok işin tekrar tekrar farklı değerleri kullanılarak yapıldığı fark edilmiştir. Mesela herhangi bir programda iki tarih arasında ne kadar gün olduğunu bulmak birçok kez gerekebilir. Bu durumda başlangıç ve bitiş tarihlerini alıp aradaki gün sayısını veren bir fonksiyon yazılabilir ve bu fonksiyon ihtiyaç duyulduğu yerde uygun parametrelerle çağrılıp istenen sonuç elde edilebilir. Prosedürel yaklaşım Pascal ve C dillerinde uzun yıllar başarı ile kullanılmıştır.

Ama her geçen gün programların daha karmaşık bir hal alması, program kodunun kurumsal uygulama projelerinde on binlerce satırı bulması ve yazılım geliştirme maliyetinin çok arttığını gören bilim adamları, programcılara yeni bir yaklaşımın kullanılabilineceğini öğrettiler. Bu yaklaşımın ismi Nesne Yönelimli Programlama dır. Nesne yönelimli programlama tekniği, diğer yaklaşımlara nazaran, yazılım geliştiren insanlara büyük avantajlar sağlamaktadır[44]. Kodun yönetilebilirliğini kolaylaştırdığı gibi aynı kodun tekrar tekrar yazılmasını da engellemektedir. Dolayısıyla maliyeti ve uygulama geliştirme zamanını azaltmaktadır. C#, nesne yönelimli programlama tekniğini destekleyen bir programlama dilidir.

#### **5.3. .Net Bileşenleri**

Microsoft .NET, çok katmanlı ve dağınık uygulama geliştirme modellerini benimsemiştir. Şekil 5.1'de .NET platformu ifade edilmektedir.

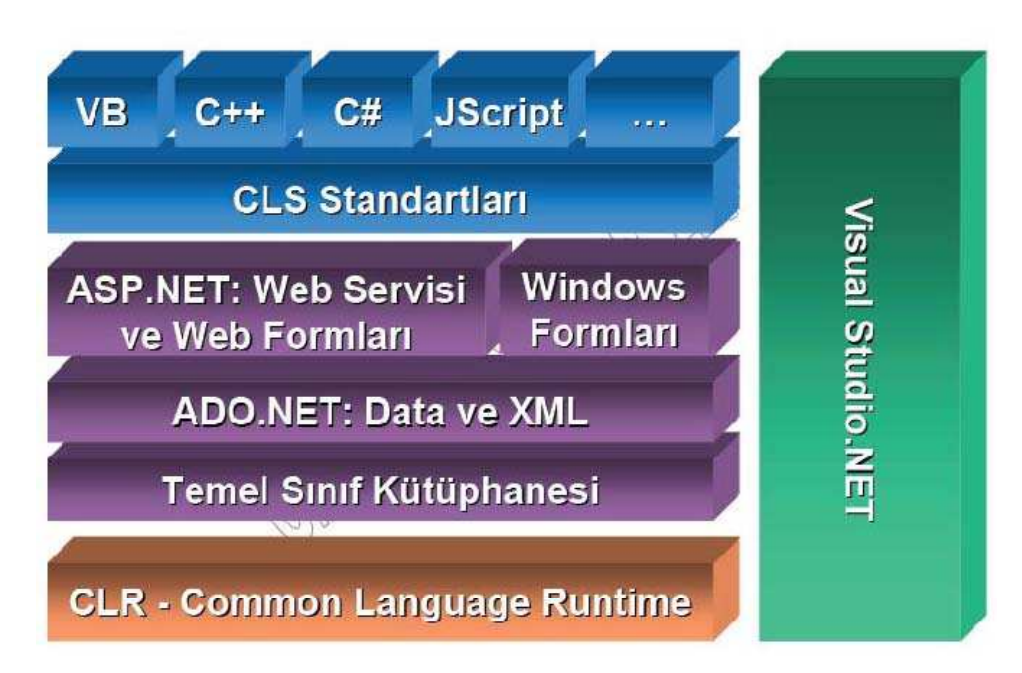

Şekil 5.1. .Net Platformu[44]

Java'dan önce geliştirilen yazılımlar direk olarak makine koduna derlenir ve bu şekilde çalıştırılırdı. Bu programların her biri işletim sistemine özel olarak ayrı ayrı geliştirilirdi ve o işletim sisteminin kuralları çerçevesinde derlenirdi. Yani programların taşınabilirliği yok denecek kadar azdı. Sonuç olarak, yazılan kod hem

işlemciye hem de işletim sistemine duyarlı ve bağımlıdır. Amaç ise bu bağımlılığı ortadan kaldırarak, yazılan kodun her ortamda kullanılabilir olmasını sağlamaktır. Bu problemi ilk olarak SUN şirketi Java ile çözmüştür. Bunu da işlemci ve işletim sistemi için farklı çözümler üreterek sağlamıştır.

Java, öncelikle program kodu byte koda çevirir. Bu kodu Java sanal makinesi (Java Virtual Machine) alarak işletim sistemi ve işlemciye uygun olarak farklı bir koda çevirir. Fakat Java ile yazılan programlar direkt olarak makine koduna çevrilmiş yazılımlara kıyasla daha yavaş çalışırlar. Zaten sanal makineler ilk olarak ara yüzü olmayan, arka planda çalışan programlar için yapılmışlardır. Bu sebeple diğer durumlarda hantal kalırlar. Birde SDK (Software Development Kid) denilen, uygulamalar yaratmak için kullanılan kod yığınları vardır. Bunlar daha önce yazılıp paket haline getirilmiş kodlardır. Linux, Microsoft vs. her işletim sistemi için farklı SDK'lar vardır. Bunlara Framework denilir.

.NET'de de benzer bir yapı vardır. .NET kodu öncelikle IL'ye (Microsoft Intermediate Language – Ara dil) derler. Bu IL kodu çalıştırılmak istendiği zaman .NET CLR (Common Language Runtime - Ortak dil çalışma platformu), JIT (just in time) derleyicilerini kullanarak makine diline çevirir. Java'daki VM'den farklı olarak CLR makine diline çevrilmiş program kodunu ön bellekte tutar. Bu da büyük oranda hız artışı sağlarken, hafızada çok daha fazla yer işgal eder.

.NET uyumlu dillerin hepsi Ortak dil tanımları (CLS – Common Language Specifications) ve Ortak tip sistemi (CTS – Common Type System) ile belirlenmiş değişkenleri ve benzer nesne yönelimli özellikleri taşımak zorundadır. Örneğin Visual Studio editörü ile C# dilinde yazılmış bir program IL'e çevrilmeden önce CLS ve CTS tanımlarına uygun hale gelmiş olacaktır.

IL'e dönüşen kod doğru şekilde derlenmiş bir çıktıdır. Bu artık bir assembly yani .exe uzantılı CLR tarafından çalıştırılabilecek bir koddur. Fakat CLR bu kodu çalıştırabilmek için framework'e ihtiyaç duyar. Framework: ADO.NET, ASP.NET, WINFORM, MOBILE ve COMMON diye ayırabileceğimiz kısımlardan oluşur[53].

- ADO.NET (Activex Data Object): Veri tabanı uygulamalarında kullanılır. SQL, Oracle, Access gibi veri tabanları ve XML verilerine ADO.NET ile ulaşılarak üzerinde istenen işlemler gerçekleştirilir.
- ASP.NET (Active Server Pages): Web üzerindeki uygulamaların gerçekleştirilmesinde faydalanılan kısımdır.
- WINFORM: Windows uygulamalarında kullanılan kısımdır.
- MOBILE: Mobil uygulamalar için gerekli kısımdır.
- COMMON: Her uygulama için kullanılan kısımdır.

## **5.4.Veritabanı Sistemleri**

Birçok organizasyonun en önemli işi kayıt tutmaktır. Günümüz bilgi toplumunda bunun önemli bir yönü bulunmaktadır ve dünyadaki bilgisayar gücünün çoğunluğu veritabanlarını kullanmak ve yönetmek için ayrılmıştır.

Birçok şirket, yaptığı işlerle ilgili olarak oldukça fazla veri yığınına sahiptir. Şirketlerin kabiliyetleri ve başarısı, doğru ve güvenilir verilere hızlı bir şekilde ulaşmalarına ve bu verileri analiz edebilmelerine bağlıdır. Doğru ve güvenilir verilere zamanında hızlı bir şekilde ulaşabilmek ve yine bunları hızlı bir şekilde analiz edebilmek için veritabanı sistemleri kullanılmaktadır[45].

Veritabanı belirlenmiş bir formata göre organize edilmiş, ilişkilendirilmiş verilerdir. Genel anlamda veritabanı; verilerin belirli bir düzene göre depolandığı ve erişilebildiği bir sistemi ifade eder[46]. İlişkisel veritabanı 1970 yılında E.F.Codd (Edgar Frank Codd) tarafından geliştirilmiştir.

Veritabanı Yönetim Sistemi, büyük kütleler halindeki verilerin depolanması ve yönetimi için geliştirilmiş bir yazılımdır. Günümüzde birçok veritabanı yönetim sistemi yazılımı mevcuttur. Bunlardan en popüler olanları Oracle ve Sql Server dır. Bunlardan başka Access, MsSql, SqlLite gibi veritabanı yönetim sistemi yazılımlarıda bulunmaktadır. Kullanılacak veri kütlesinin büyüklüğü, verilerin kritikliği, veriye erişim süresi gibi özellikler göz önüne alınarak veritabanı yönetim sistemi yazılımları tercih edilir[47].

#### **5.5.Microsoft SQL Server**

Günümüz ekonomisinde maliyetleri kontrol etmeye ve aynı zamanda verimliliği artırmaya çalışan şirketler açısından, bir şirketin yazılım satın alma ve koruma maliyeti kamuoyunun ilgisini çekmektedir. Bilgi teknolojisi (BT) departmanları, daha fazla hizmeti, daha az zamanda ve her zaman azalan bir bütçe ile vermeleri için baskı altındadır. Bu nedenlerden dolayı, dünya çapındaki BT departmanları, daha fazla iş değerini daha düşük maliyette sağlayacak teknolojileri seçmektedir. BT departmanlarında hızla büyümekte olan teknolojiye örnek olarak Microsoft SQL Server verilebilir[48].

Microsoft SQL Server, şirketlerin istediği performansa sahip ve bu performansa ait ek maliyet gerektirmeyen, eksiksiz bir veri yönetim çözümüdür. Ayrıca, Microsoft SQL Server yüklemelerini ve bu yüklemeler üzerinde çalışan uygulamaları oluşturan, bakımını yapan ve güncelleştiren birçok iş ortağı ile çalışmaktadır[49].

Microsoft SQL Server iyi bir performansa sahip olmasına rağmen en büyük dezavantajı sadece Windows ortamında çalışabilmesidir. Bunun yanında kullanım kolaylığı, güvenilirliği ve işlem gücüyle orta ölçekli şirketlerin tercih ettiği bir veritabanıdır. Tablo başına 4 TB veri taşıyabilen Microsoft SQL Server'ın uygun fiyatlı olmasıda orta ölçekli şirketlerin tercih nedenlerinden bir tanesidir.

#### **5.6.SQL**

SQL (Structured Query Language), insanların veritabanı sistemi ile konuşmasını sağlayan popüler bir dildir. Bu dil sayesinde bir veritabanından kayıtları alabilir, değiştirebilir, silebilir ya da yeni bir kayıt oluşturabiliriz. Hem ANSI hem de ISO standardı olmasına rağmen, çoğu veritabanı programı standart dillere ekleme yaparak bu dili kullanmaktadırlar.

SQL, kendisi bir programlama dili olmamasına rağmen bir çok kişi tarafından programlama dili olarak bilinir. SQL, herhangi bir veritabanı ortamında kullanılan bir alt dildir. SQL dili ile yalnızca veritabanı üzerinde işlem yapabilirsiniz. SQL ile Oracle, db2, Sybase, Informix, Microsoft SQL Server, MS Access gibi veritabanı yönetim sistemlerinde çalışabilirsiniz. SQL, standard bir veritabanı sorgu dilidir, bütün gelişmiş veritabanı uygulamalarında kullanılır.

#### **5.7. Transact-SQL**

Transact-SQL, düzeltilmesi veya değiştirilmesi istenen bilgileri açıkça belirtmeye izin veren ve yerine getirilebilecek başlıca işlemleri tanımlamamızı sağlayan bir komut takımıdır. Bu komutların oluşturduğu yapıya Transact-SQL dili denir. Transact-SQL ile veri ve sorgulara erişebilir, güncelleyebilir ve ilişkisel veritabanı sistemini yönetebilirsiniz. Transact–SQL komutları kullanım amaçlarına göre üç genel kategoriye ayrılır[47].

#### **5.7.1. SQL veri işleme dili (Data Manipulation Language-DML)**

SQL Veri İşleme Dili veri girmek, değiştirmek, silmek ve verileri almak için kullanılan DML komutlarının tümüdür. En sık kullanılan DML komutları ve kullanım amaçları aşağıdaki gibidir.

- SELECT : Veri seçmek
- DELETE : Veri silmek
- UPDATE : Veri güncellemek
- INSERT : Veri girmek

## **5.7.2. SQL veri tanımlama dili (Data Definition Language-DDL)**

SQL Veri Tanımlama Dili verilerin tutulduğu nesneler olan tabloların yaratılmasını, silinmesini ve bazı temel özelliklerinin düzenlenmesini sağlar. En sık kullanılan bazı DDL komutları ve kullanım amaçları aşağıdaki gibidir.

- CREATE TABLE : Yeni bir tablo yaratmak
- ALTER TABLE : Tabloda değişiklik yapmak
- DROP TABLE : Tabloyu silmek
- CREATE INDEX : Tabloda dizin oluşturmak

## **5.7.3. SQL veri kontrol dili (Data Control Language-DCL)**

SQL Veri Kontrol Dili bir veritabanı kullanıcısı veya rolü ile ilgili izinlerin düzenlenmesini sağlar. Aşağıdaki tablo DCL komutlarını ve fonksiyonlarını göstermektedir.

- GRANT :Kullanıcıya yetki vermek
- DENY :Kullanıcı, grup veya rolü herhangi bir eylem için engeller.
- REVOKE :Daha atanmış olan yetki veya engeli kaldırır.

# **BÖLÜM 6. PERFORMANS ANALİZİ PROGRAMI**

Kullanıcı Performans Analizi programı, TÜBİTAK destekli Sanal Kaynak Simülatörü için yazılmış bir bilgisayar programıdır. Dolayısıyla Sanal Kaynak Simülatöründen aldığı kullanıcı verilerine göre çalışmaktadır. Bu aşamada SKS verilerini temsil eden rastgele veriler üretilerek değerlendirmeler yapılmaktadır. Daha sonra ki aşamalarda SKS ile bağlantısı sağlanarak kullanılmaya başlanılacaktır.

## **6.1. Sistemin Çalışma Prensibi**

Sistemin çalışma prensibi, ark kaynak çeşidine göre kaynak parametrelerinin seçilmesi ve bu parametre değerlerine göre SKS' den alınan verilerin değerlendirilerek sonucun belirlenmesi olarak kısaca açıklanabilir. Bu değerlendirme yapılırken seçilen kaynak çeşidine ait ideal parametre değerleri referans alınmaktadır.

Programın çalışabilmesi için ilk olarak "Ayarlar" menüsü altındaki Puanlama ve Tolerans ayarlarının yapılması gerekmektedir. Bu ayarlamalara göre SKS' nden alınan kullanıcı verileri değerlendirilmekte ve grafikler çizilmektedir. Puanlama ve Tolerans ayarları istenildiği zaman değiştirilebilmektedir. Sonraki hesaplamalarda yapılan değişiklikler referans olarak alınır.

Parametreler menüsü altındaki Kaynak Parametreleri seçeneği programın ana penceresini çalıştırmaktadır. Bu ekranda ilk olarak kaynak yapılacak Ark Kaynak Yöntemi belirlenir. Seçilen ark kaynak yöntemine göre Malzeme Türü seçim kutusu verileri getirilir. Çünkü Elektrik Ark Kaynağında karbonlu, alaşımlı ve paslanmaz çelik kullanılırken MIG-MAG ve TIG kaynağında bu malzemelerin yanında alüminyum da kullanılmaktadır. Bundan sonraki aşamada ise Birleştirme Türü seçilir, Parça Kalınlığı belirlenir ve Kaynak Pozisyonu seçilerek "Hesapla" butonuna

basılırsa ekrandaki uygun alanların karşısına kullanılacak bütün parametre değerleri getirilir. Bu değerler istenilirse yazıcıdan çıktı olarak alınabilir. Bunun için hesaplama işlemlerinden sonra aktif hale gelen "Yazdır" butonu kullanılır.

Seçilen parametre değerlerine göre hesaplamalar yapıldıktan sonra aktif hale gelen "Performans Analizi" butonuna basılırsa, S.K.S. verileri değerlendirme ekranı açılır. Bu ekran üzerinde kullanıcı verilerini simüle etmek için rastgele üretilen veriler yer alır. Bu veriler Puanlama ve Tolerans ayarları kısmındaki değerlere göre değerlendirilerek sonuç ve grafikler elde edilir. Kaynak Hızı, Ark Boyu, İlerleme Açısı ve Elektrot Salınım Açısı grafikleri ayrı ayrı görüntülenebileceği gibi tamamı aynı ekran üzerinde de görüntülenebilir. Ayrıca rastgele üretilecek veri aralıkları değiştirilerek daha farklı sonuçlarda elde edilebilir. Rastgele üretilen verilerin grafik çizimleri yapılırken, yeşil çizgi olması gereken değeri, mavi çizgi aralığı tolerans aralığını, kırmızı çizgi aralığı ise kabul edilebilir tolerans aralığını göstermektedir.

#### **6.2. Kullanıcı Arayüz Ekranları**

Kullanıcı Performans Analizi programı kullanılarak yapılabilecek işlemler üç ana başlık altında ana ekran üzerinde toplanmıştır. Bunlar; Parametreler, Ayarlar ve Çıkış menüleridir. Bu menüler altındaki alt menüler aşağıdaki yapıdadır.

- Parametreler

- Kaynak Parametreleri

- **Ayarlar** 
	- Puanlama Ayarları
	- Tolerans Ayarları
- Çıkış

#### **6.2.1. Parametreler menüsü**

Kullanıcı Performans Analizi programının genel işlemlerinin yapıldığı menüdür. Bu menü altında "Kaynak Parametreleri" alt menüsü yer alır.

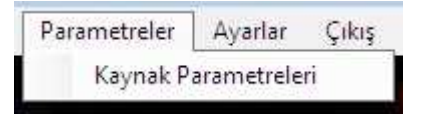

Şekil 6.1. Parametreler menüsü

#### **6.2.1.1. Kaynak parametreleri ekranı**

Parametreler menüsü altında yer alan bu alt menü, programın ana işlemlerinin yapıldığı "Kaynak Parametreleri" ekranınıaçmaktadır. Bu ekran üzerinde Ark Kaynak Yöntemi, Malzeme Türü, Birleştirme Türü, Parça Kalınlığı ve Kaynak Pozisyonu seçim kutuları bulunuyor. Bu seçim kutularından istenilen değerler seçilerek Hesapla butonuna basılmak suretiyle Elektrot Çekirdek Çapı, Kaynak Akımı, Kaynak Ağzı Formlarında Boyutlar, Kaynak Hızı, Elektrot İlerleme Açısı, Ark Boyu ve Salınım Açısı değerleri hesaplanabilir. Hesaplama işlemlerinin yapılabilmesi için Ark Kaynak Yöntemi, Malzeme Türü, Birleştirme Türü, Parça Kalınlığı ve Kaynak Pozisyonu seçim kutularının seçilmesi zorunludur. Aksi halde boş geçilemez uyarısı alınmaktadır. Hesaplama işlemi tamamlandıktan sonra Yazdır ve Performans Analizi butonları aktif hale gelir. Şekil 6.2' de Kaynak Parametreleri ekranı görülmektedir.

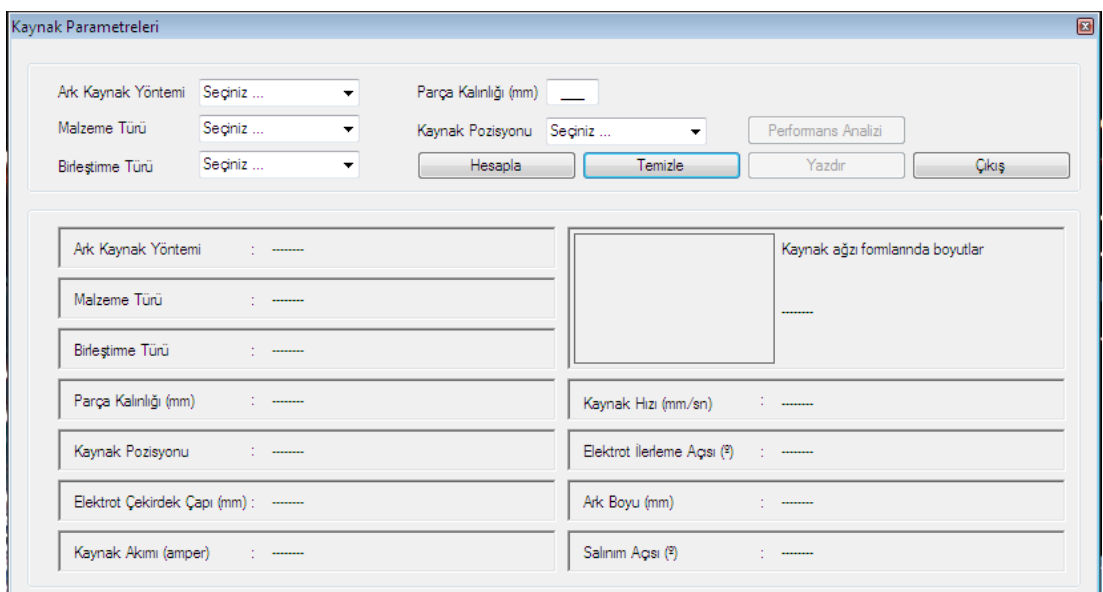

Şekil 6.2. Kaynak Parametreleri ekranı

Hesaplama işlemleri sırasında dördüncü bölümde anlatılan ark kaynak parametreleri referans alınmaktadır. Seçilen ark kaynak yöntemi, malzeme türü, birleştirme türü, parça kalınlığı ve kaynak pozisyonu değerleri dikkate alınarak parametre değerleri hesaplanmaktadır.

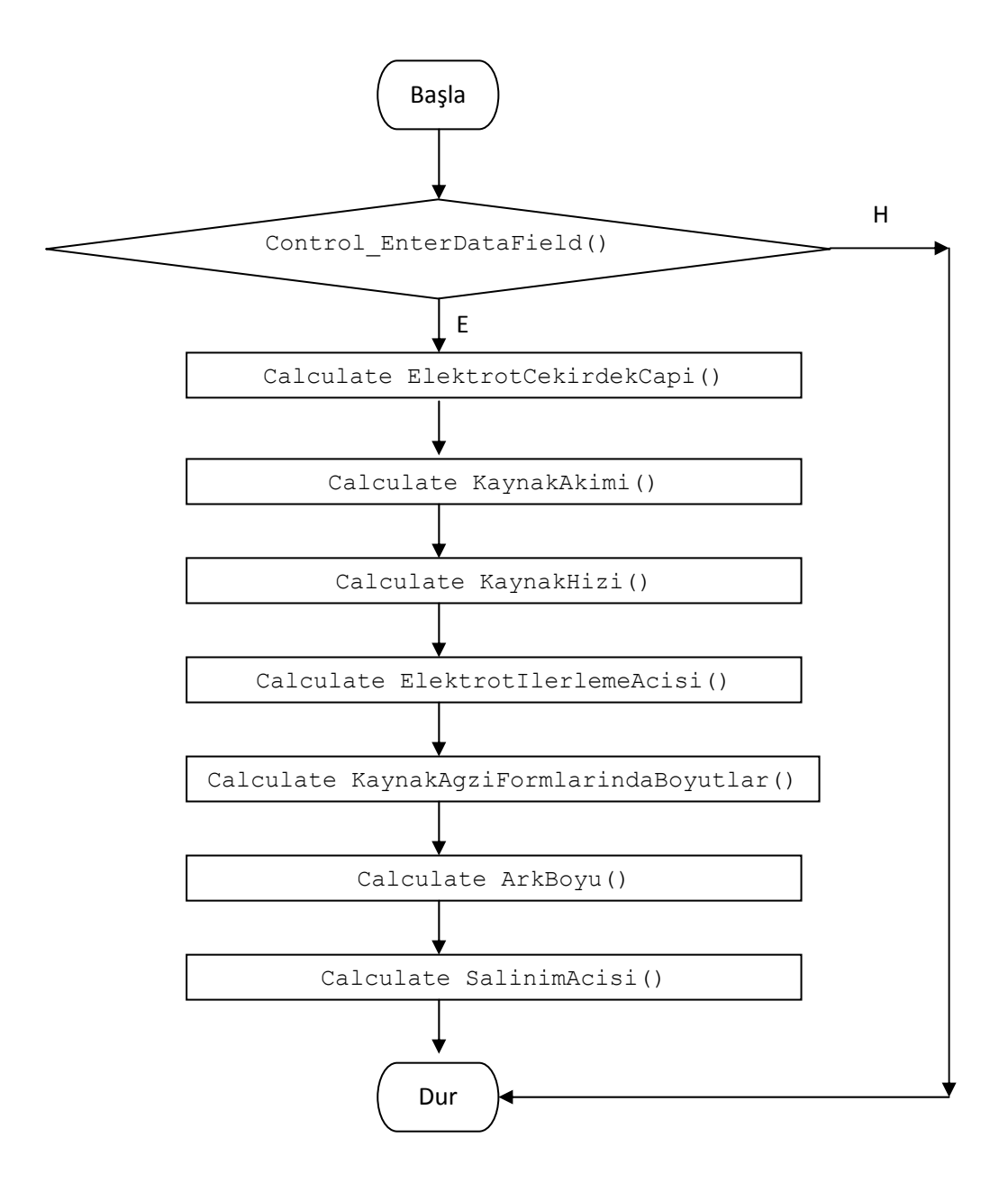

Şekil 6.3.1. Hesapla butonuna basınca çalışan algoritma

Şekil 6.3.1' de "Hesapla" butonuna basıldığı zaman çalışan algoritma görülmektedir. Algoritmada görüldüğü gibi başlangıçta girilmesi zorunlu olan alanlar kontrol edilmiştir. Eğer girilmesi gereken alanlar dolduruldu ise hesaplamalar yapılmaktadır.

Aksi halde herhangi bir hesaplama yapılmamaktadır. Böyle bir durumda, kullanıcıyı uyarmak için uyarı mesajı verilmektedir.

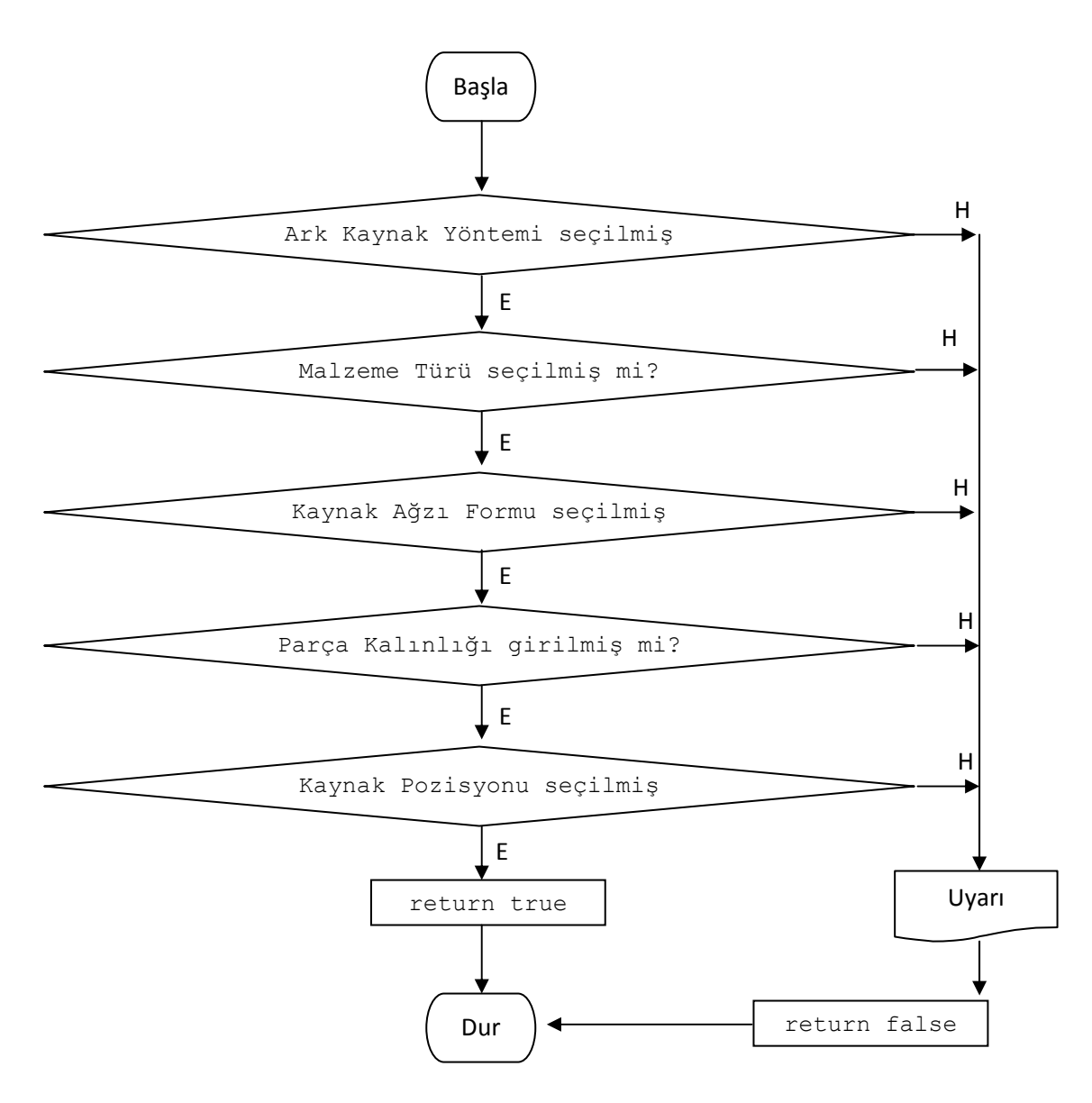

Şekil 6.3.2. Control\_EnterDataField() fonksiyonu algoritması

Girilmesi zorunlu olan alanlar dolduruldu ise sırasıyla elektrot çekirdek çapı, kaynak akımı, kaynak hızı, elektrot ilerleme açısı, kaynak ağzı formlarında boyutlar, ark boyu ve son olarak da salınım açısı hesaplanmaktadır. Şekil 6.3.3, 6.3.4, 6.3.5, 6.3.6, 6.3.7, 6.3.8, 6.3.9' da bu hesaplama fonksiyonlarına ait algoritmalar yer almaktadır.

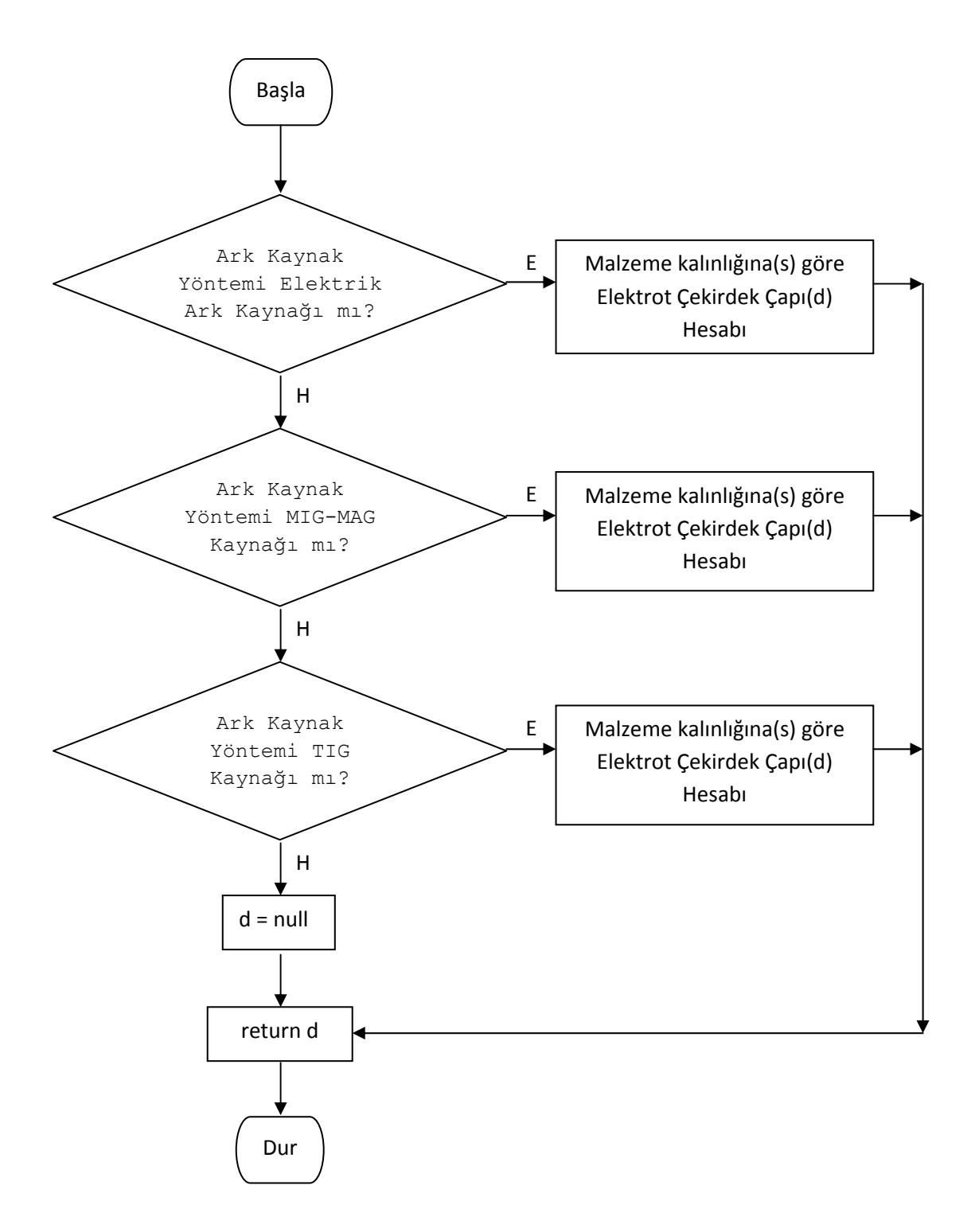

Şekil 6.3.3. Calculate\_ElektrotCekirdekCapi() fonksiyonu algoritması

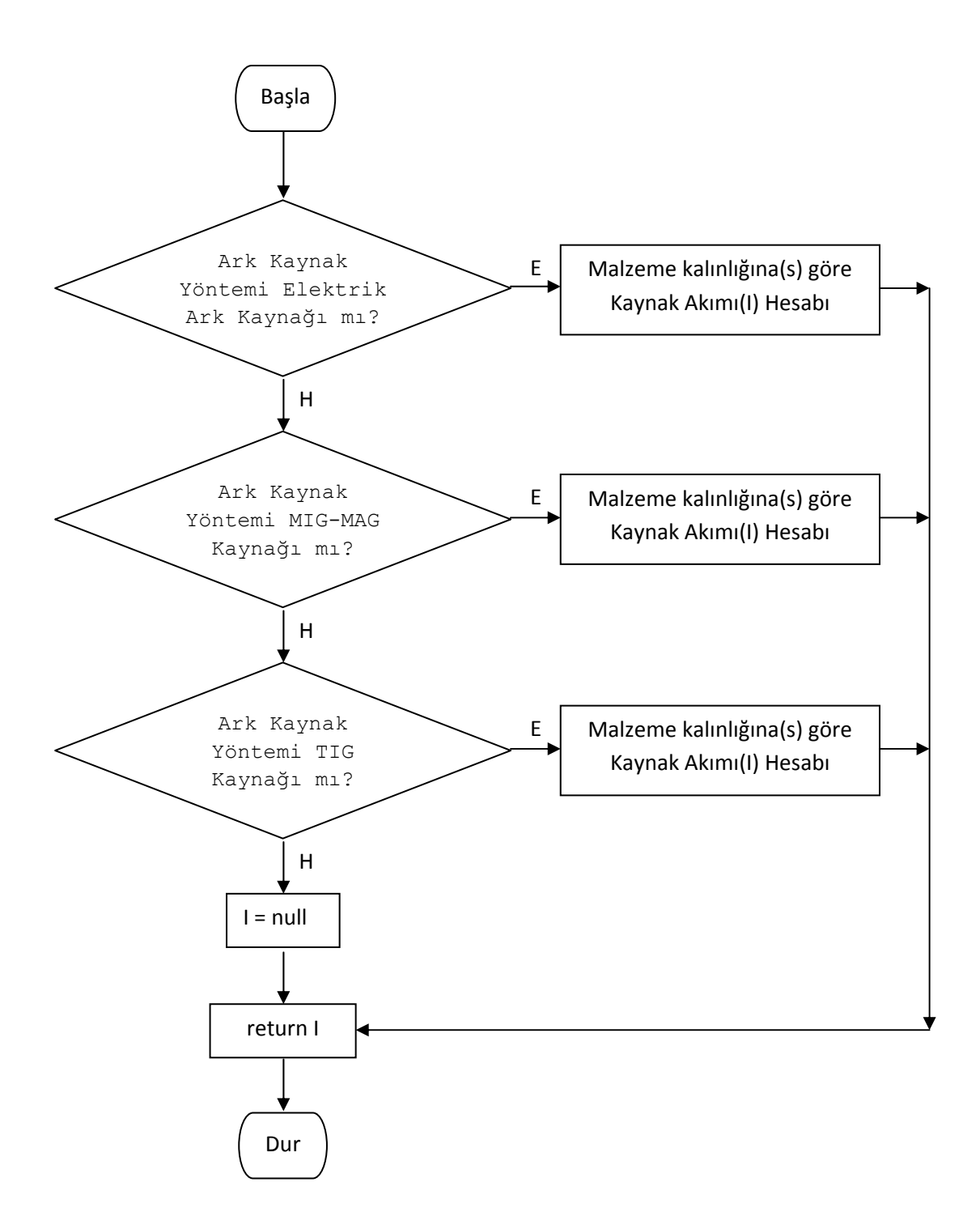

Şekil 6.3.4. Calculate\_KaynakAkimi () fonksiyonu algoritması

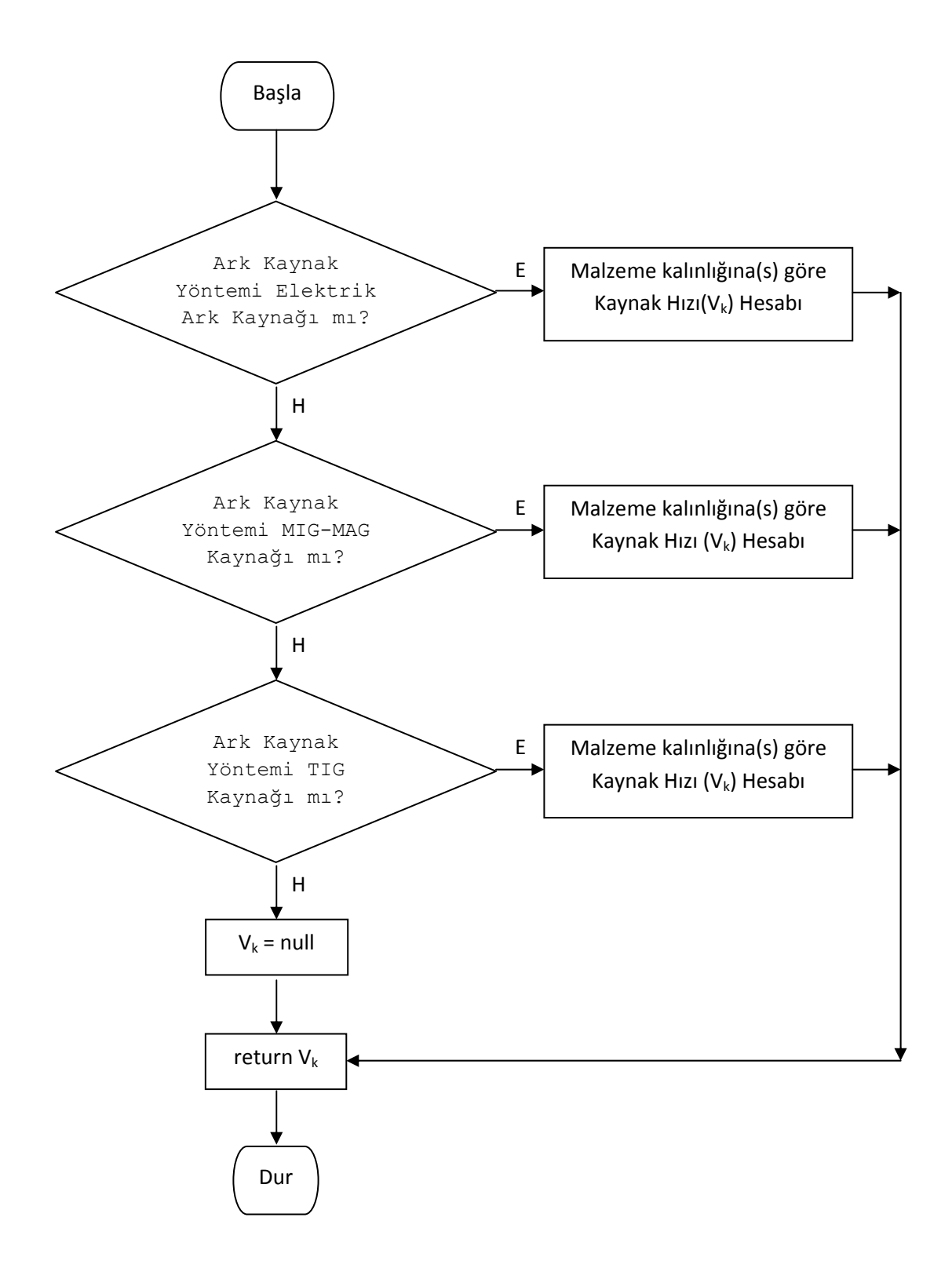

Şekil 6.3.5. Calculate\_KaynakHizi() fonksiyonu algoritması

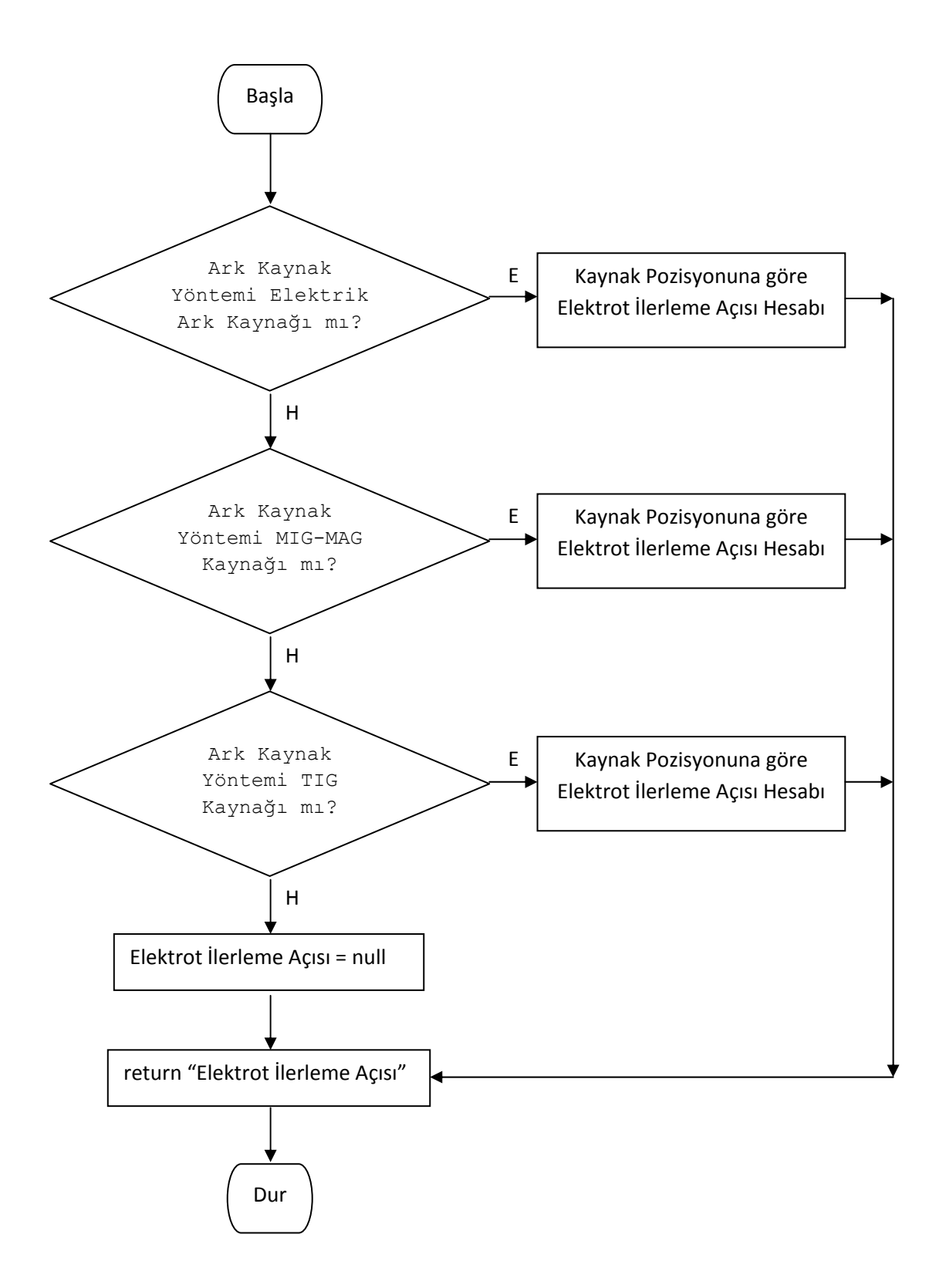

Şekil 6.3.6. Calculate\_ElektrotIlerlemeAcisi() fonksiyonu algoritması
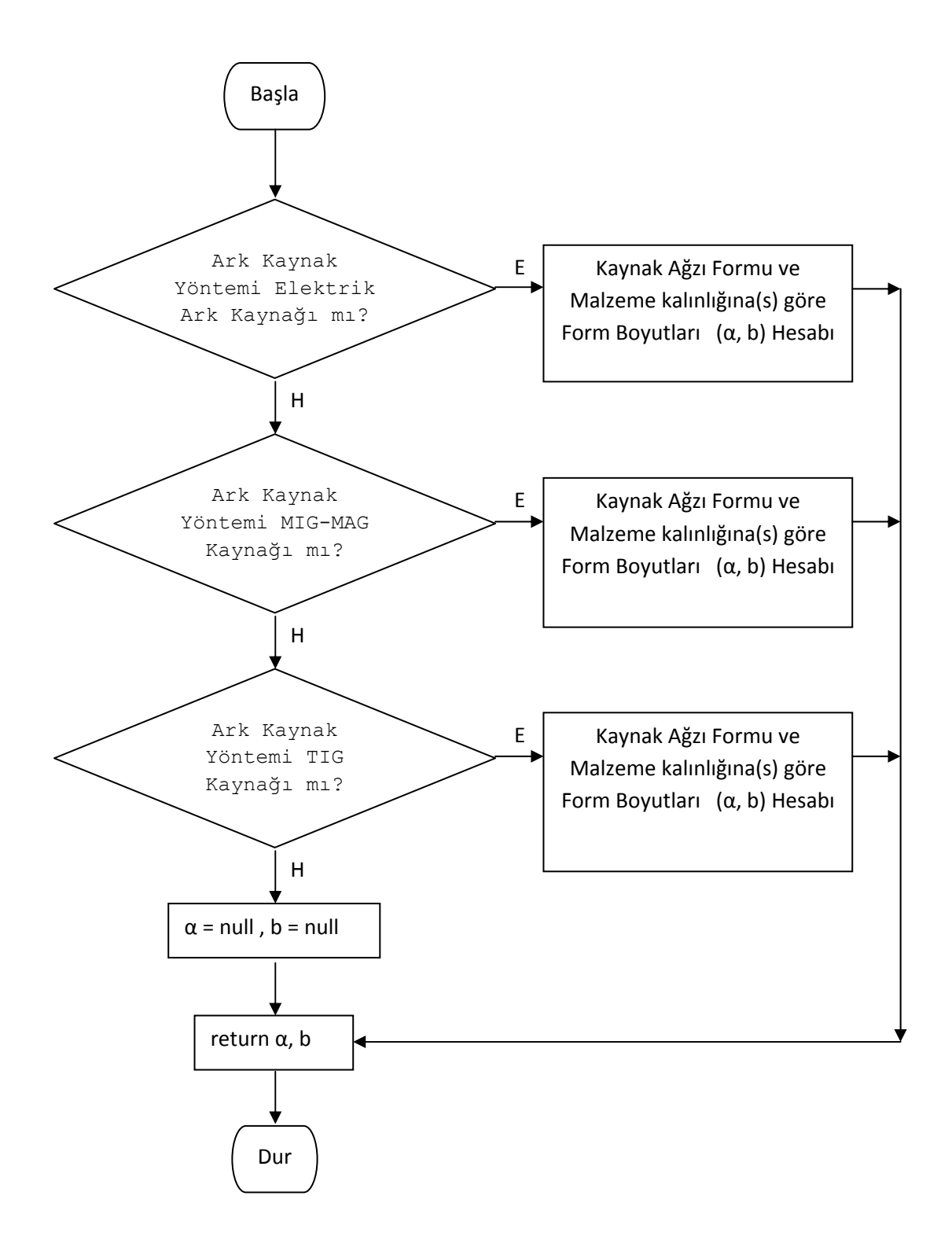

Şekil 6.3.7. Calculate\_KaynakAgziFormlarindaBoyutlar() fonksiyonu algoritması

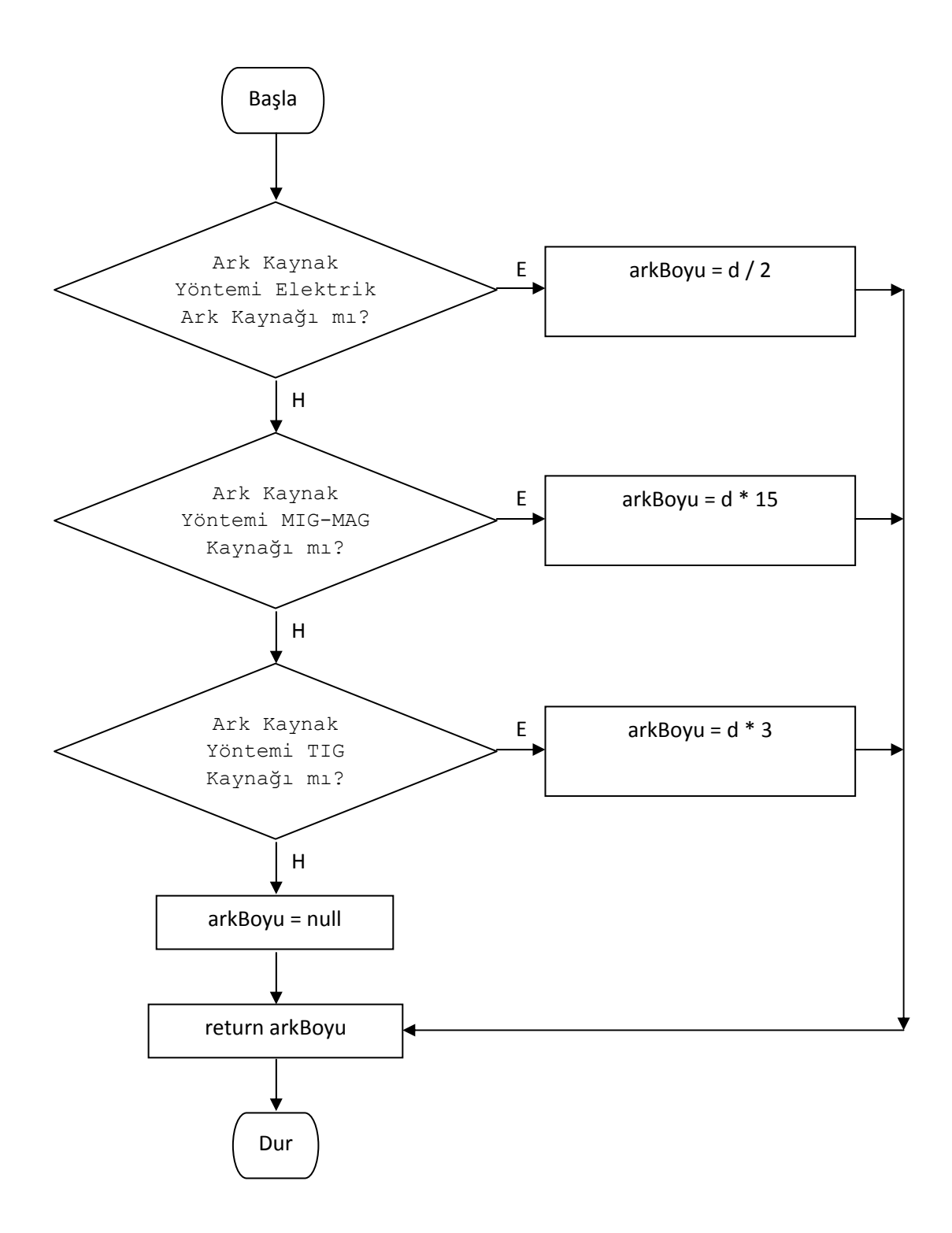

Şekil 6.3.8. Calculate\_ArkBoyu() fonksiyonu algoritması

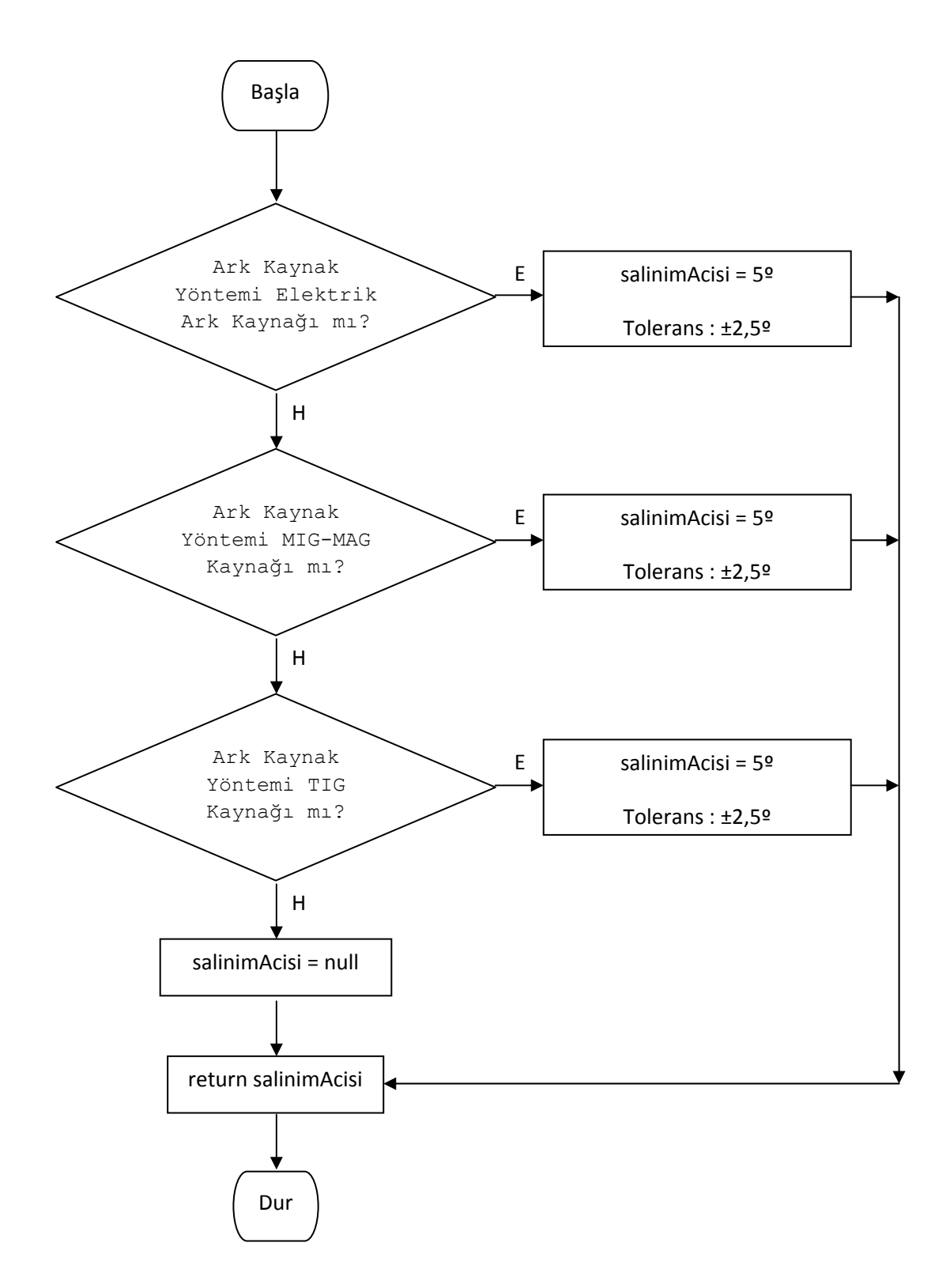

Şekil 6.3.9. Calculate\_SalinimAcisi() fonksiyonu algoritması

Hesaplama işlemleri yapıldıktan sonra aktif hale gelen "Yazdır" butonu ile hesaplamalar sonucunda elde edilen parametre değerlerinin yazıcıdan çıktısı alınabilir.

Hesaplama işlemleri yapıldıktan sonra aktif hale gelen "Performans Analizi" butonu ile S.K.S.' nden alınacak kullanıcı verilerini temsil eden, rastgele verilerin üretildiği ve bu verilere göre grafiklerin çizildiği ekran açılır.

Ekran üzerindeki değişiklikleri ve yapılan hesaplar sonucunda elde edilen değerleri temizlemek için "Temizle" butonu, ekranı kapatıp ana ekrana dönmek içinde "Çıkış" butonu kullanılır.

## **6.2.1.2. Performans analizi ekranı**

Kaynak Parametreleri ekranındaki hesaplama olaylarından sonra aktif hale gelen "Performans Analizi" butonuna basılmasıyla açılan ekrandır. Bu ekran üzerinde S.K.S.' nden alınacak kullanıcı verilerini temsil etmek için belirlenen aralıklarda rastgele veriler üretilmekte ve bu üretilen verilere göre değerlendirmeler yapılıp, grafikler çizilmektedir. Rastgele üretilecek olan veriler için belirlenen aralıklar değiştirilerek farklı sonuçlar ve grafik şekilleri alınabilir.

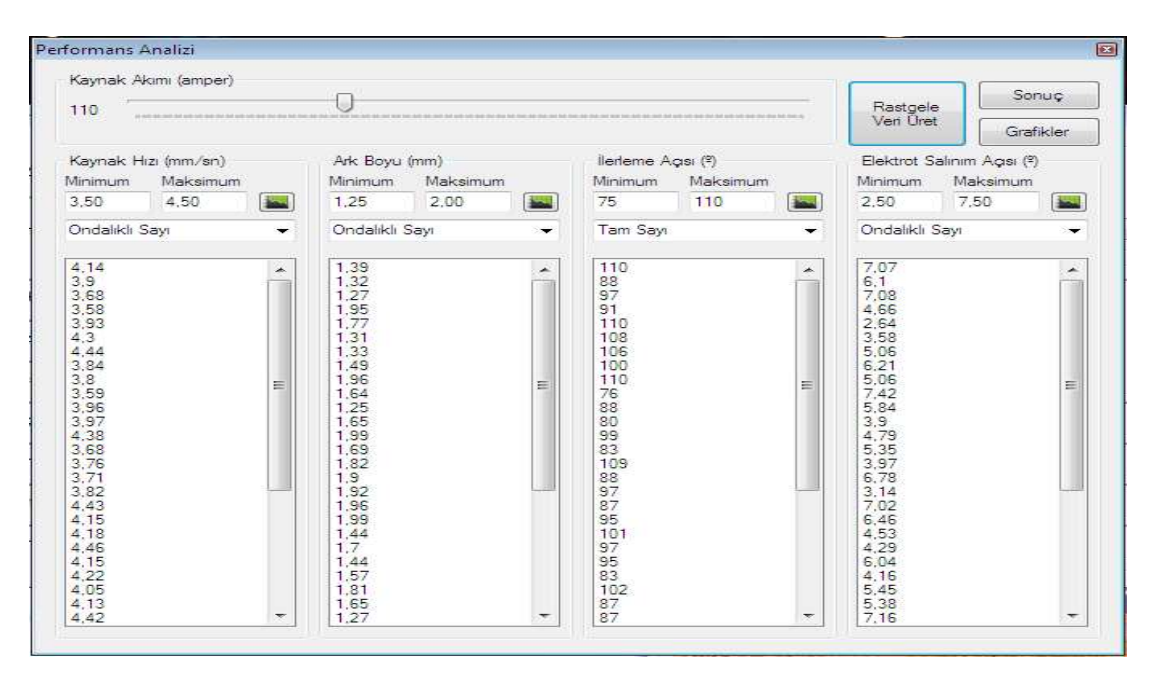

Şekil 6.4.Performans Analizi ekranı

Kaynak hızı, ark boyu, ilerleme açısı ve elektrot salınım açısı için belirlenen aralıklarda üretilen rastgele verilere ait grafikler, teker teker görüntülenebileceği gibi tüm grafikler aynı ekran üzerinde de görüntülenebilmektedir.

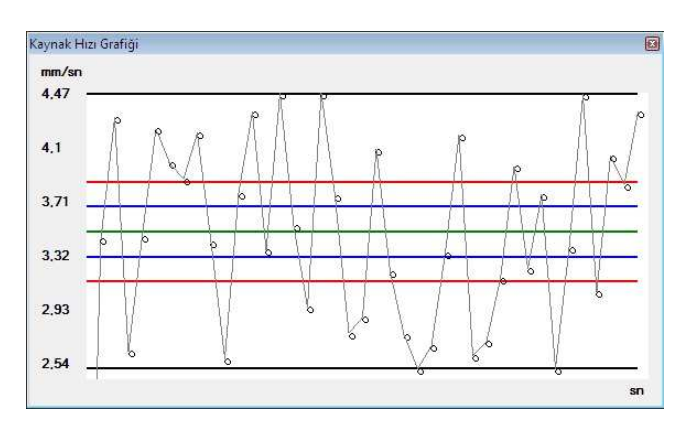

Şekil 6.5.Kaynak Hızı grafiği

Grafik üzerindeki yeşil çizgi ideal değeri, mavi çizgi aralığı tolerans aralığını, kırmızı çizgi aralığı ise kabul edilebilir tolerans aralığını göstermektedir. Tolerans ve kabul edilebilir tolerans aralıkları "Ayarlar" menüsü altındaki "Tolerans Ayarları" ekranından girilen değerlere göre belirlenmektedir.

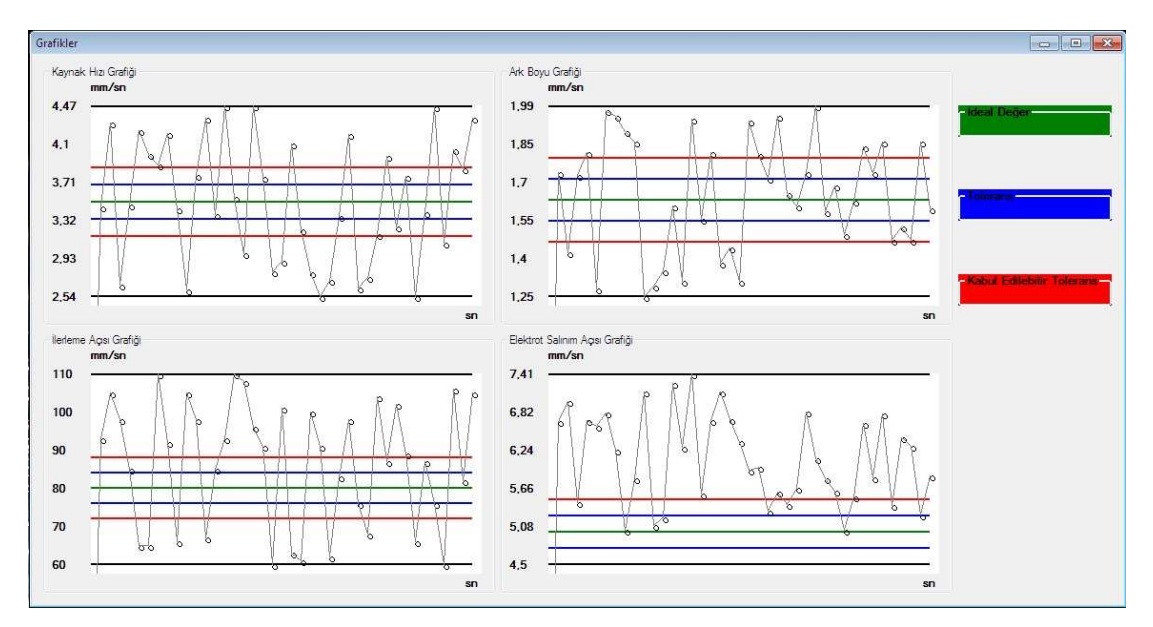

Şekil 6.6.Tüm grafiklerin bir arada görüntülenmesi

El ile ayarlanabilen kaynak akımı değeriyle birlikte rastgele üretilen kaynak hızı, ark boyu, ilerleme açısı ve elektrot salınım açısı değerleri dördüncü bölümde anlatılan ark kaynak parametreleri referans alınarak değerlendirilir ve sonuç elde edilir. Sonucun elde edilmesi kısmında puanlama ayarları ekranından girilen değerlere göre puan hesaplaması yapılmaktadır.

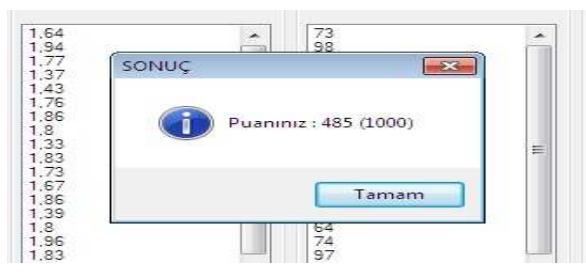

Şekil 6.7.Kullanıcı puanı gösterimi

## **6.2.2. Ayarlar menüsü**

Ana ekran üzerindeki bir diğer menü olan Ayarlar menüsü altında, puan hesaplaması yapılırken referans alınan değerlerin bulunduğu "Puanlama Ayarları" alt menüsü ile kullanıcı verilerini gösteren grafikler çizilirken referans alınan değerlerin bulunduğu "Tolerans Ayarları" alt menüsü bulunmaktadır.

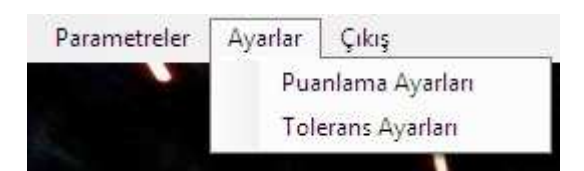

Şekil 6.8.Ayarlar menüsü

## **6.2.2.1. Puanlama ayarları ekranı**

Puanlama Ayarları ekranı, puanlama hesapları sırasında, S.K.S' nden alınan kullanıcı verilerini değerlendirmek için kullanılan değerlerin girildiği veya güncellendiği ekrandır. Bu ekrandan girilen değerlere göre puanlama belirlenir. İstenildiği zaman veriler üzerinde güncelleme yapılabilir. Güncelleme yapıldıktan sonra yeni girilen değerler puanlama hesaplarında referans olarak kullanılır.

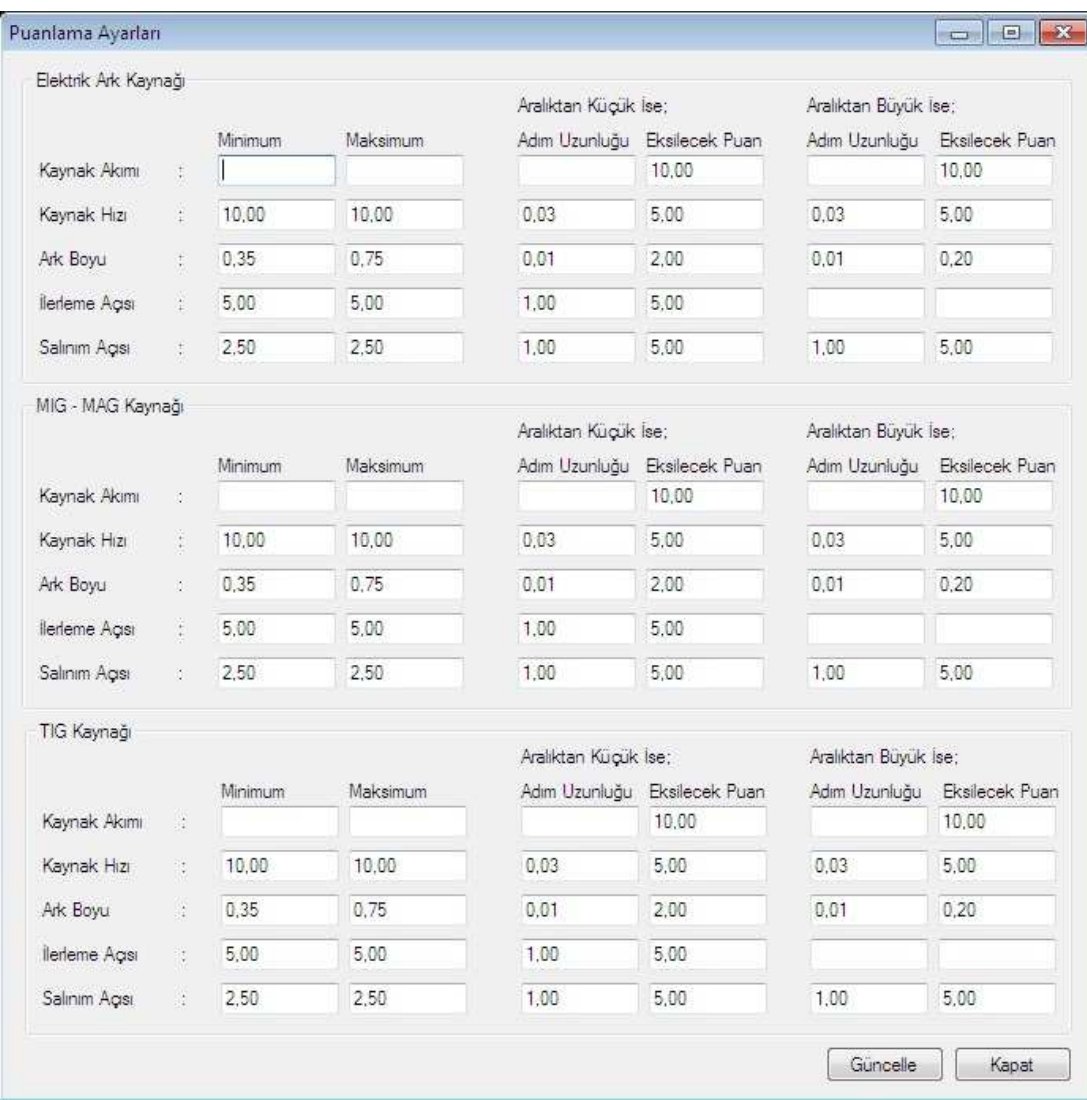

Şekil 6.9.Puanlama Ayarları ekranı

#### **6.2.2.2. Tolerans ayarları ekranı**

Tolerans Ayarları ekranı, kullanıcı verilerine ait grafikler çizilirken kullanılan tolerans ve kabul edilebilir tolerans değerlerinin girildiği veya güncellendiği ekrandır. Bu ekrandan girilen değerlere göre tolerans ve kabul edilebilir tolerans aralıkları belirlenir. Girilen değerler yüzdelik değerler olduğu için 0 – 100 aralığında değer alabilirler.

Kullanıcı verilerine ait kaynak hızı, ark boyu, ilerleme açısı ve elektrot salınım açısı grafikleri çizdirilmektedir. Çizilen grafikler üzerindeki mavi çizgi aralığı tolerans

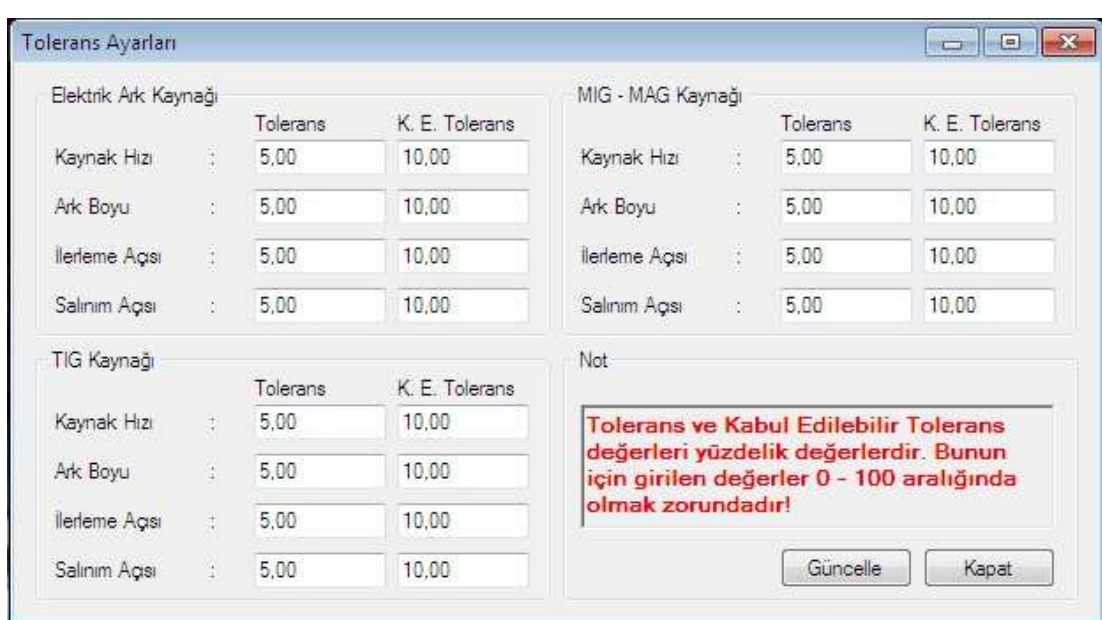

değerlerini gösterirken, kırmızı çizgi aralığı ise kabul edilebilir tolerans değerlerini göstermektedir.

Şekil 6.10.Tolerans Ayarları ekranı

## **6.2.3. Çıkış menüsü**

Ana ekran üzerinde bulunan son menü ise "Çıkış" menüsüdür. Bu menü kullanılarak program kapatılır. Program kapatılmadan önce kullanıcıdan onay alınır. Onay verilmesi halinde program kapatılır, aksi halde ise program çalışmasına devam eder.

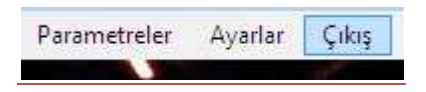

Şekil 6.11.Çıkış menüsü

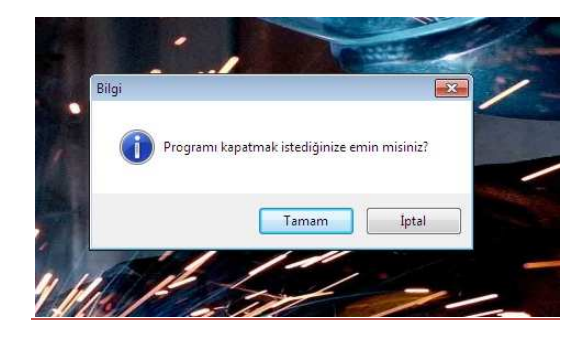

Şekil 6.12.Kullanıcı onayı penceresi

#### **6.3. Ark Kaynak Yöntemleri İçin Örnek Uygulamalar**

Kullanıcı Performans Analizi programı ark kaynağı çeşitlerinden Elektrik Ark Kaynağı, MIG-MAG Kaynağı ve TIG Kaynağı parametre değerlerini hesaplamaktadır. Seçilen ark kaynak yöntemi, malzeme türü, birleştirme türü, parça kalınlığı ve kaynak pozisyonu değerlerine göre dördüncü bölümde anlatılan ark kaynak parametreleri referans alınarak elektrot çekirdek çapı, kaynak akımı, kaynak ağzı formlarında boyutlar, kaynak hızı, elektrot ilerleme açısı, ark boyu ve salınım açısı değerleri hesaplanır.

#### **6.3.1. Elektrik ark kaynak yöntemi için örnek uygulama**

Ark Kaynak Yöntemi olarak Elektrik Ark Kaynağı, Malzeme Türü olarak Karbonlu Çelik, Birleştirme Türü olarak Düz Kaynak, Parça Kalınlığı olarak 15 mm ve Kaynak Pozisyonu olarak Düz Kaynak seçilerek hesapla butonuna basılmak suretiyle parametre değerleri hesaplanır. Şekil 6.13'de Elektrik Ark Kaynağında karbonlu çelikte kullanılan parametre değerleri uygulama görüntüsü görülmektedir.

| Ark Kaynak Yontemi<br>Malzeme Türü                    | Elektrik Ark Kaynağı v<br>Karbonlu Çelik<br>×              | Parça Kalınlığı (mm) 15<br>Performans Analizi<br>Kaynak Pozisyonu Düz Kaynak<br>$\overline{\phantom{a}}$ |                                                                         |                                                         |       |
|-------------------------------------------------------|------------------------------------------------------------|----------------------------------------------------------------------------------------------------|-------------------------------------------------------------------------|---------------------------------------------------------|-------|
| Birleştirme Türü                                      | Düz Kaynak<br>$\overline{\phantom{0}}$                     | Hesapla                                                                                                  | Temizle                                                                 | Yazdır                                                  | Cikis |
| Ark Kaynak Yöntemi<br>Malzeme Turu<br>Birlestime Turu | : Elektrik Ark Kaynağı<br>: Karbonlu Çelik<br>: Düz Kaynak |                                                                                                    | z.                                                                      | Kaynak ağzı formlarında boyutlar<br>a: 60 b: 2mm h: 3mm |       |
| Parça Kalınlığı (mm)<br>$\frac{1}{2}$ 15              |                                                            |                                                                                                    | Kaynak Hızı (mm/sn)<br>$\therefore$ 3,50 (mm/sn)                        |                                                         |       |
| Kaynak Pozisyonu<br>: Düz Kaynak                      |                                                            |                                                                                                    | Elektrot İlerleme Açısı (º)<br>: $80^{\circ}$ Tolerans: $\pm 5^{\circ}$ |                                                         |       |
| Elektrot Çekirdek Çapı (mm): 3,25                     |                                                            |                                                                                                    | Ark Boyu (mm)                                                           | : 1.625                                                 |       |
| $\therefore$ 90 <   <= 130<br>Kaynak Akımı (amper)    |                                                            |                                                                                                    | Salınım Açısı (?)                                                       | : $5^{\circ}$ Tolerans : $\pm 2.5^{\circ}$              |       |

Şekil 6.13Elektrik Ark Kaynağı örneği

#### **6.3.2. MIG-MAG kaynak yöntemi için örnek uygulama**

Ark Kaynak Yöntemi olarak MIG-MAG Kaynağı, Malzeme Türü olarak Alaşımlı Çelik, Birleştirme Türü olarak Düz Kaynak, Parça Kalınlığı olarak 5 mm ve Kaynak Pozisyonu olarak Düz Kaynak seçilerek hesapla butonuna basılmak suretiyle parametre değerleri hesaplanır. Şekil 6.14'de MIG-MAG Kaynağında alaşımlı çelikte kullanılan parametre değerleri uygulama görüntüsü görülmektedir.

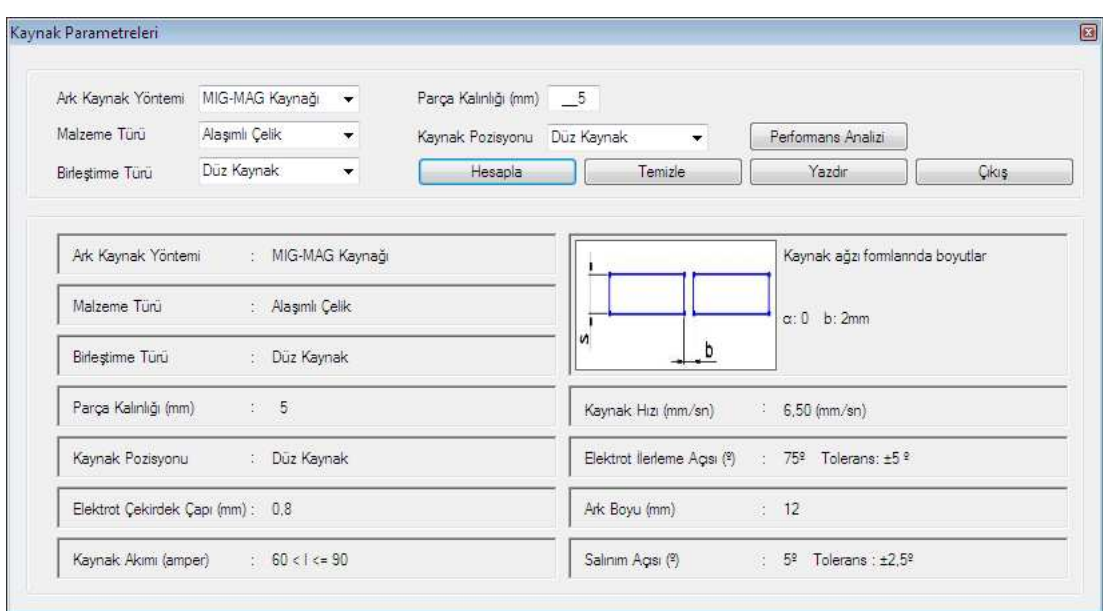

Sekil 6.14MIG-MAG Kaynağı örneği

#### **6.3.3. TIG kaynak yöntemi için örnek uygulama**

Ark Kaynak Yöntemi olarak TIG Kaynağı, Malzeme Türü olarak Alüminyum, Birleştirme Türü olarak Bindirme, Parça Kalınlığı olarak 5 mm ve Kaynak Pozisyonu olarak Düz Kaynak seçilerek hesapla butonuna basılmak suretiyle parametre değerleri hesaplanır. Şekil 6.15'de TIG Kaynağında alüminyumda kullanılan parametre değerleri uygulama görüntüsü görülmektedir.

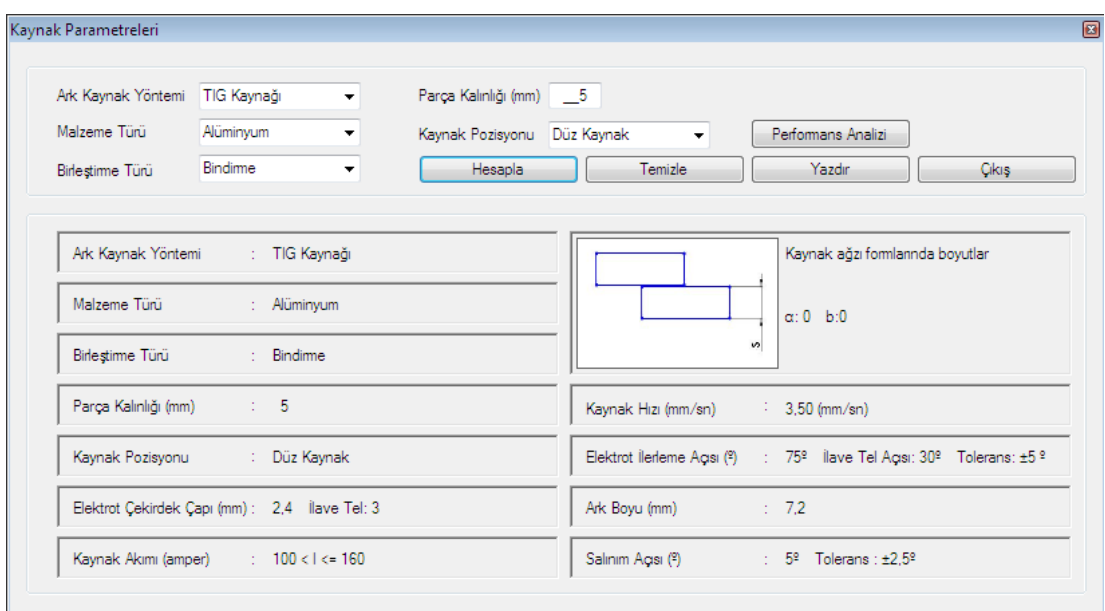

Şekil 6.15TIG Kaynağı örneği

#### **6.3.4. Elektrik ark kaynak yöntemi için yazıcı çıktısı**

Ark Kaynak Yöntemi olarak Elektrik Ark Kaynağı, Malzeme Türü olarak Karbonlu Çelik, Birleştirme Türü olarak Düz Kaynak, Parça Kalınlığı olarak 15 mm ve Kaynak Pozisyonu olarak Düz Kaynak seçilerek "Hesapla" butonuna basılmak suretiyle parametre değerleri hesaplanır ve "Yazdır" butonu aktif hale gelir. Şekil 6.16' da Elektrik Ark Kaynağında karbonlu çelikte kullanılan parametre değerlerinin hesaplanıp "Yazdır" butonuna basılmasıyla yazıcıdan alınacak yazıcı çıktısı görülmektedir.

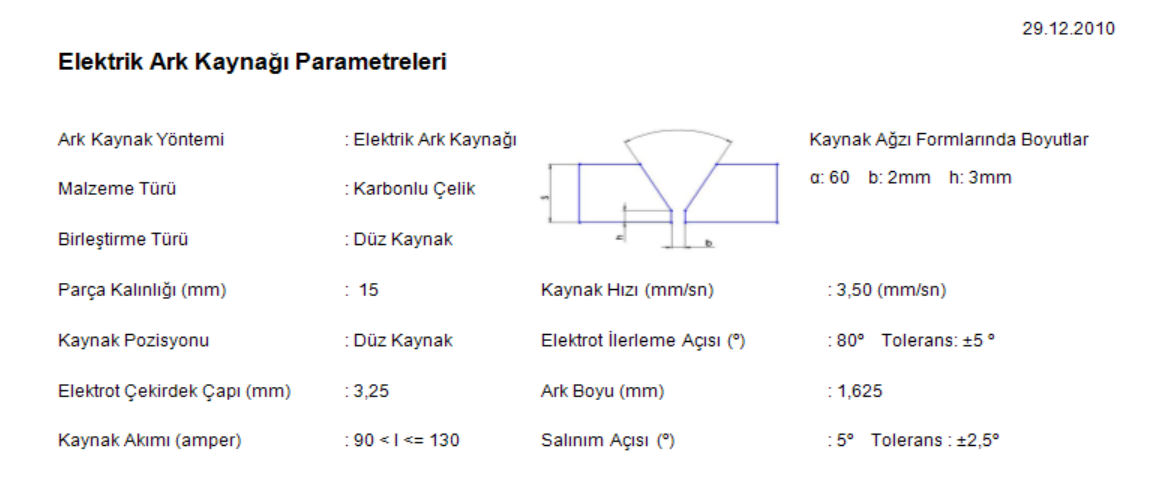

Şekil 6.16Elektrik Ark Kaynağıörneği yazıcı çıktısı

## **BÖLÜM 7. SONUÇLAR VE ÖNERİLER**

Günümüzde iş gücü ve sermaye globalleşen dünyada serbestçe dolaşması nedeniyle, işletmeler arasında büyük rekabet olmaktadır. Bu rekabetten dolayı firmalar kar oranlarını düşürmek zorunda kalmışlardır. Kar oranlarının düşmesi ise her bir malzemenin değerini artırmaktadır. Bunun yanında firmalar giderlerini azaltma yoluna gitmişlerdir. Bunun için firmalar hatalı ürün değişimi ya da hatalı ürünü tamir etmede çok zaman ve para kaybettiğinden bunu önlemek için hatasız ve tek seferde üretme yolunu benimsemişlerdir. Durum böyle olunca da günümüz teknolojisinin vazgeçilmezlerinden olan sanal ortamlara ihtiyaç duyulmuştur.

Gerçek dünyanın bir benzeri olan sanal ortamlar sayesinde eğitimler başarılı bir şekilde yapılmakta ve eğitim giderleri minimum seviyeye indirilmektedir. Bu uygulamalardan bir tanesi de Sanal Kaynak Simülatörüdür.

Kaynak eğitimi alacak kaynak operatörünün, uygulama öncesi kaynak simülatörü ile gerçeğe yakın sanal eğitim görmesi enerji, zaman ve temrin sarfiyatı gibi birçok açıdan fayda sağlamaktadır. Buna ilaveten uygulamalı kaynak eğitimlerinde kaynak eğitimine yeni başlayan kaynakçı adaylarını elektrik çarpması, sıcak kaynak metalinden oluşan yanıklar, tecrübesizlik ve dikkatsizlikten dolayı kaynaklanan hatalar, göz alması ve gözde oluşan sağlık problemleri gibi birçok tehlikeden korunmaktadırlar. Kaynak simülatörü ile kaynak operatörü adaylarının bu tehlikelere karşı moral bozukluğu, ürkeklik ve özgüvenin yitirilmesi gibi psikolojik davranışlar sergilemelerinin önüne geçilebilecektir.

#### **7.1. Sonuçlar**

Bu çalışmada Sanal Kaynak Simülatörü İçin Kullanıcı Performans Analizi programı hazırlanmıştır. Bu uygulama yazılımı, kaynak yapan kullanıcıya ark kaynak parametreleri hakkında kılavuzluk yapabileceği gibi SKS' nden aldığı kullanıcı verilerini değerlendirerek sonuç ve grafikler çizebilecektir.

Uzman sistemler yardımıyla ark kaynak yöntemi, malzeme türü, birleştirme türü, parça kalınlığı ve kaynak pozisyonu kullanıcı tarafından belirlenen kaynak için parametre değerleri hesaplanmakta ve kaynak sırasındaki kullanıcı verileri değerlendirilerek sonuç ve grafikler çizdirilmektedir. Hesaplanan parametre değerleri Şekil 6.16' de görüldüğü gibi yazıcıdan çıktı olarak alınacak ve kaynak işlemi sırasında referans olarak kullanılarak ideal bir kaynak elde edilecektir. Şekil 6.5' de ve Şekil 6.6' da görüldüğü gibi tek bir grafik veya tüm grafikler çizdirilerek kullanıcının kaynak işlemi sırasındaki değerlerinin durumu görüntülenebilecektir. Ayrıca grafikler üzerindeki ideal, tolerans ve kabul edilebilir tolerans çizgileri sayesinde kaynak işlemi sırasındaki kullanıcı değerlerinin hangi aralıklarda olduğu görülebilecektir.

Sonuç olarak geliştirilen yazılım ile kaynak hakkında hiçbir bilgisi olmayan bir kullanıcının, üç farklı kaynak yöntemini kullanarak kaynak yapmayı öğrenmesi ve performans değerlendirmesi yapılması sağlanmıştır.

## **7.2. Öneriler**

Sanayinin her geçen gün büyümekte olduğu ülkemizde kalifiye elemana olan ihtiyaçta artmaktadır. İmalat yöntemlerinden bir tanesi olan kaynak için operatörlerinin yetiştirilmesinde kullanılabilecek Sanal Kaynak Simülatörü için hazırlanan Performans Analizi & Kılavuz uygulamasının eksiklerinin giderilmesi eğitimlerden daha başarılı sonuçların alınmasını sağlayacaktır.

SKS' nün bir parçası olan Performans Analizi & Kılavuz programı için kullanıcı veritabanı modellenerek kullanıcıların geçmiş zamanlardaki bilgilerine istenildiği zaman erişilebilir. Dolayısıyla kullanıcıya ait veriler değerlendirilerek zaman içerisindeki performans grafikleri çizdirilebilir.

"Puanlama Ayarları" ekranına kullanıcı durumu özelliği eklenmek suretiyle yeni başlayan ile usta bir kaynak operatörü için puanlama kriterleri değiştirilebilir. Dolayısıyla durumları farklı kişiler için farklı değerlendirme sonuçları elde edilebilir. Aynı şekilde "Tolerans Ayarları" ekranına da bu özellik eklenerek kullanıcılar için çizilen grafiklerdeki tolerans ve kabul edilebilir tolerans değerleri değiştirilebilir. Dolayısıyla usta bir kaynak operatörü ile yeni başlayan bir kaynakçı için aynı değerlendirme yapılması sorunu çözülebilir.

Kullanıcılar için modellenecek olan veritabanındaki kullanıcı bilgileri ile yapay sinir ağı eğitilerek kaynak simülatörünü ilk defa kullanan bir operatörün zaman içerisindeki yaklaşık performansı gösterilebilir.

Kaynak işlemi süresince hatalara neden olan işlemler listelenerek kullanıcıya kaynak işlemi sonucunda gösterilebilir. Dolayısıyla kullanıcının aynı hataları, daha sonra yapacağı kaynak işlemlerinde tekrarlamaması sağlanabilir.

## **KAYNAKLAR**

- [1] WU, C., Microcomputer-based welder training simulator, Computers in Industry, 20, pp.321-325, 1992.
- [2] WU, C., WEN, C., WU, L., A microcomputer-controlled welder training system, Computers Education, 20 (3), pp.271-274, 1993.
- [3] ELLIS, S.R., Nature and Origin of Virtual Environments: A Bibliographic Essay, Computing Systems in Engineering, 2,4, pp.321- 347, 1991.
- [4] ASTHEIR, P., DAI, GÖBEL, M., KRUSE, R., MÜLLER, S., ZACHMANN, G., Realism in Virtual Reality, in: Magnenat Thalmann N and thalmann D, Artificial Life and Virtual reality, John Wiley, pp.189- 209, 1994.
- [5] SLATER, M., USOH, M., Body Centred Interaction in Immersive Virtual Environments, in: Magnenat Thalmann N and thalmann D, Artificial Life and Virtual reality, John Wiley, pp.125-147, 1994.
- [6] MCCULLOCH W., PITTS, W., A Logical Calculus Of The Ideas Immanent In Nervous Activity, Bulletin Of Mathematical Biophysics., Vol.5, pp.115-133, 1943.
- [7] JAGOTA, A Run: Neural Computing Surveys, NCS Journal, University Of Berkeley, California, 1998.
- [8] RUMELHART, D.E., MCCLELLAND, J.L., Paralel Distributed Processing: Explorations In The Microstructure Of Cognition, Vol.1, MIT Press, Cambridge, Massachusetts, 1986.
- [9] KARA, Y., Hücresel Üretim Sistemi Tasarımında Kullanılan Yapay Zeka Teknikleri ile Sezgisel Yöntemlerin Karşılaştırılması ve Uygulamalı Analizleri, Selçuk Üniversitesi, Endüstri Mühendisliği, Yüksek Lisans Tezi, Konya, 2000.
- [10] [http://tr.wikipedia.org/wiki/Genetik\\_algoritma](http://tr.wikipedia.org/wiki/Genetik_algoritma), 10.10.2010.
- [11] BEASLEY, D., BULL, D.R., and MARTIN, R.R., 1993a. An Overview of Genetic Algorithms: Part 1, Fundamentals. University Computing, Vol.15(2), pp.58-69, UK.
- [12] BEASLEY, D., BULL, D.R., and MARTIN, R.R., 1993b. An Overview

of Genetic Algorithms: Part 2, Research Topics .University Computing, Vol. 15(4), pp.170-181, UK.

- [13] POLI, R., LANGDON, W. B., MCPHEE, N. F. (2008), A Field Guide to [Genetic Programming](http://www.gp-field-guide.org.uk/), freely available via Lulu.com.
- [14] http://en.wikipedia.org/wiki/Artificial neural network, 11.10.2010.
- [15] NOVAK, V., PERFILIEVA, I. and MOCKOR, J., Mathematical principles of fuzzy logic Dodrecht: Kluwer Academic, [ISBN](http://en.wikipedia.org/wiki/ISBN) 0-7923- 8595-0, 1999.
- [16] [http://en.wikipedia.org/wiki/Fuzzy\\_logic,](http://en.wikipedia.org/wiki/Fuzzy_logic) 11.10.2010.
- [17] HERMAN P., MAUS R, WILLIAM M, Expert Systems Tools And Applications, New Wiles&Sons Inc., pp.3, 1988.
- [18] YAVUZ, U., Uzman Sistemler ve Parametrik Hipotez Testleri Üzerine Bir Uygulama, Atatürk Üniversitesi, Sosyal Bilimler Enstitüsü, Doktora Tezi, Erzurum, 1995.
- [19] [http://tr.wikipedia.org/wiki/Uzman\\_sistemler, 11.12.2010](http://tr.wikipedia.org/wiki/Uzman_sistemler%2011.12.2010).
- [20] ROBER, A. BENFER, EDWARD E. Brent, LAVANNA F., Expert Systems, California, Sage Puplicatio Inc. pp.3, 1991.
- [21] DOĞAN, A., Yapay Zeka, Kariyer Yayıncılık, İstanbul, syf.44, 2002.
- [22] GÜRBÜZ, A., Zeki Kavramsal Model Geliştirme Aracı, Doktora Tezi, Fen Bilimleri Enstitüsü, Marmara Üniversitesi, İstanbul, 2006.
- [23] ÖNCÜ, A., Uzman Sistem Yaklaşımı ile Web Tabanlı Öğretim Değerlendirme Sisteminin Geliştirilmesi, Doktora Tezi, Fen Bilimleri Enstitüsü, Marmara Üniversitesi, İstanbul, 2006.
- [24] KAREN L. MCGRAW, Designing and Evaluating User-Unterfaces for Knowledge Based Systems, Ellis Harwood Limited, New York, pp.4, 1992
- [25] DEMETGÜL, M., Pnömatik Sistem Arızalarının Giderilmesinde Uzman Sistem Uygulaması, Yüksek Lisans Tezi, Fen Bilimleri Enstitüsü, Marmara Üniversitesi, İstanbul, 2002.
- [26] ALLAHVERDİ, N., Uzman Sistemler Bir Yapay Zeka Uygulaması, Atlas Yayın Dağıtım, İstanbul, syf: 1-13, 15-23, 71-93, 2002.
- [27] NEGNEVITSKY, M., Artifial Intelligence: A guide to Intelligent Systems, Second Edition, Addison Wesley, 2005.
- [28] ENSARIOĞLU, C., Talaşlı İmalat İşlemlerinde Kesme Parametrelerinin

Belirlenmesi İçin Bir Uzman Sistem Yaklaşımı, Yüksek Lisans Tezi, Fen Bilimleri Enstitüsü, Uludağ Üniversitesi, Bursa, 2007.

- [29] USLU, S., Ark Kaynak Parametrelerinin Optimizasyonu, Yüksek Lisans Tezi, Fen Bilimleri Enstitüsü, Sakarya Üniversitesi, Sakarya, 2010.
- [30] OĞUZ, B., Elektrik Ark Kaynağı, Oerlikon Yayınları, 1993.
- [31] DURGUTLU, A., Ark Kaynağı Yöntemlerinde Kaynak Hızının Mikroyapı ve Nüfuziyete Etkisinin İncelenmesi, Yüksek Lisans Tezi, Fen Bilimleri Enstitüsü, Gazi Üniversitesi, 1997.
- [32] ERTÜRK, İ., MIG-MAG Kaynak Yönteminde Kaynak Parametrelerinin Sıçrama Kayıplarına Etkilerinin İncelenmesi, Doktora Tezi, Fen Bilimleri Enstitüsü, Gazi Üniversitesi, 1994.
- [33] ANIK, S., Tülbentçi, K., Kaynak Teknolojisi I, Elektrik Ark Kaynağı, Gedik Kaynak Yayınları, İstanbul, 2007.
- [34] OĞUZ, B., Ark Kaynağı, Oerlikon Yayınları, 1989.
- [35] ANIK, S., Vural, M., Gazaltı Ark Kaynağı, Gedik Eğitim Vakfı Kaynak Teknolojisi Eğitim Araştırma ve Muayene Enstitüsü , 1994
- [36] Metal Teknolojisi MIG-MAG İle Yatayda Köşe Kaynağı, Megep Modülleri, Ankara, 2006.
- [37] ANIK, S., ANIK, E.S., VURAL, M.,1000 Soruda Kaynak Teknolojisi El Kitabı, Cilt 1, Birsen Yayınevi, İstanbul, 1993.
- [38] ANIK, S. VURAL, M., Kaynak ve Kesme Teknolojisinde Parametre Değer Tabloları, Birsen Yayınevi, İstanbul, syf.61-65, 2001.
- [39] KALUÇ, E., Kaynak Teknolojisi El Kitabı, MMO/2004/356, Cilt 1, Ankara, syf.231,241,245, 2004
- [40] DURGUTLU, A., Ark Kaynağı Yöntemlerinde Kaynak Hızının Mikroyapı ve Nüfuziyete Etkisinin İncelenmesi, Yüksek Lisans Tezi, Gazi Üniversitesi, Ankara, 1997.
- [41] ANIK, S. TÜLBENTÇİ, K., Gaz Altı Kaynak Tekniği, Gedik Kaynaksan, İstanbul, syf.12, 1991.
- [42] ALGAN, S., Her Yönüyle C#, Pusula Yayıncılık, syf.17-34, 2006.
- [43] ALGAN, S., Her Yönüyle C# 4.0, Pusula Yayıncılık, 2010.
- [44] [http://www.yildiz.edu.tr/~tuzkaya/BP\\_Ders\\_Notlari/C\\_ders\\_notu\\_1.pdf,](http://www.yildiz.edu.tr/%7Etuzkaya/BP_Ders_Notlari/C_ders_notu_1.pdf) 06.12.2010
- [45] OBALI, M., Oracle 10g, Pusula Yayıncılık, syf.1-6,151-201, 2006.
- [46] TAŞDELEN, A., C# ile Veritabanı Programlama ve ADO.NET, Pusula Yayıncılık, syf.1-4, 2003.
- [47] KÖSEOĞLU, K., Veritabanı Mantığı, Pusula Yayıncılık, syf.1-12, 2005.
- [48] [http://www.microsoft.com/turkiye/sql/prodinfo/spotlight/](http://www.microsoft.com/turkiye/sql/prodinfo/spotlight/switchison.mspx)  [switchison.mspx](http://www.microsoft.com/turkiye/sql/prodinfo/spotlight/switchison.mspx), 08.12.2010.
- [49] [http://www.microsoft.com/turkiye/sql/prodinfo/spotlight/](http://www.microsoft.com/turkiye/sql/prodinfo/spotlight/switchison.mspx)  [switchison.mspx](http://www.microsoft.com/turkiye/sql/prodinfo/spotlight/switchison.mspx), 08.12.2010.

# **ÖZGEÇMİŞ**

Enes HOŞŞİRİN, 4 Haziran 1985 tarihinde Isparta' da doğdu. İlkokul, ortaokul ve lise öğrenimini Afyonkarahisar'ın Dinar ilçesinde tamamladı. 2005 yılında başladığı Sakarya Üniversitesi Bilgisayar Mühendisliği bölümündeki lisans eğitimini 2009 yılında birincilik ile bitirme başarısını gösterdi. Aynı yıl içerisinde Sakarya Üniversitesi Bilgisayar ve Bilişim Mühendisliği bölümünde yüksek lisans eğitimine başladı.

Lisans yıllarında yazılım teknolojilerine olan ilgisinden dolayı bu alanda kendini geliştirmeye devam ederken 2008 yılında Ford Otosan Otomotiv A.Ş' de yazılım uzmanı olarak çalışmaya başladı. Halen Ford Otosan Otomotiv A.Ş' de yazılım uzmanı olarak görev yapmaktadır.

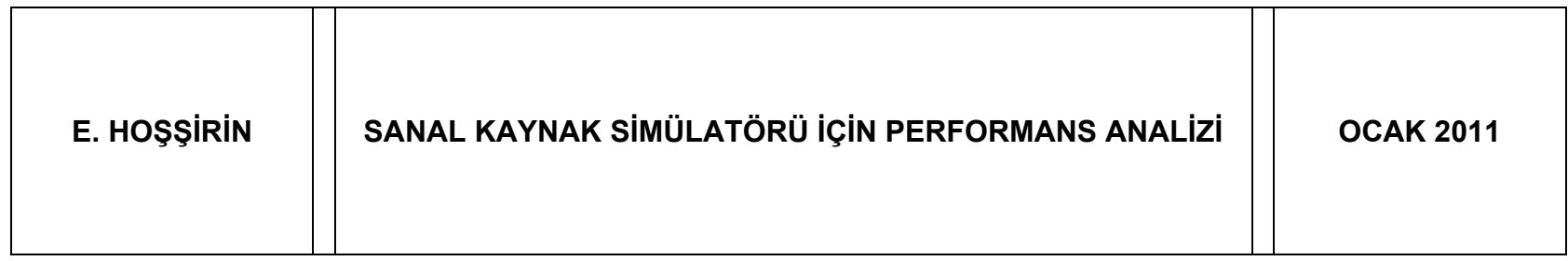

**EK-3 DI Ş KAPAK YANI**